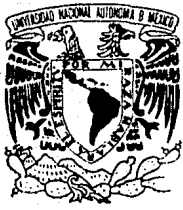

## UNIVERSIDAD NACIONAL AUTONOMA DE MEXICO

## FACULTAD DE CIENCIAS.

 $\mathcal{C}_{\mathcal{C},\mathcal{C}}$ 

 $2 - 445$ 

# METODOS PARA LA TOMA DE DECISIONES BAJO CRITERIOS MULTIPLES

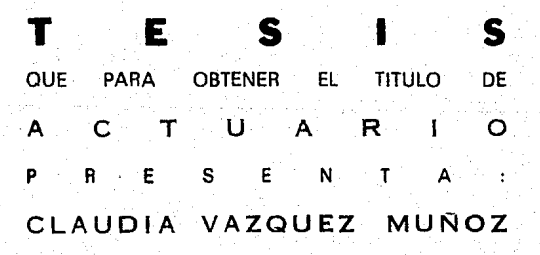

México; D. F.

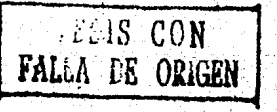

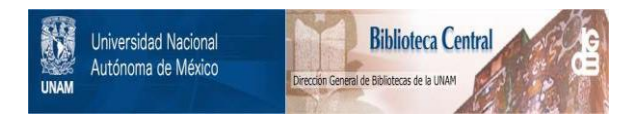

## **UNAM – Dirección General de Bibliotecas Tesis Digitales Restricciones de uso**

## **DERECHOS RESERVADOS © PROHIBIDA SU REPRODUCCIÓN TOTAL O PARCIAL**

Todo el material contenido en esta tesis está protegido por la Ley Federal del Derecho de Autor (LFDA) de los Estados Unidos Mexicanos (México).

El uso de imágenes, fragmentos de videos, y demás material que sea objeto de protección de los derechos de autor, será exclusivamente para fines educativos e informativos y deberá citar la fuente donde la obtuvo mencionando el autor o autores. Cualquier uso distinto como el lucro, reproducción, edición o modificación, será perseguido y sancionado por el respectivo titular de los Derechos de Autor.

## I N D I *C* E

## **Introducción**

#### Capitulo I

1.1 Descripción del problema, 4 **1.2 Modelos multiatributos, 8** 

1.2.1 Modelos de dominación, 10 1.2.3 Modelos lexicográfico, 13<br>1.2.4 Modelo maximin, 15 1.2.4 Modelo maximin, 15 **1.2.5 Modelo maximax, 17**  1.2.6 Modelo aditivo, 19 1.2.7 Modelos de utilidad configural, 21 **1.2.B Curvas de indiferencia, 23 1.2.9 Escalamiento multidimensional, 24 1.2.10 Programación lineal o no lineal, 26** 

Capitulo II Programación de metas 32

1

 $\overline{\mathbf{a}}$ 

- 
- 2.1 Modelo de metas multiples y sin prioridades, 38 **2.2 Modelo de metas mültiples con prioridades, 43**
- **2.3 Modelo de metas mUltiplcs con prioridades y ponderacio- nes, <sup>49</sup>**
- 
- 2.4 Método gráfico, SS **2.5 Algoritmo de programación de metas <sup>1</sup><sup>64</sup>**

#### Capitulo III

73

3.1 Método Electra I, 74 3.2 Algoritmo Electra I, 81 3.3 Método Electra II, 9G 3.4 Algoritmo Electra II, 101 3.5 Método Electra III, 119 3.6 Algoritmo Electra II!, 127

## Capitulo IV

4.1 Programa Electra I, 139 4.2 Estructura del programa, 150 4.3 Programa Electra II, 153 4.4 Estructura del programa, 163 4.5 Programa Electra III, 168 4.6 Estructura del programa, 181

Conclusiones

B1bl1ografia

#### Apéndice

listado de los programas

138

188

190

## I N T R o D u e e I o N

En la vida diaria se nos presentan situaciones de decisión las cuales son más complicadas cuando se tiene disponible un gran número de alternativas y cada una de ellas presenta varias carac- teristicas por el cual ser seleccionadas.

En una toma de decisiones no sólo es indispensable el cono-<br>cimiento del conjunto de alternativas o de opciones del se va<br>va a elegir la mejor de ellas sino que también es muy importante definir los intereses del tomador de decisiones, ya que con ello se conocen los atributos mediante los cuales se califica cada alternativa reflejando la importancia que tiene cada una para el interesado.

nes en la toma de decisiones bajo criterios múltiples. Cada uno nes en la toma de decisiones bajo criterios multiples. Cada uno<br>tiene su utilidad de acuerdo a los intereses de éste y de la información que se tiene. Existen varios métodos para asesorar al tomador de decisio-

Asi, si se requiere de un intercambio entre criterios o atributos existen los modelos compensatorios; en caso contrario, se encuentran los modelos no compensatorios.

Con los modelos de representación espacial, como au nombre lo indica, se manejan a lao alternativas por medio de una representación espacial.

A través de los modelos de programación matemática, el<br>problema de la toma de decisiones bajo criterios múltiples se plantea por medio de un objetivo sujeto a un conjunto de restricciones.

Con el método Electra I, II y III se representa el problema por medio de una matriz en la que el elemento (i,j) indica el valor o grado de satisf acci6n de la alternativa i bajo el punto de vista del criterio j.

El objetivo de esta tésis es el de describir los métodos citados anteriormente, la forma de aplicarlos, así como las ven-<br>tajas y desventajas de cada uno.

La presentación del material en este trabajo es el siguien- te:

 $\mathbf{1}$ 

En el capitulo I se clasifica a los métodos de criterios múltiples en compensatorios y no compensatorios. Se describen alexponen otros métodos cuya aplicación es más compleja por la información inicial que se necesita pero que guardan cierta similitud con los anteriores.

En el capitulo II se describe el método de programación de metas con el cual se resuelven problemas de toma de decisiones que tienen metas múltiples (y que a menudo están en conflicto) a<br>través de ecuaciones lineales de metas (restricciones) y que<br>pueden asignarse prioridades a estas metas (jerarquizaciones) en términos de importancia.

En el capitulo III se exponen tres métodos: Electra I, Electra II y Electra III para resolver problemas de decisión con criterios múltiples en donde intervienen ampliamente los intereses del tomador de decisiones permitiendo un análisis de sensibilidad.

En el capitulo IV se presenta la automatización, a través de programas de cómputo, de estos tres métodos para facilitar el manejo de los mismos.

Cabe aclarar que el origen del término Electra no tiene relación alguna con el titulo de la célebre tragedia griega ni autores de un algoritmo de solucion de un problema de decisión: Electre e ELimination Et Choix Traduisant la REalité.

Finalmente, se presentan corridas de los programas de cómputo que incluyen ejemplos realizados en el capitulo III.

### CAPITULO 1

En la mayoria de situaciones de decisión real el elegir la<br>mejor acción debe basarse en aspectos múltiples o criterios: es decir, cada acción lleva asociada con ella a un conjunto o vector<br>de varias consecuencias.

En términor burdos, el problema es " *l* Cómo puede un tomador de decisiones elegir la mejor de diversas acciones alternas cuando cada acción produce un conjunto o vector de resultados y donde cada resultado puede en el mejor de los casos ser descrito solamente en términos de sus caracteristicae de desempeño o atributos diversos ? "

Debido a la extensión de este tipo de problemas, existen varias técnicas o modelos para resolverlos. El objetivo de este<br>capitulo es el de describir varios de ellos iniciando con la<br>descripción general del problema y proporcionando un ejemplo para su ilustración. Posteriormente, se introduce un esquema de clasificación de los modelos a tratar.

Muchos de estos modelos son sencillos y faciles de aplicar;<br>otros son de mayor complejidad pues necesitan datos iniciales más<br>detallados pero a pesar de esto existen similitudes, lo que permite una clasificación.

Esta clasificación se basa en el manejo de los criterios que deben tomarse en cuenta para la elección de la mejor alternativa. Si al aplicar el método se considera un intercambio entre los criterios o atributos se les llama modelos compensatorios, en caso contrario, se les llama no compensatorios.

Para comprender mejor la aplicación y planteamiento de los modelos se ilustran numéricamente y se discuten los puntos de similaridad y diferencia.

1.1 DESCRIPCION DEL PROBLEMA:

Supongamos que se tiene un conjunto finito de alternativas to de atributos y por lo tanto puede representarse la alternati-<br>va Ai mediante la m-ada (A , A , , , , A ) en donde A es el<br>i la ran-ada (A ,A , ... ,A ) en donde A i  $(A, A, \ldots, A)$  en donde  $A$  es el valor del j-ésimo atributo de la alternativa Ai ; dicho valor no es necesariamente numérico.

Supongamos ademés, un orden de preferencia, por ejemplo : si el valor del j-ésimo atributo de la alternativa 2 es mejor que el de la alternativa 1, entonces decimos que A < A lj 2j

El problema es elegir la mejor alternativa del conjunto de alternativas A. Si existe una alternativa A del conjunto A tal <sup>i</sup>

que es mejor que todas las demás "estrictamente"; es decir, bajo todos los criterios, el problema está resuelto, A es la solu- <sup>i</sup>

ci6n. Si tal alternativa no existe, se tratará de elegir la mejor bajo casi todos los puntos de vista.

A continuación se ilustra un problema de este tipo.

Ejemplo 1.

Una compañía desea producir un nuevo producto que aumentará las utilidades de dicha empresa. Se tiene la opción de utilizar tres tipos diferentes de máquinas para fabricar el producto deseado. La compañia podrá escoger solamente una de las máquinas para la elaboración del articulo.

Los atributos o caracteristicas, es decir los criterios que deben tomarse en cuenta para la elección de la máquina, de cada alternativa son:

tiempo (terminación del producto} , desempeño (de la máquina) <sup>y</sup> costo (de la máquina).

Estos atributos pueden descomponerse aún más para obtener especificaciones significantes mensurables como por ejemplo: desempeño que se puede dividir en:

velocidad de producción p~ecisión de producción tiempo de entrega confiabilidad o calidad de la producción vulnerabilidad o defectuosidad de la producción <sup>y</sup>rendimiento

El tomador de decisiones tiene la opción de descomponer cada atributo en niveles de tal manera que sean medibles y describan la esencia del problema. Sin embargo, no todos los atributos generados necesitarán utilizarse pues algunos pudieran ser redundantes como seria el caso de la velocidad y tiempo de producción que reflejan los mismos resultados¡ otros no sirven para hacer una discriminación entre alternativas porque producen la misma satisfacción independientemente de cual se elija bajo ese criterio como es el caso de la precisión de las máquinas si se tiene que todas las que intervienen en la elección son igualmente precisas.

Supongamos que ya se llevó a cabo un análisis llegando a que el tiempo de entrega, costo, vulnerabilidad y rendimiento son los atributos del problema. El siguiente esquema proporciona una visión de la jerarquia de nuestros objetivos.

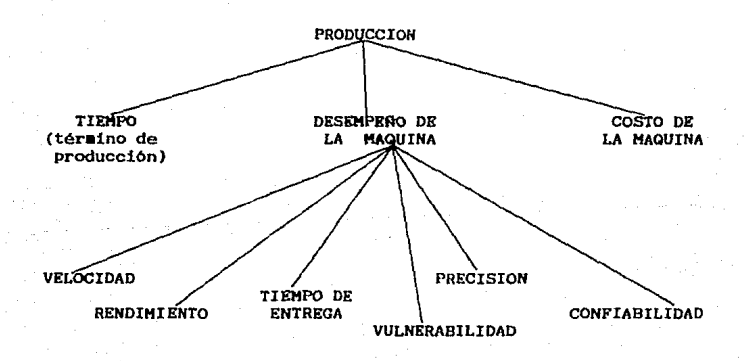

*s* 

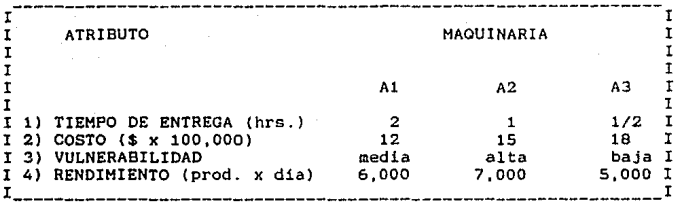

El atributo vulnerabilidad, se expresa cualitativamente como alta, media y baja. Los atributos cuantitativos como es en el caso de los otros atributos, poseen una medida métrica. Los atributos cualitativos aunque también se expresan por medio de valores numéricos, requieren algún tipo de juicio o medida subjetiva.

Este cuadro nos proporciona, por columnas, los valores de los respectivos criterios para cada alternativa; por ejemplo, la alternativa 1 (máquina A1) se caracteriza por un tiempo de entrega de 2 hrs. por cada producto, un costo de \$1,200,000, una vulnerabilidad media y por último, un rendimiento de 6,000 productos.

Si el tomador de decisiones quisiera un tiempo minimo de producción escogeria la máquina A3, pero si le interesara más el rendimiento escogeria A2, en caso de un menor costo se tendria que decidir por la máquina Al. Pero como la efectividad de la siderar los cuatro atributos; es decir. se desea elegir la mejor alternativa bajo casi todos los puntos de vista.

Ya que se tienen loe atributos bien definidos, se puede proceder de dos maneras para asignar valores a las alternativas<br>con objeto de poder compararlas tomando en cuenta todos los criterios. Estas son:

- 1. Asociar a cada alternativa un solo número de utilidad representando asi su valor global.
- 2. Llegar a una decisión por procedimientos que retiren la individualidad de diversos atributos; es decir, utilizar procedimientos que no requieran comparación entre atributos.

Para explicar el primer punto contamos con que la utilidad de una alternativa se puede medir a través de

 $U(A) = \sum_{\substack{1 \leq m \ j \leq m}} W U(A)$  i=1,..., n, j=1,.... n

donde

w es el peso de importancia para el atributo j. j en el ejemplo 1 n=3 y m=4.

Hemos transformado cada configuración multiatributo en una sola utilidad total.

Aai. considerando un peso de BO para el atributo tiempo de entrega, BS para el costo, para vulnerabilidad 50 y para el ren- dimiento 70, se tiene que la utilidad para la alternativa 1 es:

 $U(A1) = 80(2)+85(12)+50(35)+70(6000)$ 

nótese que para medir numéricamente el atributo vulnerabilidad,<br>se le asoció al nivel bajo el valor de 25, al medio el valor de<br>35 y al alto el valor de 50.

En el punto 2, hay que asignar niveles satisfactorioainsatisfactorios ( grado máximo y minimo de satisfacción) a cada atributo separadamente y ver qué máquina cumple satisfactoriamente los criterios en todos los niveles.

Ejemplo:

Se acepta un tiempo méximo de entrega de 1 hr., un costo máximo de \$1,500,000.- , una vulnerabilidad máxima media y un rendimiento minimo de 6,000 productos.

Si ninguna máquina cumple con dichas especificaciones tendriamos que ajustar nuevamente las mismas para obtener una má-7

#### quina que sea aceptable.

Si en cambio, dos o más máquinas cumplen con las especificaciones habria que ponerse más exigentes y cambiar los niveles satisfactorios-insatisfactorios para volverlos más estrechos.

Ya explicada la notación a utilizar, describiremos los modelos para elegir la mejor alternativa tomando en cuenta casi todos los puntos de vista o criterios.

## l.2 MODELOS MULTIATR!BUTOS

Los modelos se clasifican en: modelos compensatorios , modelos no compensatorios, modelos de programación matemática <sup>y</sup> modelos de representación espacial.

Los modelos compensatorios permiten intercambios entre atributos, es decir, se asigna una sola utilidad a cada caracterización multidimensional que representa una alternativa. Por el contrario, los modelos no compensatorios no permiten intercambios entre los atributos, las comparaciones se hacen atributo por atributo y la caracterización general de una alternativa no es solo un número de utilidad.

Estos tipos de modelos a su vez se clasifican en otros que se encuentran resumidos en el siguiente cuadro:

e

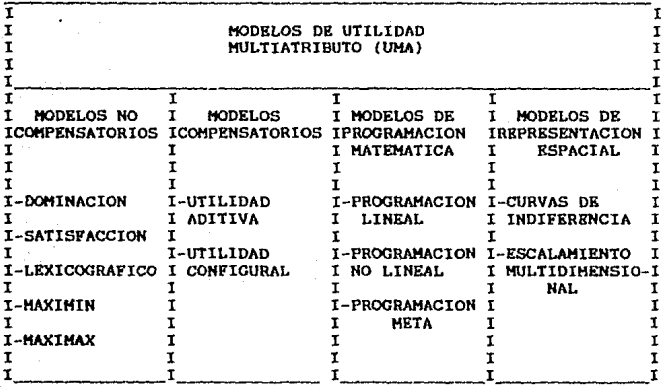

El cuadro anterior categoriza y muestra los modelos y técni-<br>cas que se examinarán en los capitulos I y II. La programación<br>matemática y los modelos de representación espacial son tratados como categorias especiales de modelos UMA. Estas clases de modelos han sido listados por separado porque 1) su alcance teórico requiere mayor explicación 2) no caen puramente en las clasificaciones de modelos compensatorios y no-compensatorios. modelo no compensatorio porque no contempla intercambios entre atributos, sin embargo, este modelo puede auxiliar al tomador de mente. Algo similar sucede para el caso de programación lineal que podria verse como un modelo compensatorio.

En este trabajo se omite el análisis de las similitudes de los modelos de programación matemática y los de representación espacial con los compensatorios y no compensatorios (Keeney y Raiffa, 1973; Maccrimmon, 1973).

A continuación se describe cada uno de estos modelos.

#### HODELOS NO COMPENSATORIOS

#### 1.2.1 HODKlOS DE DOHINACION

Este modelo nos lleva a un problema más sencillo que el original ya que reduce el número de alternativas.

Para ello se dividen las alternativas en dominadas y no<br>dominadas. Una alternativa se considera no dominada si es mejor o<br>no es peor que las demás bajo todos los puntos de vista o<br>atributos. Obteniendo dicha división, se e nativas dominadas y se toma en cuenta unicamente el conjunto de alternativas no dominadas.

En general, si se tiene el problema de elegir la mejor alternativa entre un conjunto de alternativas A1, A2, A3,...,An en<br>donde los atributos para la alternativa Ai son A ,A ,... A<br>mi 21

el problema se reduce a través del modelo de dominación considerando lo siguiente:

Se dice que la alternativa Al domina a la alternativa A2 si:

A para todo atributo j<br>j2  $\lambda = 4$ 

y además

A > A por lo menos para el atributo j con j  $\in$   $\{1, \ldots m\}$  j1 j2  $12$ 

Por lo tanto, la eliminación nos deja unicamente con alternativas

Ejemplo:

Considerando el ejemplo 1, ninguna de las alternativas es dominada ya que si comparamos la alternativa Al con A2 ee tiene que el tiempo de entrega para A2 es mejor que Al (1 hr. vs. 2 hrs.) pero el costo es peor (15 vs. 12), la vulnerabilidad es

mejor para la alternativa Al(media vs. alta) y por último, el<br>rendimiento ea peor (6,000 vs. 7,000). Pero si ambas alternativas tuvieran el mismo tiempo de entrega y el mismo rendimiento en-<br>tonces Al seria mejor que A2. rendimiento ea peor (6,000 vs. 7,000). Pero si ambas alternativas

#### Observación:

Este modelo no es muy bueno para tomar una decisión final ya que podria suceder que un gran nümero de alternativaa permanezcan después de ser aplicado el método y más aún cuando están involucrados varios atributos.

Cuando se emplea este modelo, no es necesario conocer el valor numérico de los atributos y no se requiere que el tomador de decisiones dé importancia relativa a cada uno de los atributos, ambas caracteristicas son una ventaja ya que conllevan a la sencilléz del modelo.

#### 1.2.2 MODELOS DE SATISFACCION

Este modelo clasifica a las alternativas en aceptables y no<br>aceptables, para ello, el tomador de decisiones define una cota<br>para los valores de las alternativas en cada atributo; si el valor de la alternativa es mayor o igual que dicha cota, se dice que es una alternativa aceptable. Asi, el número de alternativas se reduce al eliminar las alternativas no aceptables.

En términos generales, sí se tiene un conjunto de alternati-<br>vas A y se quiere escoger la mejor opción, el modelo de satisfac-<br>ción divide a dicho conjunto en alternativas eceptables y no aceptables considerando que la alternativa Aj es aceptable si es mejor o no es peor que g ,g , ... ,g  $\alpha$ l 2 m

en donde

 $\ddot{\phantom{1}}$ 

es una constante definida por el tomador de decisio-

nes para el j-ésimo atributo con j= 1,2, ,,m.

Ejemplo:

Supongamos que en el ejemplo 1 se establecen los siguientes requisitos:

1.- tiempo de entrega no mayor de 2 hrs.

2.- costo no mayor de Sl,500,000.-

3.- vulnerabilidad no mayor que la media y un rendimiento no me- nor que 5,000 articules.

Por lo tanto, Al es la única alternativa aceptable.

Ejemplo:

Supongamos que se tienen las constantes  $g$  y  $g$ 

1.- rendimiento no menor que 6,000 articules *<sup>y</sup>*

2.- vulnerabilidad media.

Nuevamente Al es la única alternativa aceptable.

Observación:

Cabe señalar que la diferencia entre este último modelo y el continúan quedando varias alternativas, es un método que puede<br>aplicarse iterativamente; es decir, se pueden ir elevando o bajando los niveles de aspiración para llegar a una sola alternativa.

Sin embargo el inconveniente es que se requiere conocimiento de los niveles de aspiración y si se utilizan valorea inadecuados para cada atributo ninguna de las alternativas recibe crédlto por valores de atributos especialmente buenos o malos.

Como en el modelo de dominación, no se requiere de compara-<br>ción entre atributos ni que la información entre atributos se encuentre en forma numérica; tampoco se necesita información de la importancia relativa de los atributos.

#### 1. 2. 3 HODELO LEXICOGRAFICO

En este modelo se clasifica a las alternativas de acuerdo a los atributos más importantes. Si todas las alternativas se<br>pueden ordenar de acuerdo al atributo mas importante entonces los atributos restantes no se toman en cuenta¡ por el contrario, si dos o mas alternativas están empatadas con respecto al mejor atributo entonces se considera el siguiente atributo de mayor importancia, y asi sucesivamente hasta lograr un orden en las alternativas.

Si el criterio 1 es el más importante, el criterio m el de menor importancia y

$$
A1 = (A \n A \n A \n A \n A \n B1
$$
\n
$$
11 \n 21 \n m1
$$
\n
$$
y \n A2 = (A \n A \n A \n A \n A \n B1
$$

$$
A2=(A, A, \ldots, A, A)
$$
  
12 22 22

son dos alternativas con sus niveles de atributos entonces Al >A2 (Al se prefiere a A2) si A  $\rightarrow$  A . Si A = A vemos la rela-<br>ción A y A , en caso de que A  $\rightarrow$  A , se prefiere Ai y así  $\begin{array}{ccccccc}\n & y & A & , & \text{en caso de que A} & A & , & \text{21} & 22 & & \text{22} \\
\end{array}$ sucesivamente.

Ejemplo:

En el ejemplo 1, supongamos que el mejor atributo es el rendimiento, entonces escogeriamos A2 . Pero si Al y A2 tuvieran el mismo rendimiento y el costo fuera el siguiente atributo más importante entonces escogeriamos Al ya que  $\overline{A}$   $\overline{A}$   $\overline{22}$ 

Observación:

Estos tres métodos son no compensatorios pues las alternativas pueden evaluarse sobre la base de atributo por atributo y<br>no sobre todos los atributos. No existen comparaciones inter-<br>atributos por lo que la escala de un atributo no necesita compararse con la escala de otro y asi un atributo puede expresarse en horas mientras que otro se expresa en pesos.

Otra ventaja es que son modelos sencillos y es posible apli- car primero el modelo de satisfacción después el de dominación y por áitimo el lexicográfico para realizar una mejor elección.

### 1.2.4 MODELO HAXIHIN

Para uttlizar este modelo es necesario que los valores de los atributos sean valores numéricos,

Así, se escoge el valor mínimo de cada alternativa, es<br>decir, una alternativa será representada por el peor valor de los<br>atributos. Teniendo los valores representantes, se toma el máximo de dichos valores o

#### $max$  (Ai)  $min$ <sup>j</sup>ji

<sup>y</sup>se elige la alternativa correspondiente a este valor.

EJemplo 2.

Para el ejemplo 1, se tomará en cuenta una escala de 100 puntos; además, se considerara que el mayor tiempo de término de producción que se tiene es 2 hrs. *y* el minimo 1/2 hr, con ello, a 1/2 hr. se le asignará un valor de 85, a 2 hrs. un valor de 65 y a 1 hr. uno de 75; a una vulnerabilidad alta un valor de 30, para una media SS y para una baja BO.

Cada tomador de decisiones puede dar valores a los atributos de la manera deseada siempre y cuando proponga una escala.

Además, hay que fijarse en la diferencia entre el valor para una alternativa y el valor para otra desde un mismo punto de vista o atributo.

Se propone la siguiente tabla:

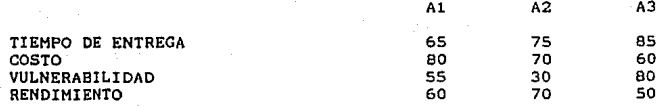

En el ejemplo se tiene que SS es el minimo para la alternativa Al, 30 para A2 y SO para A3. El máximo de estos tres valores es SS, por lo tanto, se escoge la alternativa Al.

Observación:

Los valores interatributos son comparables pero tienen inconvenientes como ea el de utilizar sólo una pequeña parte de la información para tomar la decisión final. Así, podría presentarse el caso de una alternativa superior claramente en todos los<br>atributos excepto en una y otra alternativa con valores promedio<br>en todos sus atributos, se escogería ésta última.

### 1.2.S MODELO MAXIHAX

En este modelo al igual que el anterior, se requiere de valores numéricos para los atributos.

El procedimiento del modelo maximax consiste en seleccionar la alternativa con el valor alto más grande del atributo.

En simbolos

max (Ai} max A '<sub>ji</sub>'

Ejemplo:

En el ejemplo 2, el valor máximo para A1 es 80, para A2 75 y para A3 85¡ el máximo es 85, por lo tanto escogemos la alternativa A3.

Observación:

Al igual que en el método anterior la decisión final se<br>realiza considerando solamente un atributo por alternativa y se<br>suponen todos los atributos intercambiables sin importar cual sea el que se maximice, por lo que este metodo es aplicable cuando el tomador de decisiones no tiene requerimientos a priori sobre cual atributo es éste.

#### HODKLOS COHPENSATORIOS

En este tipo de modelos un valor bajo en algún atributo puede ser intercambiado o compensado por un valor alto en algún otro atributo. Una de las diferencias de los modelos de este tipo es la forma de compensar estos valores.

Cabe señalar que un intercambio es la declaración de la can-<br>tidad de un atributo que una persona estaria dispuesta a<br>pacrificar para obtener una ganancia especifica en algún otro atributo y viceversa.

Un enfoque para realizar un intercambio seria pedirle al indiferente entre los resultados que describen una alternativa real (0 ) y un conjunto de referencia de resultados (0' ), en

este caso  $0 \begin{array}{c} 0 \end{array}$   $0'$ .

Si suponemos que tenemos dos alternativas, entonces O' y O' 1 2 tendrian el mismo valor para todos los atributos excepto para uno. Si O' se prefiere a O 1 , ésto implica que O se prefiere 1 2 1 pues  $0 \rightarrow 0' \rightarrow 0' \rightarrow 0$ . 1 1 2 2

Se ilustrará la realización de intercambios tomando en cuenta el ejemplo 1 y considerando unicamente las alternativas A3 y A2 con la siguiente referencia

(1,15,media,6000).

Supóngase que si queremos aumentar el tiempo de término de<br>producción 1/2 hr. el costo se reduce \$300,000 entonces<br>(1/2,18,baja,5000)~(1,15,baja,5000); y si queremos aumentar el rendimiento en 1,000 articulas entonces la vulnerabilidad aumenta por lo que:

O =  $(1/2, 18, b$ aja,5000)<sup>-</sup>(1,15,baja,5000)<sup>-</sup>(1,15,media,6000) = 0' 1 and the set of the set of the set of the set of the set of the set of the set of the set of the set of the set of the set of the set of the set of the set of the set of the set of the set of the set of the set of the se

Con respecto a la aternativa A2, si queremos disminuir la vulnerabilidad entonces el rendimiento hay que disminuirlo en 3000 unidades, ésto implica que :

(l,15,alta,7000)-(1,15,media,4000)

Si aumentamos el rendimiento en 2000 articulos, entonces el costo aumenta \$400,000, por lo que:

 $Q = (1.15, \text{alta}, 7000)^{\sim}(1.15, \text{median}, 4000)^{\sim}(1.19, \text{median}, 6000) = 0'$ 2  $\sim$  2

Comparando O' con O' es decir.

(l,15,media,6000) con (l,19,media,6000),

llegamos a la conclusión de que nos conviene la alternativa A3.

Con este método es fácil el intercambio entre valores de atributos y no se requiere de ninguna suposición particular sobre las preferencias del tomador de decisiones. Pero dicho proceso puede llegar a ser tedioso y se requiere mucho tiempo si existen varios atributos y alternativas , por ello se han desarrollado otros modelos.

## 1.2.6 MODELO ADITIVO

En este modelo las alternativas son representadas por su utilidad; la alternativa con mayor utilidad es la mejor opción.

Para obtener la utilidad de una alternativa el tomador de decisiones tiene que asignarles pesos (valores numericos) a los atributos representando su importancia relativa *:* multiplicando el valor o utilidad de la alternativa para cada atributo por el peso de tal criterio y sumando dichos productos se llega a la

utilidad de la alternativa.

La forma básica para este modelo es

 $U(Ai) = \sum_{1 \leq i \leq m} w U(A_i)$  (i=1,2,...,n; j=1,2,...,m)<br>1 $U(j) = \sum_{i=1}^{m} w(i)$ 

w denota la importancia relativa o peso para el j-ésimo atributo  $\cdot$ 

Para ejemplificar este modelo consideremos el atributo de to y la vulnerabilidad, con ésto tenemos que w =50, w =20, w =15<br>  $\frac{1}{2}$  $v'w = 35$ . 1 2 3

La utilidad total para Al es:

 $U(A1) = 50(65)+20(80)+15(55)+35(60) = 7,775.$ 

 $U(A2) = 8,050$  y  $U(A3) = 8,400$ .

4

Como la utilidad más grande es la de la alternativa A3, se decide escoger dicha alternativa.

#### 1.2.7 MODELOS DE UTILIDAD CONFIGURAL (NO LINEAL)

Estos modelos permiten manejar funciones más complejas que el modelo aditivo lineal¡ por ejemplo, si consideramos dos atributos y los valores de los atributos interactúan, tendriamos el siguiente modelo configura!.

 $U(A) = w U(A) + w U(A) + w U(A)$  $1$  11  $2$  21  $3$  11  $21$ 

donde

U(A ) es la utilidad de la alternativa i bajo el criterio J. ji

entonces

 $U(Ai) = U + U + U$ <br>11 21 11,21

donde

U y U son las componentes de utilidad del primero y se- 11 21 gundo valores del atributo y U es la componente de utilidad

11,21

que tiene en cuenta el efecto de interacción. Dicho efecto implica que las utilidades no pueden separarse para cada atributo individual. Por ejemplo, el tiempo de entrega más rápido podría no ser valorado independientemente del costo, rendimiento y vulno ser valorado independientemente del costo, rendimiento y vul-<br>nerabilidad. Con ello, un modelo aditivo lineal podria llegar a<br>ser no realista y por lo tanto, conducir a conclusiones confusas.

Es asi como los atributos a menudo no pueden considerarse separadamente y sumarse como en U(Ai)= [ [ w U(A )  $1 \le j \le m$  j ji

Otro modelo de utilidad configural podría ser un modelo donde la utilidad total se determine por el producto de todos los valores de los atributos.

Considerando la tabla del ejemplo 2 se tiene que:

 $U(A1) = 65 \times 80 \times 55 \times 60 = 17,160,000$  $U(A2) = 75 \times 70 \times 30 \times 70 = 11,025,000$  $U(A3) = 85 \times 60 \times 80 \times 50 = 20,400,000$ 

Asi, la alternativa A3 se escogerla por tener la utilidad más alta.

#### MODELOS DE REPRESENTACION ESPACIAL

Como se menciono anteriormente, la teoria de estos modelos es compleja en relación con la de loa modelos compensatorios y no compensatorios es por esto que no se encuentran incluidos en dicha clasificación, sin embargo, no dejan de existir algunas similitudes como las que se mencionan en Keeney y Raiffa, 1973¡ MacCrimmon, 1973.

Existen dos tipos de estos modelos:

1) Curvas de indiferencia y

2) Escalamiento multidimensional.

#### l.2.8 CURVAS DE INDIFERENCIA

Uno de los modelos que muestran las combinaciones de los valores de las alternativas que son igualmente preferidas es el de las curvas de indiferencia.

El proceso para construir estas curvas de indiferencia es el que tradicionalmente se sigue en los modelos de Economia por lo que los párrafos siguientes solo se ocuparán de la aplicación de<br>éstas en la toma de decisiones.

Las alternativas que deben evaluarse son puntos de estas curvas de indiferencia e identificando la curva de indiferencia en la cual ellas descansan, se puede generar un ordenamiento com- pleto entre las alternativas.

Para ilustrar su uso, supongamos que se cuenta con las cur- vas de indiferencia para un modelo y se tiene el problema de la elección entre tres alternativas z1,z2 y z3 bajo los criterios X *y*  $Y$ , se grafican sobre éstas los puntos  $z1 = (x1, y1)$ ,  $z2 = (x2, y2)$ , z3=(x3,y3) donde xi y yi son los valores de la alternativa i con respecto al atributo X y Y respectivamente como se muestra en la siguiente gráfica:

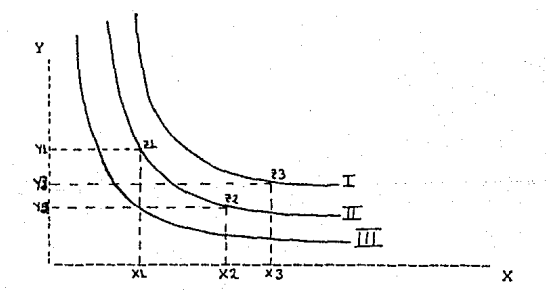

Para tomar una decisión, sabemos que una curva de indiferencia superior se prefiere a una inferior. En la gráfica anterior, se observa que I>II>III donde ">" significa "se prefiere a ". Asi

la alternativa z3 es la que el tomador de decisiones prefiere. Como z1 y z2 se encuentran en la misma curva de indiferencia, en- tonces decimos que dichas alternativas son indiferentes para el tomador de decisiones.

En teoria, si hay n atributos se pueden utilizar hiperplanos de indiferencia de dimensiones Cn-1) para representar preferencias. En la práctica usualmente sólo dos atributos son los que puede manejar el tomador de decisiones.

En esencia, este procedimiento es simplemente una forma gráfica de realizar intercambios.

#### 1.2.9 ESCALAMIENTO HULTIDIHKNSIONAL

Este modelo ademés de ocuparse en conjuntos de alternativas que en ciertos casos tienen valores de atributos vagos o desconocidos, se caracteriza por tener especificamente;

1. Un procedimiento para obtener juicios entre atributos o un<br>juicio agregado.

2. La construcción de una representación espacial.

La identificación de configuraciones ideales y la regla de elección basados en las alternativas de proximidad de estas con- figuraciones idealea.

La representación espacial multidimensional se construye a través de la clasificación de proximidades de pares de alternativas. Dichas alternativas se representan por puntos. Los pun- tos que estan más cercanos son aproximadamente de igual preferencia. El tomador de decisiones localiza su alternativa ideal en<br>este espacio y la distancia del punto ideal al punto real es<br>medida para clasificar asi las alternativas en orden de preferencia, utilizando la medida euclidiana o cualquier otra que se defina.

Debido a que las técnicas utilizadas en este modelo requieren de mayor atención por su gran extensión (Green and Wind (1973) se omiten en este trabajo.

### HODELOS DE PROGRAHACIOH HATEMATICA

La teoría de estos modelos es compleja en relación con la de<br>los modelos compensatorios y no compensatorios es por esto que no se encuentran incluidos en dicha clasificación, sin embargo, no<br>dejan de existir algunas similitudes como las que se mencionan en<br>Keeney y Raiffa, 1973; MacCrimmon, 1973.

Estos modelos se caracterizan por tener:

1. Un conjunto grande o infinito de alternativas.

2. Un conjunto de restricciones de preferencia.

3. Una función objetivo la cual es compensatoria.

4. Un algoritmo que converge a una selución óptima (por ejemplo el método simplex de programación lineal).

Los tres tipos básicos de modelos de programación matemática, utilizados en la toma de decisiones bajo criterios múltiples, son:

1. Programación lineal (entera o no entera).

2. Programación no lineal.

3. Programación de metas.

## 1. 2 .10 PROGRAMACION LINEAi, O NO LINEAL

Un modelo de programación lineal (no lineal) puede mirarse como un modelo de decisión de atributos múltiples en el siguiente sentido:

Las variables están definidas por los atributos, las restricciones están definidas por combinaciones de atributos Y hay una funcion objetivo compensatoria lineal (no lineal).

El objetivo es maximizar o minimizar dicha función sujeta a las restricciones.

Este modelo utiliza un conjunto infinito y factible de alternativas implícitamente definido por el conjunto de restricciones mientras que en los modelos anteriores hay una lista pequefia explicita de alternativas.

Dentro de la programación lineal existen métodos eficientes para determinar una decisión óptima. (una estrategia óptima) escogida de un gran número de decisiones posibles. La decisión<br>óptima es la que satisface un objetivo sujeto a varias restriccíones. Por ejemplo, una decisión óptima podría ser la decisión que produzca la más alta o máxima utilidad o el más bajo o minimo costo.

A continuación se expone un problema:

Ejemplo l.

La Fábrica de Muebles Tennessee. es especialista en la producción de dos clases de comedores muy de moda en Norteamérica. Cada comedor requiere de una cantidad de tiempo<br>diferente para la construcción y para la pintura. El dueño de<br>dicha fábrica desea determinar el número de unidades de cada tipo de comedor a producir diariamente, de tal manera que las utilidades producidas sean máximas considerando que se logra euna<br>utilidad de \$200 y \$240 de la venta de un comedor Virginia y uno<br>Massachusetts respectivamente. Además, se ha experimentado una<br>alta demanda de ambos comedo general cree que puede vender todos los comedores que produzca. Los comedores requieren tiempo de proceso en construcción y de Los comedores requieren tiempo de proceso en construcción y de<br>pintura. Los requerimientos y capacidades de producción diarios están resumidos en la siguiente tabla:

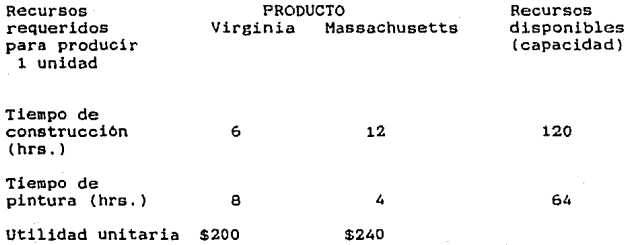

, Para formular un problema como uno de programación lineal es necesario:

1. Función objetivo. Debe haber un objetivo (o meta) que se desee alcanzar. Por ejemplo, maximizar las utilidades, minimizar el costo, maximizar el potencial de clientes esperados, minimizar el tiempo total, etc.

2. Restricciones y decisiones. Debe haber un conjunto de alternativas o decisiones que permitan alcanzar el objetivo.

3. La función objetivo y las restricciones son lineales. Debemos estar en posibilidad de expresar las decisiones del problema, incorporándolas a la función objetivo y a las restricciones sobre decisiones, usando solamente ecuaciones lineales o desigualdades lineales. Es decir, debemos estar en posibilidad de formular el problema como un modelo de programación lineal.

Para construir el modelo de decisión del ejemplo 1, primero tenemos que definir las variables de decisión. Estas son:

x1 = número de comedores Virginia a producir diariamente.<br>x2 = número de comedores Massachusetts a producir diaria-<br>mente.

Luego tenemos que definir el objetivo o meta de la fábrica de muebles considerada, en terminos de sus variables de decisión. Para hacer esto introducimos el concepto de función objetivo.<br>Esta función muestra la relación existente entre la producción total, x1 y x2 y la utilidad. Sea  $z =$  utilidad. Entonces:

\$200x1 = utilidad total por la venta de x1 comedores Virginia. \$240x2 = utilidad total por la venta de x2 comedores Hassachu- setts. por lo tanto,

utilidad =  $z = $200x1 + $240x2$  (función objetivo)

El objetivo es escoger los valores de xl y x2 tales que maximicen la utilidad, es decir:

 $max$  z = 200x1 + 240x2

En seguida, se definen las restricciones de capacidad usando<br>x1 v x2. El tiempo usado por día fabricando los dos productos no puede exceder el tiempo total disponible en el procesamiento de los departamentos de construcción y pintura. Por lo tanto:

Para el departamento de construcción se tiene la siguiente restricción:

 $6x1 + 12x2 = 120$ 

<sup>y</sup>para el departamento de pintura

 $8x1 + 4x2 = 64$ .

Por último, es necesario restringir todas las variables para que sean no negativas, lo que implica que:

 $x1 = 0$  y  $x2 = 0$ .

De esta manera, el modelo de programación lineal para la fábrica de muebles Tennessee puede ser resumido como sigue:

 $max$  z = 200x1 + 240x2 sujeto a: (función objetivo)

> $6x1 + 12x2 \leftarrow 120$  $8x1 + 4x2 = 64$  $x1, x2 \rightarrow 0$

(restricciones)

Aplicando el método simplex a este modelo, se obtiene la siguiente solución óptima:

 $x1 = 4$  y  $x2 = 8$ 

Esta solución implica que si se producen cuatro comedores<br>Virginia y ocho Massachusetts diariamente, se alcanza una utilidad de \$2720 la cual es la máxima.

Si vemos este problema como un modelo de decisión de atribu- tos múltiples, los criterios son dos:

Criterio 1 = no. de comedores Virginia a producir diariamente. Criterio 1 = no. de comedores Virginia a producir diariamente.<br>Criterio 2 = no. de comedores Massachusetts a producir diariamen-<br>te.

Las diferentes combinaciones de número de unidades de cada tipo de comedor a fabricar que cumplen con las siguientes restricciones:

 $6x1 + 12x2 = 20$  $8x1 + 4x2 = 64$  $x1, x2 \rightarrow =0$ 

donde

Xl = no. de comedores Virginia a producir diariamente. x2 = no. de comedores Massachusetts a producir diariamente.

forman el conjunto de alternativas¡ asi, una alternativa seria producir únicamente 10 comedores Hassachusetts ya que cumple con las restricciones anteriores.

El objetivo es encontrar la mejor alternativa, en este caso la mejor combinación de los valores de xl y x2, de tal manera que maximicen la utilidad.

Ejemplo 2.

El departamento de publicidad de Almacenes Hawaii y Cia. tiene que planear para el próximo mes una estrategia de publicidad para el lanzamiento de una línea de televisores a color. Tienen en consideración dos medios diferentes:

HDAL TV-Honolulu El Honolulu Times.

Los estudios de mercado han mostrado que:

1. La publicidad por TV llega al 2% de las familias de ingresos altos y al 3X de las familias de ingresos medios por comercial en Hawaii.

2. La publicidad en el periódico llega al 3% de las familias de ingresos altos y al 61. de las familias-de ingresos medios por anuncio en Hawaii.

La publicidad en el periódico tiene un costo de \$500 por

anuncio y la publicidad por TV tiene un costo de \$2,000 por comercial. La meta del departamento de publicidad de Almacenes Hawaii es obtener al menos una presentación como minimo al 36?. de las familias de ingresos altos y al 60% de las familias de ingresos medios minimizando los costos en publicidad.

Definido el problema se construye un problema de programación lineal posteriormente:

Las variables de decisión son:

x1 = número de anuncios en el periódico x2 = número de anuncios comerciales en TV

El objetivo es el de escoger xl y x2 de tal manera que minimicen los costos totales en publicidad, es decir:

 $min Z = $500x1 + $2000x2$ 

Las restricciones o las metas son:

 $37x1 + 27x2 = 36$ <br> $67x1 + 37x2 = 60$ (familias de ingresos altos) (familias de ingresos medios)

y por último:

 $x1. x2 = 0$ 

Resumiendo se tiene el siguiente problema de programación lineal:

min  $z = 500x1 + 2000x2$ <br>B.a.  $x1, x2 \rightarrow 0$  $3x1 + 2x2 = 36$  $6x1 + 3x2 = 60$ 

Aplicando el método simplex se llega *a:* x1 = 12 y x2 = o. Lo que implica que para lograr el objetivo del departamento de publicidad de Almacenes Hawaii, es necesario únicamente emitir 12 anuncios en el periódico.

Observando el problema como uno de decisión bajo criterios múltiples, los criterios son:

Criterio 1 = no. de anuncios en el periódico. Criterio 2 = no. de anuncios comerciales en T.V.

Las estrategias o alternativas de publicidad dependen de las diferentes combinaciones del número de anuncios en el periódico *y* 30

en la T.V. que cumplen:

```
3x1 + 2x2 = 366x1 + 3x2 = 60x1. x2 = 0
```
donde

 $x1 = no$ . de anuncios en el periódico. x2 = no. de anuncios comerciales en T.V.

Por lo tanto, una alternativa es el presentar únicamente 12 anuncios en el periódico, otra alternativa seria el presentar 18 anuncios por T.V. y uno en el periódico.

La mejor alternativa es aquella que minimiza los costos.

En el siguiente capitulo se hablara sobre la descripción y las caracteristicas del modelo programación de metas.

### CAPITULO II

El modelo de programación de metas está muy relacionado con el modelo de programación lineal, de hecho el método utilizado es un método simplex modificado.

A través de él, se pueden solucionar problemas de programación lineal pero no reciprocamente, es decir, a través de la programación lineal no se pueden resolver problemas de programación de metas; esto se debe a que el primero consta de una función objetivo ya sea minimizar costos o maximizar de la función objetivo ya sea minimizar costos o maximizar del propósito es encontrar una solución que el objetivo, en cambio, el segundo consta de una o varias fun-<br>ciones metas tales como: minimizar costos, maximizar utilidades, minimizar el tiempo extra de trabajo y maximizar la capacidad de trabajo. El propósito de este método y en general el de los modelos de criterios múltiples es proporcionar una solución que satisfaga los objetivos múltiples. Pero, *l* cómo lograr ésto teniendo varias metas ?

Esto se lleva a cabo manejando los objetivos o metas como restricciones e introduciendo en cada una de ellas una variable<br>de desviación que mide la cercanía o lejanía a nuestra meta. Por<br>tanto, la función objetivo será minimizar dichas desviaciones las<br>coules tienen un peso o pri meta con mayor peso antes de considerar las demás metas de menor<br>peso. Puede notarse una gran diferencia con el modelo de Puede notarse una gran diferencia con el modelo de programación lineal donde se busca una solución óptima de un con- junto de soluciones factibles.

Como se dijo anteriormente, en un problema de programación<br>lineal se busca minimizar o maximizar la función objetivo mientras que en uno de programación de metas siempre sera minimizar la función objetivo ya que con ello se minimizan las desviaciones de las metas de acuerdo a la jerarquia de pesos.

Ademas, la programación de metas nos proporciona mayor información que la programación lineal, como veremos durante el desarrollo de este capitulo.
### Ejemplo:

Supongamos que una empresa ha utilizado la programación lineal para maximizar las utilidades en la fabricación de sus productos. Además, la compañía tiene el compromiso de surtir un pedido de SO unidades de un determinado artículo y su meta es cumplir con ese compromiso.

En un planteamiento de programación lineal se especificarla la meta como una restricción y si existiera suficiente capacidad<br>de producción el modelo de programación lineal obtendría una solución. Sin embargo, si la capacidad fuera insuficiente, se obtendria una solución no factible.

Al aplicar el modelo de programación de metas a este problema, obtendriamos una solución independiente de la capacidad. Si existiera suficiente capacidad, la solución de programaci6n de metas seria la misma que la de programación lineal, pero si la capacidad fuera insuficiente, las soluciones serian diferentes. La solución de la programación de metas dependeria del orden de prioridades, el costo del tiempo extra *<sup>y</sup>* las utilidades, pero se proporcionaria una solución. A partir de esta solución, se determinarla el tiempo extra requerido y las utilidades a las que se renunciarla para lograr la meta de satisfacer al cliente.

## PROGRAMACION DE HETAS

El modelo de programación de metas se caracteriza por:

1.- Un conjunto grande o infinito de alternativas.

- 2.- Un conjunto de objetivos o metas que seran manejados como restricciones con sus respectivas variables de desviación.
- 3.- Una función objetivo a minimizar formada por la suma de las variables de desviación con sus respectivos coeficientes de prioridad y pesos relativos.
- 4.- Un algoritmo que proporciona una solución y satisface los objetivos múltiples.

Suponiendo que existen m metas, p restricciones en donde son involucradas variables de desviación , n variables de decisión <sup>y</sup> K niveles de prioridad, el modelo general puede expresarse de la siguiente manera:

min z =  $E = P_{11} - \sum_{i=1}^{n} (H^*_{i+1} + H^-_{i+1} + d^-_{i})$ <br>  $i \in k \times N$  i  $i = 1 + \sum_{i=1}^{n} (H^*_{i+1} + d^-_{i+1} + d^-_{i+1} + d^-_{i+1})$ <br>  $i = 1 + \sum_{i=1}^{n} (H^*_{i+1} + d^-_{i+1} + d^-_{i+1} + d^-_{i+1})$ 

 $\sum_{\substack{1 \text{ cm } j \text{ cm}}} a_{1,j} x_{j}$  ( $\left( \frac{1}{2} - 1 \right) b_{1}, \quad j \neq m + 1, j, m + p$ )

 $X_4, d^+{}_4, d^-{}_4 \rightarrow = 0, \quad j = 1, ., n; 1 = 1, ., m$ 

en donde

P<sub>k</sub> = coeficiente de prioridad para la k-ésima prioridad

- $W^*$ ... = peso relativo de la variable d<sup>\*</sup>1 en el k-ésimo nivel de prioridad
- w<sup>-</sup> ... = peso relativo de la variable d<sup>-</sup>, en el k-ésimo nivel de prioridad

Dentro de la programación de metas son considerados varios modelos que cumplen con estas caracteristicas. Las diferencias

que esencialmente existen entre ellos es en la definición de la !unción objetivo. Unos contemplan a las metas con o sin prioridades, otros de ellos con prioridades y ponderaciones.

En los párrafos posteriores nos ocuparemos de la descripción de estos modelos y para comprender mejor el planteamiento an- terior iniciaremos con un problema que tiene una sola meta; se planteará como problema de programación lineal y a continuación como uno de programación de metas.

Ejemplo l.

Una compaHia fabrica y comercializa aparatos novedosos de video. La compañía está organizada con base en centros de utilidades, es decir, se determina el desempefio de cada centro operativo de la compañia a través de las utilidades semanales que

El centro de utilidades de tableros de circuitos los fabrica de dos clases que se utilizan en diversos productos finales que manufactura la compañía. Se requieren 15 minutos para fabricar el tablero de circuito número 1¡ 24 minutos para el número 2. Las horas normales de operación para el centro son 240 horas semanales. Las utilidades para los tableros son \$4 para el tablero número 1 y \$5 para el 2.

Además se tienen que cumplir ciertos pedidos ya com- prometidos que ea el de producir 100 unidades del tablero 1 *y* <sup>150</sup> unidades del 2. El gerente del centro de utilidades desea saber cuántos tableros debe producir a la semana para maximizar las utilidades.

El planteamiento del problema El planteamiento del problema como<br>programación lineal es el siguiente: problema de

max  $z = 4x1 + 5x2$ <br>s.a.  $15x1 + 24x$  $15x1 + 24x2 \leftrightarrow 240(60) = 14400$ <br>x1  $\rightarrow$  100  $\rightarrow$  = 100 x2 >= 150  $x1, x2 \rightarrow 0$ 

donde

Xl = # de tableros del no. a producir en la semana.

x2 • # de tableros del no. 2 a producir en la semana.

En seguida se plantea el problema como uno de programación de metas:

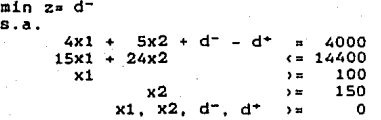

donde

 $x1 = #$  de tableros del no. 1 a producir a la semana. x2 •#de tableros del no. 2 a producir a la semana. d- <sup>=</sup>cantidad en la que no se alcanza una utilidad de \$4000

d• ~ cantidad en la que se supera una utilidad de \$4000

Hay que hacer notar que se escogió arbitrariamente una utilidad de \$4000 pues se considera una utilidad alta.

La primera restricción es en realidad la función meta; las dos variables d<sup>-</sup> y d<sup>\*</sup> son las variables de desviación; el fin<br>es minimizar d<sup>-</sup> , o dicho de otra manera, tratar de que d- sea<br>cero para que la utilidad sea máxima ya que \$4000 es una utilidad suficientemente alta para este problema.

Si se quisiera una utilidad exactamente igual a \$4000 en-<br>tonces la función meta cambiaria a minimizar la suma d<sup>-</sup> y d• ,<br>es decir, tratar de que ambas fueran cero, en otro caso alguna de las dos debe ser distinta de cero como en el ejemplo 1 ya que es imposible que al mismo tiempo se supere y no se alcance la utilidad de \$4000.

En caso de que por alguna causa se quisiera una utilidad me-<br>nor de \$4000 entonces la ecuación meta seria minimizar d• .

Este problema de programación de metas se puede resolver como un problema de programación lineal y obtener una solución con el método simplex.

Se resolverá el ejemplo 1 a través del método de doble fase.

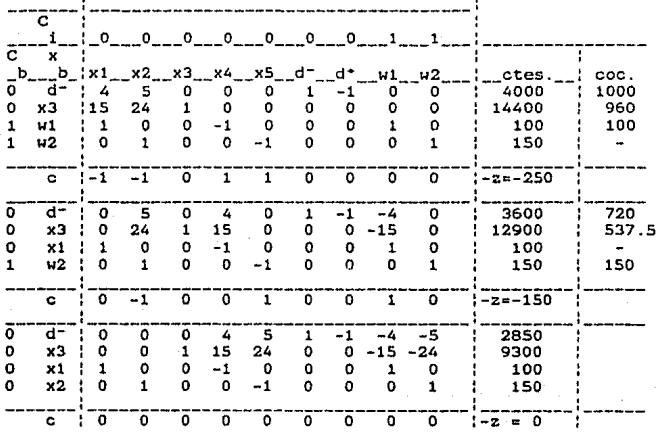

**Fase Dos** 

 $\overline{c}$  $\sim$  in  $\sim$ -º---º---º--- ---º--- ---º-- ------------ ' xl **x2 \_\_ x3\_x4 \_\_** xs --d---d· -- **\_\_** ctes.~lcoc.~  $\overline{c}$   $\overline{r}$   $\overline{r}$   $\overline{d}$   $\overline{d}$   $\overline{r}$   $\overline{d}$   $\overline{r}$   $\overline{r}$   $\overline{r}$   $\overline{r}$   $\overline{r}$   $\overline{r}$   $\overline{r}$   $\overline{r}$   $\overline{r}$   $\overline{r}$   $\overline{r}$   $\overline{r}$   $\overline{r}$   $\overline{r}$   $\overline{r}$   $\overline{r}$   $\overline{r}$   $\overline{$  $\begin{bmatrix} 1 & d \\ 0 & x3 \\ 0 & x1 \\ 0 & x2 \end{bmatrix}$  $\begin{array}{cccccccc} 0^- & 0^- & 4^- & 5^- & 1^- & -1^- & -2850 & -1712.5 \ 0 & 0 & 1 & 15 & 24 & 0 & 0 & 9300 & 620 \ 1 & 0 & 0 & -1 & 0 & 0 & 1 & 150 & 1 \ 0 & 0 & 0 & 1 & 0 & 0 & 150 & 1 \end{array}$ i ł ł  $\overline{0}$   $\overline{0}$   $\overline{0}$   $\overline{0}$   $\overline{1}$   $\overline{4}$   $\overline{5}$   $\overline{0}$   $\overline{1}$   $\overline{1}$   $\overline{1}$   $\overline{2}$   $\overline{2}$   $\overline{2}$   $\overline{2}$   $\overline{2}$   $\overline{2}$   $\overline{2}$   $\overline{2}$   $\overline{2}$   $\overline{2}$   $\overline{2}$   $\overline{2}$   $\overline{2}$   $\overline{$ e  $\frac{1}{1}$  d<sup>=</sup><br>0 x4<br>0 x1<br>0 x2 ----<sub>375</sub>---<sup>|</sup>------- $\begin{array}{cccccccc} \hline 0 & -4/15 & 0 & -7/5 & 1 & -1 \\ \hline 0 & 0 & 1/15 & 1 & 8/5 & 0 & 0 \\ 1 & 0 & 1/15 & 0 & 8/5 & 0 & 0 \\ 0 & 1 & 0 & 0 & -1 & 0 & 0 \end{array}$ **620** : **720** : ISO  $\vec{0}$  $\frac{1}{2}$  $775$ 6  $775$  $\overline{\bullet}$ ō ī  $7 - 27 = -370$ ÷

 $x1=720$ , $x2=150$ ,d<sup>-</sup>=370,d<sup>\*</sup>=0,x3=0,x4=620 y x5=0, por lo tanto se<br>tienen que fabricar 720 tableros no. 1, 150 tableros no. 2 y la<br>tilidad máxima es: 4000-370=\$3630 semanales.

Veamos pues los modelos de programación de metas:

Existen tres tipos de modelos

a) de metas múltiples y sin prioridades

b) de metas múltiples y con prioridades

e) de metas múltiples con prioridades y ponderaciones

El más Util de estos planteamientos es el tercero; sin em- bargo, puede comprenderse mejor el concepto de las prioridades Y las ponderaciones examinando los tres tipos de modelos.

## 2.1 MODELO DE METAS MULTIPLES Y SIN PRIORIDADES

El tipo de problemas que soluciona este modelo son aquellos problemas de programación lineal que constan de varias funciones metas las cuales se manejan como reatricciones con variables de desviación.

Al minimizar la función objetivo de dichos problemas se mimetas sin prioridades, es decir, todas las metas tienen la misma importancia. Esto hace que este modelo sea el més sencillo.

El fin del modelo es encontrar una solución que satisfaga los objetivos lmúltiples y como las variables de desviación en la función objetivo carecen de prioridades *se* puede utilizar el método simplex para encontrar la solución.

El modelo de metas múltiples y sin prioridades se caracteri- za por:

1. Un conjunto grande o infinito de alternativas.

- 2. Un conjunto de metas con las mismas prioridades.
- 3. Una función objetivo a minimizar.
- 4. Un algoritmo que proporcione una solución la cual satisfará los objetivos múltiples. El algoritmo simplex o el algoritmo simplex modificado pueden proporcionar dicha solución.

Suponiendo que existen m metas, p restricciones (en donde se involucran variables de desviación) y n variables de decisión, el modelo general puede expresarse de la siguiente manera:

**SEC**  $(d^+ + d^-)$ min z •  $i \in i \in m$ 

 $\mathbf{s} \cdot \mathbf{a}$ .

 $\Sigma$  $a_{i,j}x_{j} + d_{i}x_{k} - d_{i}x_{k} + b_{i}, i = 1, ...$  $1< \pi$  $(4< \pi)$ 

Σ. assxs.  $($  $($  $=$   $)$  $=$  $)$  $b$ <sub>3</sub>,  $i$  $=$   $m + 1$ , ,  $m + p$  $1$  $($  $=$  $1$  $($  $=$  $n$ 

 $x_4$ , $d^+$ <sub>*i*</sub>, $d^-$ <sub>*i*</sub>  $>$  = 0, j = 1,,,n; i = 1,,,m

A continuación se muestra un ejemplo que se plantea como un modelo de programación de metas múltiples sin prioridades y que<br>modelo de programación de metas múltiples sin prioridades y que<br>por la solución obtenida hace nota prioridades para las metas.

EJemplo 2.

Cierta compaftia de pintura se especiali~a en la fabricación de dos tipos de pinturas de exteriores: una soluble al agua y otra de tipo barniz. La fabricación de cada 100 galones de pin-tura soluble al agua, requiere 10 hrs. de mano de obra mientras que cada 100 galones de barniz requieren 15 hrs. de mano de obra.

Existen disponibles 40 hrs. de mano de obra por semana. No existe disponible ayuda adicional y no se utiliza tiempo extra.<br>Ambas pinturas producen utilidades de \$1.00 por galón.

El propietario de la compañia desea evitar las operaciones en tiempo extra y a la vez alcanzar utilidades semanales de \$1000.

Para plantear el problema fijémonos en las metas.

Para que no exista tiempo extra nuestra restricción es;

 $10x1 + 15x2 + d^- - d^* = 40$ , se quiere que  $d^* = 0$ 

donde

- xl= cientos de galones que deben fabricarse de pintura soluble al agua.
- x2= cientos de galones que deben fabricarse de pintura tipo barniz.
- d<sup>\*</sup> = número de horas en las que el tiempo extra excede 40 hrs.

d<sup>-</sup> = número de horas en las que el tiempo extra no al alcanza las 40 hrs.

**es: Para obtener una utilidad de \$1000 semanales la restricción** 

 $100x1 + 100x2 + d^- - d^+ = 1000$  se quiere que  $d^- = 0$ 

donde

**d• = cantidad en pesos que sobrepasan una utilidad de \$1000 2 semanales.** 

**d- =·cantidad en pesos que no alcanzan una utilidad de 2 • \$1000 semanales.** 

El problema es:

min  $z = d^- + d^+$  $1 \quad 2$ 

ويهدون تباديه

 $a.a. 10x1 + 15x2 + d^- - d^+$  $100x1 + 100x2 + d - d - d - 1000$  $x1, x2, d^-$ ,  $d^+$ ,  $d^-$ ,  $d^+$ ,  $d^-$ <br> $1$ ,  $1$ ,  $2$ ,  $d^+$ <br> $2$  $= 40$  $5 = 0$ 

41

como las desviaciones de la función objetivo carecen de prioridades podemos utilizar el método simplex para encontrar una solución.

Observemos la última tabla resultante de aplicar el método simplex:

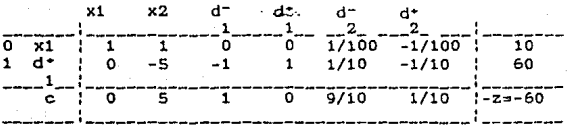

Obtenemos entonces que:

 $x1=10$ ,  $x2=0$ ,  $d^* = 60$ ,  $d^- = 0$ ,  $d^* = 0$ ,  $d^- = 0$ ;

Dicha solución implica que unicamente se puede alcanzar la utilidad de \$1000 semanales con un tiempo extra de 100 hrs. y produciendo 10 galones de pintura soluble al agua.

Como puede observarse no se logró una de las metas que fue el evitar el tiempo extra, esto se debe a que no existen prioridades para las metas y por el contrario sólo se intentó minimizar la suma de las desviaciones para todas las metas.

## 2.2 MODELO DE METAS HULTIPLES CON PRIORIDADES

cuando se tienen metas mültiples, lo más probable es que se cuente con alguna escala de prioridades para ellas. La programación de metas contempla el orden preferencial de las metas a tra- vés del uso de coeficientes de prioridad denotados como P.

A todas las variables de desviación involucradas en la meta<br>de prioridad más alta, la primera, se le asigna un valor Pl en la<br>función objetivo, a las metas que tienen la segunda prioridad se les asigna un valor P2 y se continúa este proceso hasta jerarquizar todas las metas.

Los coeficientes P1,P2,P3,, ,etc. no toman valores numéricos, simplemente representan niveles de prioridad (P1>P2>P3> .. ). Dado que los coeficientes de prioridad aparecen en la función objetivo. no puede utilizarse el algoritmo simplex usual para resolver estos problemas. Sin embargo. puede aplicarse ese algoritmo para que maneje los coeficientes de prioridad <sup>y</sup> asegurar que se minimizan las desviaciones de las metas de más alta prioridad antes de examinar las de prioridad más baja en forma sucesiva.

Las características de un modelo de programación de metas con prioridades son:

1. Un conjunto grande *o* infinito de alternativas.

- 2. Un conjunto de metas, cada una de ellas con su prioridad o pe-<br>so y con sus respectivas variables de desviación para ser ma-<br>nejadas como restricciones.
- 3. Una función objetivo en donde se involucran las prioridades o pesos de las metas y al minimizar dicha función se minimizan las variables de desviación de las restricciones.
- 4, Un algoritmo que proporcione una solución la cual satisfaga los objetivos múltiples.

Suponiendo que existen m metas, p restricciones en donde son involucradas variables de desviación 1 n variables de decisión y K niveles de prioridad, el modelo general puede expresarse de la siguiente manera:

min  $z = \sum_{\substack{1 \leq n \leq k \leq k}} P_{n} \sum_{\substack{1 \leq n \leq k \leq m}} (d^+ \binom{n}{k} + d^- \binom{n}{k})$ 

Σ.  $a_{1,3}x_3 + d_{1,1} - d_{1,1} = b_1, i = 1, ...$  $1 \leftarrow 1 \leftarrow n$  $(c = \pm 3\pi)$   $b_{\pm}$ ,  $i = m + 1$ , ,  $m + p$ .  $\Sigma$  a.J $x_3$  $1 \times 1 \times \dots$ 

 $x_1, d^+$ ,  $d^-$ ,  $y = 0$ ,  $j = 1$ , , n; i = 1, , m

en donde

e.a.

 $P_W$  = coeficiente de prioridad para la k-ésima prioridad

En\_el siguiente ejemplo, el.problema se plantea como uno de programación de metas múltiples con prioridades.

EJemplo 3.

Supóngase que la compañia T & L fabrica tres tipos diferentes de baleros que se utilizan en equipo textil, Todos los baleros se fabrican en una operación de prensado. El tiempo de fabricación que se requiere para elaborar un balero básico es de 5 hrs. en tanto que uno de alta precisión requiere 12 hrs. de tiempo de producción. El balero de aplicación general requiere e hre. de tiempo de producción.

La compañia dispone de 340 hrs. semanales de producción. Las utilidades unitarias que se obtienen de la venta de baleros son:<br>\$1000 por balero básico; \$1450 por balero de aplicación general y<br>\$2500 por el de alta precisión.

El departamento de mercado técnico de T & L ha señalado que el comportamiento de la demanda de los baleros implica que la compañia puede vender todos los que fabrica.

Los administradores de la T & L han listado las siguientes metas (en orden de importancia):

Meta 1. Utilizar toda la capacidad de producción existente.

Meta 2. Alcanzar las metas semanales de ventas para cada tipo de balero: 20 basicos, 24 de aplicación general y 15 de alta precisión.

45

Meta 3. Limitar el tiempo extra a 40 hrs. por semana.

Heta 4. Maximizar las utilidades.

Planteamiento del problema:

restriccion para la meta 1:

 $5x1 + 12x2 + 8x3 + d^- - d^+ = 340$ 

donde

 $x1 = #$  de baleros básicos a fabricarsemanalmente.

 $x2 = #$  de baleros de alta precisión a fabricar semanalmente.

 $x3 = #$  de baleros de aplicación general a fabricar semanalmen-<br>te.

 $d^* = #$  de hrs. que sobrepasan a las 340 hrs. de capacidad de trabajo.

 $d^+ = #$  de hrs. que no alcanzan a las 340 hrs. de capacidad de trabajo.

Para la meta 2:

 $x1 + d^{-} - d^{+} = 20$ <br>2 2  $x^2 + d - d^2 = 15$ <br>3 3  $x3 + d - d + d + 24$ <br>4 4 4

donde

 $d^* = #$  de baleros básicos cuya venta sobrepasa a las 20 unidades.

- $d^+$  = # de baleros básicos cuya venta no alcanza 20 unidades.  $d^* = #$  de baleros de alta precisión cuya venta excede 15 baleros. d<sup>-</sup> = # de baleros de alta precisión cuya venta no alcanza 15 ba-<br>3 leros. d· = # de baleros de aplicación general cuya venta excede 24 ba- 4 leros.
- d- = # de baleros de aplicación general cuya venta no alcanza 24 4 unidades.

Para la meta 3:

 $d^+ + d^- - d^+ = 40$ <br>1 5 5

donde

 $d^* = #$  de hrs. de tiempo extra que exceden a 40 hrs.<br>5

d- = # de hrs. de tiempo extra que no alcanzan 40 hrs. 5

**Para la meta 4:** 

 $1000x1 + 1450x3 + 2500x2 + d - d^2 = 100000$ <br>6 6

**donde** 

**d• cantidad en pesos que sobrepasan a los \$100000 en utilida-** $\frac{5}{665}$ 

**d- cantidad en pesos que no alcanzan una utilidad de \$100000.** <sup>6</sup>

**Por lo tanto el problema es:** 

min  $z = P1d^{-} + P1d^{+} + P2d^{-} + P2d^{-} + P2d^{-} + P3d^{+} + P4d^{-}_{6}$ 

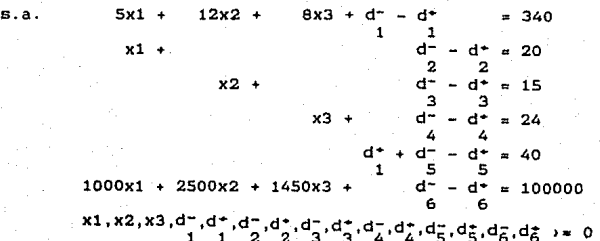

Este tipo de problemas se resuelve a través del algoritmo simplex de programación de metas que se vera posteriormente: sin embargo, también se puede resolver por medio del algoritmo simplex de programación lineal proporcionando un valor numérico a<br>los coeficientes de prioridad; dichos valores dependen de la jerarquía de metas. A P1 le corresponde un valor mayor que a P2, a P2 de P2 de P3 y así sucesivamente.

2.3 HODELO DE HETAS HULTIPLES CON PRIORIDADES Y PONDERACIONES

Los problemas planteados anteriormente en este capitulo, tienen metas múltiples y el mismo indice de prioridades. En ocasiones, es deseable asignar a las metas que tienen la misma prioridad mayor importancia que a otras. Para reflejar la diferencia en importancia dentro del mismo nivel de prioridad se utiliza un peso diferencial.

Suponga por ejemplo, que las utilidades y el tiempo de un<br>problema determinado tienen el mismo nivel de prioridad. Si no se<br>asignan pesos o ponderaciones quien toma las decisiones está planteando que una desviación de \$1 de la meta de· utilidades tiene igual importancia que una hora de tiempo extra. Si esto no<br>es veradero, entonces pueden aaignarse pesos y así si el tomador<br>de decisiones decide que 6 horas de tiempo extra equivalen a \$1 de utilidades, entonces se usaria una razón de 6 a 1 para los pe-<br>sos.

Las características del modelo de metas múltiples con prioridades y ponderaciones se describen a continuación:

1. Un conjunto grande o infinito de alternativas.

- 2. Un conjunto de metas con sus respectivas variables de desviación y con prioridades.
- 3. Una función objetivo en donde además de especificar la prioridad de la meta correspondiente, también se especifique si alguna meta tiene mayor importancia a pesar de tener la misma prioridad que otra u otras metas.
- 4. Un algoritmo que proporcione una solución que satisfaga las metas múltiples.

Suponiendo que existen m metas. p restricciones en donde son involucradas variables de desviación • n variables de decisiOn y K niveles de Prioridad, el modelo general puede expresarse de la siguiente manera:

 $min$   $z = \sum$   $P_k$   $\sum$   $(W^*_{4}, w^*_{4}^* + w^*_{4}, w^*_{4})$ <br> $1 \times k \times k$   $1 \times k \times m$ 

 $\mathbf{r}$  $a_{1,1}x_3 + d_{1,1} - d_{1,2}x_2 + d_{1,3}x_3 + d_{1,4}x_4$  $1($ =j $($ =n

 $\boldsymbol{\Sigma}$  $((= - 2)^{\frac{1}{2}})$  b<sub>\*</sub>,  $1 = m + 1,$ ,, $m + p$ aks Xs  $1($ =j $($ =n

50

 $x_3, d_{14}, d_{11} = 0, \quad j = 1, ., n; 1 = 1, ., m$ 

en donde

s.a.

pk **coeficiente de prioridad para la k-ésima prioridad** 

**W ... t..H** = **peso relativo** de la **variable** d·, en el **k-ésimo nivel** de prioridad

**w- ... k** = **peso relativo** de la **variable** d-, en el k-ésimo **nivel** de prioridad

**Para comprender mejor lo dicho anteriormente veamos un ejem**plo.

Ejemplo 4.

Modifiquemos el problema anterior (ejemplo 3) de metas múltiples con prioridades a metas múltiples con prioridades y **ponderaciones considerando la siguiente meta como la meta 2.** 

Heta 2: Alcanzar las metas semanales de ventas para cada tipo de **balero: 20 básicos**, 24 de aplicación general y 15 de alta **precisión. Asignar pesos diferenciales de acuerdo con la** utilidad relativa de cada tablero.

51

El planteamiento del problema es:

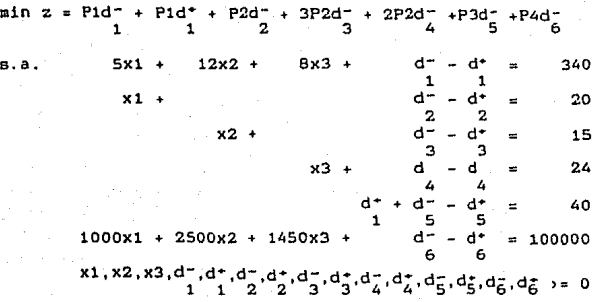

En este ejemplo como los pesos diferenciales se asignan de acuerdo a la utilidad relativa la cual es de \$1000 por balero b&sico, \$1450 por balero de aplicación general y \$2500 por uno de alta precisión lo que indica que la variable de desviación d- de-3

be tener la ponderación más alta; en este caso, ee le asignará el coeficiente 3 en la función objetivo. A la variable de desviación d- se le asignará un coeficiente 2 pues es de mas baja pondera- <sup>4</sup> ción y a d- el coeficiente 1 por tener la ponderación más baja.

Ejemplo S.

Suponga que una persona debe limitarse a una dieta de leche, carne de res y huevos. A esa persona no se le restringe la can-<br>tidad de cualquiera de esos artículos que elija pero es impor-<br>tante aatisfacer Ciertos requerimientos minimos y minimizar el<br>consumo de colesterol.

La siguiente tabla refleja la cantidad de vitamina A, B y e que contiene cada uno de los productos alimenticios, asi como su nivel de colesterol.

La tabla también incluye los requerimientos minimos diarios de vitaminas y el costo de cada uno de los productos. Suponga que

se han establecido las siguientes metas, listadas en orden de importancia:

Meta 1. Satisfacer los requerimientos vitaminicos diarios minimos Tiene el doble de importancia satisfacer el requerimiento de vitamina A que los requerimientos de las vitaminas B y c.

Meta 2. Minimizar el consumo de colesterol.

Heta 3. Minimizar los costos asociados con la dieta.

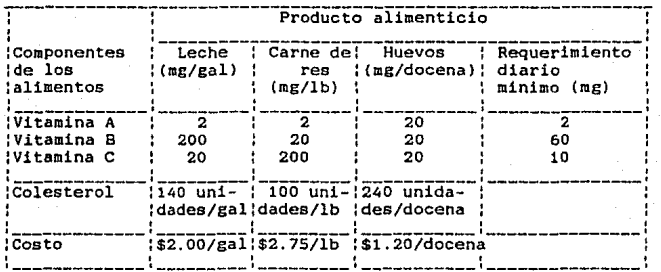

Planteamiento del problema:

min  $z = 2P1d - 1 + P1d - 1 + P2d + P3d + 2$ <br>  $1 + 2 + 3 + 4 = 4$ s.a.  $2x1 + 2x2 + 20x3 + d^2 - d^2 = 2$  $200x1 + 20x2 + 20x3 + d - d^+ = 60$ <br>  $2 \qquad 2$ 20x1 + 200x2 + 20x3 + d<sup>-</sup> - d<sup>+</sup> = 10<br>140x1 + 100x2 + 240x3 + d<sup>-</sup> - d<sup>+</sup> = 50  $2x1 + 2.75x2 + 1.20x3 + d- - d+ = 0.5$ x1,x2,x3,d<sup>-</sup>,d<sup>+</sup>,d<sup>-</sup>,d<sup>+</sup>,d<sup>+</sup>,d<sup>+</sup>,d<sup>+</sup>,d<sup>+</sup>,d<sub>4</sub>,d<sub>5</sub>,d<sub>5</sub> >= 0<br>1 1 2 2 3 3 4<sup>4</sup> 4,d<sub>4</sub>,d<sub>5</sub>,d<sub>5</sub> >= 0

#### donde

xl= # de mg/gal de leche a consumir diariamente

x2= # de mg/lb de carne de res a consumir diariamente

x3= de mg/docenas de huevos a consumir diarios.

d·= cantidad (en mg.) que sobrepasa el requerimiento minimo de 2 mg de vitamina A.

d-= cantidad (en mg.) faltante a los 2 mg de requerimiento minimo 1 de vitamina A.

d•= cantidad (en mg.) que sobrepasa el requerimiento mínimo de 2 60 mg de vitamina B.

d-= cantidad (en mg.) faltante a los 60 mg de requerimiento mini- <sup>2</sup>mo de vitamina B.

d<sup>∗</sup>≂ cantidad (en mg.) que sobrepasa el requerimiento minimo de<br>3 10 mg de vitamina C.

d-= cantidad (en mg.) faltante a los 10 mg de requerimiento mini- 3 mo de vitamina C.

d·= cantidad de colesterol que excede a SO unidades. 4

d-= cantidad de colesterol que no alcanza SO unidades. 4

d<sup>+</sup>= cantidad (en pesos) que excede un costo de \$0.5<br>5

d-= cantidad (en pesos) que no alcanza un costo de \$0.S 5

# HETODOS DE SOLUCION

Se presentaran dos métodos para resolver los problemas de programación de metas mútiples:

1) método gráfico

2) algoritmo de programación de metas: ampliación del método simplex.

2.4 HETODO GRAFICO

Este método sirve para aquellos problemas de programación de<br>metas múltiples con dos variables de decisión pues únicamente se<br>trabaja con dos ejes para graficar las restricciones.

Para ello, hay que tomar en cuenta aquellas restricciones que no constan de variables de desviación y se grafican obteniendo una reg16n factible.

Las restricciones que si constan de variables de desviación, se grafican después de igualar a cero dichas variables.

Posteriormente, se encuentra la región factible que satis-<br>faga la meta de prioridad más alta sin degradar la región factible que se tenia; es decir. permaneciendo en la región factible anterior.

Se continúa con la siguiente meta de prioridad más alta y se encuentra una solución sin degradar las soluciones anteriores; asi sucesivamente hasta que ya se hallan tomado en cuenta todas las metas. De esta manera se obtiene uno solución óptima que satisface las metas múltiples.

## ALGORITHO PARA OBTENER UNA SOLUCION GRAFICA DE PROBLEMAS DE PROGRAMACION DE METAS

El método gráfico que se explicara a continuación sirve para aquellos problemas de programación de metas con dos variables de decisión y consiste de cuatro pasos *:* 

## 1} Graficar todas las restricciones:

Para ello, primero se grafican las restricciones que no tienen<br>priables de desviación encontrando así la región factible, en variables de desviación encontrando asi la región factible, en caso de que todas las restricciones tengan desviación la región factible es el cuadrante no negativo pues x1 y x2 son mayores o iguales a cero.

Para aquellas restricciones que si tienen variables de desviación, igualamos dichas variables a cero y trazamos la ecuación resultante.

- 2} Determinar la región factible que satisface la meta de prioridad més alta.
- 3) Pasar a la siguiente meta de prioridad més alta y encontrar la mejor solución sin degradar las soluciones ya alcanzadas.
- 4) Repetir el paso 3 hasta que se hayan tomado en cuenta todas las metas.

Ejemplo &.

Grafiquemos el problema de la compaftia de pinturas (ejemplo 2.) tomando en cuenta como primera meta el evitar el tiempo extra y como segunda meta el alcance de \$1000 como utilidad semanal.

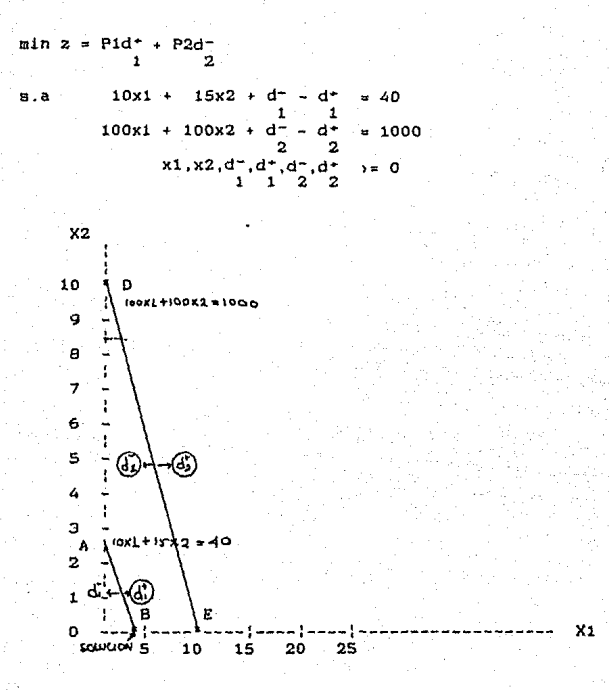

Efectuamos el primer paso:

Como todas las restricciones tienen variables de desviación. graficamos x1,x2>=0, es decir, nuestra región es el cuadrante no-<br>negativo.

A continuación graficamos la primera restricción haciendo  $d^2 = d^* = 0$ . Así mismo graficamos la segunda restricción con 1 1

 $d^{\pm} = d^{\pm} = 0$ . ۰,

Pasamos al segundo paso:

La prioridad más alta es aquella que se refiere a la primera restricción: como nuestro fin es minimizar d<sup>\*</sup> la región factitible es aquella delimitada por los puntos ABO. Hemos logrado que  $d^* = 0$ .

Pasamos a la siguiente meta de prioridad más alta que sería la segunda restricción. Si minimizamos  $d$ <sup>-</sup> entonces la región

factible es aquella que está por arriba de la recta DE y delimitada por las rectas x1>=0 y X2>=0, esta última región no se intersecta con la región que teníamos anteriormente.

Para obtener una solución aceptable necesitamos que d- sea<br>2 tan pequeña como se pueda para ello trazaremos varias rectas<br>paralelas a la recta DE hasta tocar la región ABO, notamos que el punto de intersección es x1=4 y x2=0.

Para obtener los valores de las desviaciones se tiene que recurrir a las restricciones; sabemos que x1=4, x2=0, d<sup>-</sup>= d<sup>+</sup>= 0 y<br>1 1

d·=o, tomando la segunda restricción tenemos que 2

 $100(4) + 100(0) + d^- - 0 = 1000$ 2

ésto implica que:

 $d^- = 1000 - 400 = 600$ 2

Por lo tanto la solución es producir 4 galones de pintura soluble al agua que es distinta a la del ejemplo 2 ya que se es- tán considerando ponderaciones.

Ejemplo 7.

min z=  $P1(d^- + d^+) + P2d^- + P3d^- + 5P4d^+ + 3P4d^+$ <br>1 2 3 3 **s.a.**  $x1 + x2 + d^- + d^+ = 800$ <br>  $5x1 + d^- + d^+ = 2500$ <br>  $2 + d^- + d^+ = 2400$ <br>  $2 \times 4 - d^- + d^+ = 1400$  $x1, x2, d^-, d^+, d^-, d^+, d^-, d^-, d^+,$ 

**El procedimiento para encontrar la solución a través del** método gréfico es la siguiente:

**Como todas las restricciones tienen variables de desviación iniciamos con la región factible xl>=O·y x2>=0.** 

**Trazamos tres rectas:** 

l) Kl+X2=800

2) SX1•2500

3) 3x2=1400

La primera meta es minimizar tanto d<sup>-</sup> como d<sup>\*</sup> lo que impli-1 l **ca que la región factible se restringe y es precisamente la recta x1+x2a800 ya que es donde** d-~d+=o.  $1 \cdot 1$ 

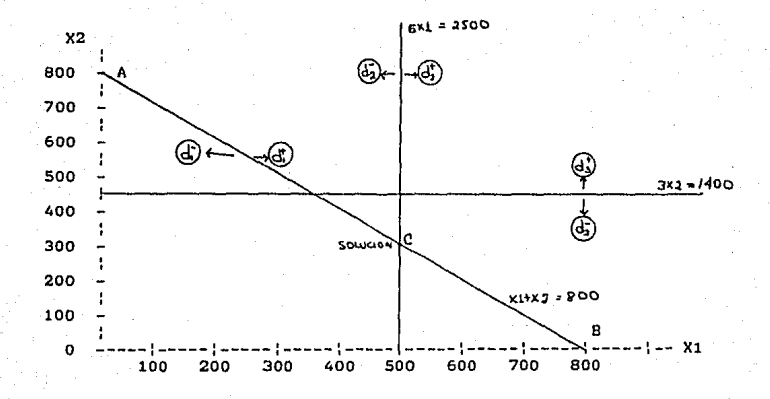

A continuación nos fijamos en la segunda meta que es minimizar d- , dicha región es aquella que se encuentra a la derecha <sup>2</sup> de la recta Sxlm2500 incluyendo la misma.

si intersectamos la región calculada anteriormente y ésta última tenemos que la solución buscada se encuentra a lo largo de la recta se.

La tercera meta es minimizar d<sup>-</sup> , la región que cumple con  $\frac{3}{3}$ ello es el cuadrante positivo a partir de la recta 3X2•1400.

Co•o no existe intersección entre ésta y la anterior. trazamos paralelas a la recta 3x2=1400 hasta tocar la región que se tenia. Dicha intersección es el punto (500,300).

La cuarta meta es minimizar la suma de d<sup>+</sup> con d<sup>+</sup> pero como tiene mayor prioridad d<sup>\*</sup> observemos cual es la región que se tiene toaando en cuenta dicha restricción. Notemos que el punto (500,300) cumple con d+=0 y también con d+=0 por lo que hemos **llegado a la solución;** 

 $x1=500$ ,  $x2=300$ ,  $d^-=d^+=d^-=d^+=d^+=d^+=0$ .<br>  $1 \t 1 \t 2 \t 2 \t 3$ 

**Para obtener d- hay que substituir los valores ya encon-** 3 **trados en la restricción** 

```
3x2+d-4+1400,<br>3 3
```
despejando d-3 **se tiene que:** 

d- =1400-3(300)=500. 3

**En resúmen, la solución es xl** ~ **500 y x2 e 300.** 

Ejemplo 8.

Min  $z=$  P1d<sup>-</sup> + P2d<sup>+</sup> + P3d<sup>-</sup> 2 1 **a.a. x1+x2+d- -d•** *=BO* 1 1 **Xl +d- -d+ :100**  2 2 **x2+d- >=·45**   $x1, x2, d^-, d^+, d^-, d^-, d^-, d^-, a_0$ <br>1 1 2 2 3

La siguiente gràfica nos muestra la solución al problema:

&l

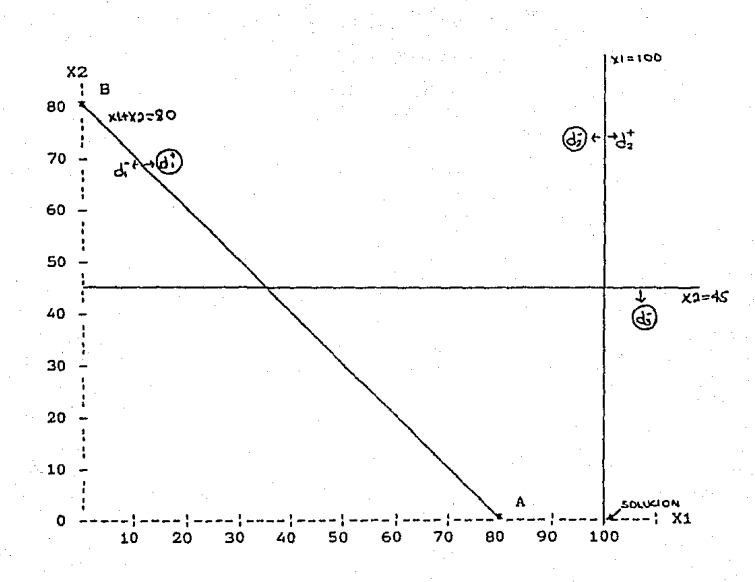

La región factible al inicio del problema es x1,x2>=0.

Trazamos las rectas:

X1+X2=90

xl. =100

x2=45

Nos fijamos en la primera restricción que es el minimizar d-.<br>م

en la restricción x1+d<sup>-</sup> -d<sup>+</sup> =100. La solución son aquellos puntos que se encuentran en la recta X1=100 y los que están a la derecha de ella.

Pasamos a la siguiente prioridad que es minimizar d<sup>\*</sup> tomando en cuenta la restricción  $x1+x2+d^-$  -d<sup>\*</sup> = 80. La región es la recta AB y la parte inferior de la misma delimitada por x1,X2>=0.

No existe intersección entre esta Ultima región y la an- terior por lo que trazamos paralelas a la recta AB hasta tocar la región anterior lo que implica que la solución factible es el punto (100,0). Dicha solución es fija ya que consta unicamente de un punto, por lo que la solución óptima es:

 $x1=100, x2=0, d^{-} =d^{-} =d^{+} =0, d^{-} =45$  y  $d^{+} =20$ .

OBSERVACION:

Con esta solución no se logra la meta 2 ni la 3. A pesar de que la solución factible x1=100,x2=45,d<sup>-</sup> =d<sup>-</sup> =d<sup>+</sup> =d<sup>-</sup> =0 y 3 2 2 1  $d* = 65$ no es mejor que la anterior ya que por alcanza las metas 1 y 3, no es mejor que la anterior ya que por tener prioridades se tiene que minimizar d<sup>•</sup> y después alcanzar la meta . 3 lo que provoca que la primera solución sea la solución

óptima.

2.5 ALGORITHO DE PROGRAMACION DE METAS (método aimplex modificado).

El método que se explica a continuación es una pequeña variante del simplex. El propósito de un problema con metas<br>múltiples es minimizar las desviaciones de las metas propuestas.<br>En este tipo de programación no existen funciones objetivos donde En esta tipo de programación no existen funciones objetivos donde se minimican costos o tiempo y se maximican ganancias o benefición. Los coeficientes de prioridad P1 P2 ... P Pn toman ordinales (no cardinales) y por lo ta

La tabla que se utiliza para la programación con metas múltiples tiene la siguiente estructura:

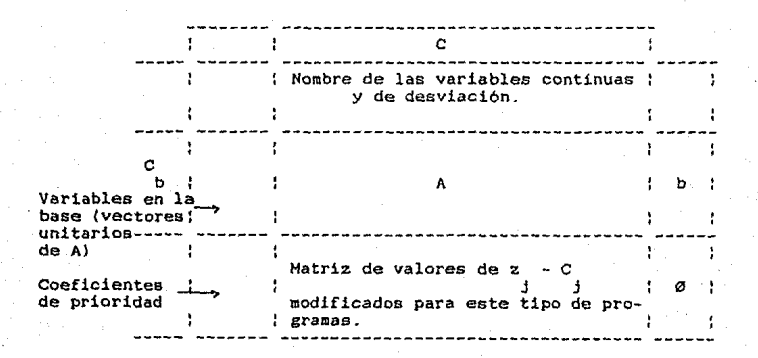

## donde

m ~ no. de reatricc1ones

- $n = no$ . de variables continuas y de desviación
- e vector de coeficientes en la función objetivo de las variables continuas y de desviación

b = vector de disponibilidad de recursos

A = matriz de restricciones

 $\varnothing$  = vectores de indicadores de optimalidad

e = vector de coeficientes de las variables básicas <sup>b</sup>

Para el cálculo de la matriz  $z - C$  se debe tomar en cuenta j j<br>que los coeficientes de ponderación no necesariamente tienen las<br>mismas unidades dimensionales y que por lo tanto las leyes mismas unidades dimensionales y que por lo tanto las leyes aritméticas de suma y resta no se pueden utilizar. Las C reprej sentan las componentes del vector C , mientras que z son producj tos de la suma de las e veces "ciertas constantes o coef icien-J tes". Es dificil dar una regla general y por lo tanto se ilustrará su obtención con un ejemplo.

Ejemplo 9.

min  $z = P1d^* + P2d^-$ 1 2 s.a.  $10x1 + 15x2 + d^- - d^+ = 40$  $100x1 + 100x2 + d - 1 + 1000$ <br> $2x2 + 2$  $x_1, x_2, a_1, a_2, a_2, a_3, a_2, a_1, a_2, a_3, a_1, a_2, a_3, a_2, a_3, a_1, a_2, a_3, a_1, a_2, a_3, a_1, a_2, a_3, a_1, a_2, a_3, a_1, a_2, a_3, a_1, a_2, a_3, a_1, a_2, a_3, a_1, a_2, a_3, a_1, a_2, a_3, a_1, a_2, a_3, a_1, a_2, a_3, a_1, a_2, a_3, a_1, a_2, a_3, a_1,$ 

La tabla inicial se muestra a continuación:

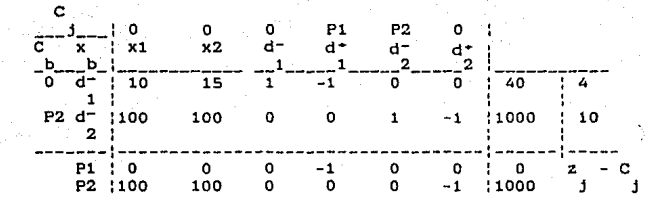

Sean las componenetes de A =  $a_{1,j}$ , las de  $C_{b} = C_{b,j}$  y las de  $C = C_3$ ,  $i = 1, 2, ..., n$ . Entonces la columna  $j = 1$  se asocia a la variable xi con C<sub>1</sub> = 0 *y* la columna  $z_1$  - C<sub>1</sub> será igual a los coeficientes del siguiente vector:

 $C_{\text{min}} \times a_{11} = 0 \times 10 = 0$  $C_{b2}$  X  $B_{21}$  = P2 x 100 = 100P2

Por lo tanto se pone un 100 en el renglón asociado a P2, columna 1 de la matriz ZJ - CJ. El resto de los elementos de esa columna son cero.

Para la segunda columna x2, se tiene que  $C_x = 0$  y

 $C_{\text{box}}$  X  $B_{12} = 0$  X 15  $= 0$  $C_{\text{box}}$  X  $B_{\text{max}} = P2$  X 100 = 100P2

Por lo que se pone un 100 en el renglón P2 columna x2 y el resto de loe elementos de esa columna son nulos.

Para la columna d<sup>-</sup> con  $C_3 = 0$ 

 $C<sub>b3</sub>$  X  $B<sub>1.3</sub> = 0$  X 1 = 0  $C_{\rm box}$  X  $B_{\rm 23}$  =  $P2$  X 0 = 0

Por lo tanto los elementos de z, - C, son nulos.

Para la columna d<sup>\*</sup> con  $C_4$  = P1 se tiene:

 $C_{\rm int}$  X  $B_{44} = 0$  X  $(-1) = 0$  $C_{\text{max}}$  x  $a_{\text{max}}$  = P2 x 0 = 0

Por lo tanto  $z_4 - C_4 = 0 - P1 = -P1$ 

Entonces, se pone un -1 en el renglón P1 columna d' y un ro en el renglón P2 de la misma columna.

Para la columna d<sup>-</sup> con  $C_{\Theta}$  = P2 se tiene:

 $C_{\mathbf{b}1}$  X  $a_{1\mathbf{c}} = 0$  X  $0 = 0$ <br> $C_{\mathbf{b}2}$  X  $a_{2\mathbf{c}} = P2$  X  $1 = P2$ 

 $z_{\alpha} - C_{\alpha} = P2 - P2 = 0$ 

Por lo tanto se pone cero al renglón P1 y P2 de la columna d<sup>-</sup>. 2

Para la columna d<sup>\*</sup> = 0 se tiene: 2

 $C_{b1}$  X  $a_{1d}$  = 0 X 0 = 0  $C_{\text{b2}}$  X  $B_{\text{20}}$  = P2 X  $(-1)$  = -P2

 $Z_{n} - C_{n} = -P2$ 

por lo que se pone un -1 en el renglón P2 de la columna d<sup>+</sup> y un cero al renglón P1 de la misma columna.

Posteriormente, para determinar la variable que entra a la base, se examina el coeficiente de prioridad más alto que tenga un valor distinto de cero en el vector de indicadores de opun valor distinto de cero en el vector de indicadores de op-<br>timidad (0) y se escoge el mayor coeficiente de las  $z_4 - C_4$ .

Para el ejemplo en cuestión, la tabla inicial nos indica que<br>se ha logrado la primera meta con la solución: xi=x2=d\* , d\*=0

y d-=40, d-=1000.

Como en el renglón z - e correspondiente a P2 y la columna j j tanto de xl como de x2 existe un valor mayor que cero, esto im plica que puede entrar a la base x1 o x2, escojamos x1.

Para determinar la variable que sale de la base, sean b1, b<sub>z</sub>, b<sub>3</sub>,,,b<sub>n</sub> las componenetes del vector b y sea a, la columna j de la matriz A que se ha seleccionado para entrar a la base. Entonces el vector de salida se elige como el

Min  $(b_3/a_{13} + a_{13} > 0)$   $i = 1, 2, \ldots$ 

Para el ejemplo anterior, la variable que sale es d<sup>-</sup>.

1

Segunda tabla:

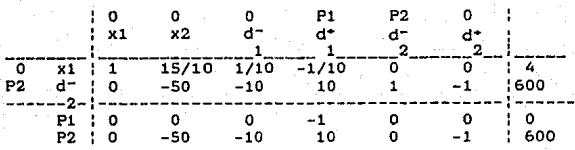

Esta tabla nos indica que la segunda meta todavia no se logra y si quisieramos que entrara otra variable en la base tendría que entrar d<sup>\*</sup> lo cual no nos conviene pues la primera meta es minimizar dicha variable. Todo esto implica que nuestra solución final es:  $x1=4$ , d- $x500$ ,  $x2=d-d-d-d-c$  que coincide con<br>  $2$ <br>  $1$   $1$   $2$ 

la determinada gráficamente.

La descripción formal del algoritmo de programación de metas es el siguiente:

óB
**ALGORITMO** 

El método simplex modificado consta de seis pasos:

Sea N~ #de niveles de prioridad.

- Paso 1. Establecer la tabla simplex inicial sin calcular el ren- glón de coeficientes de costos reducido ( e ) y fijar  $k = 1$ .
- Paso 2. Calcular el renglón  $z_0$ -C, para el nivel de prioridad Pk.<br>Si existe un cero en el vector de optimidad (Ø) entonces se ha alcanzado la meta cuya prioridad es Pk, en este ca-<br>so ir al paso 6. En caso contrario ir
- Paso 3. Identificar la· variable que entra: se examina el coeficiente de prioridad mas alto que tenga un valor distinto a cero en el vector de indicadores de optimalidad (0). En esta fila se escoge el mayor coeficiente de la z<sub>3</sub>-C<sub>3</sub>. Los empates se pueden decidir analizando los coeficientes de las z<sub>j</sub>-C<sub>j</sub> en el siguiente nivel de prioridad. De persis-<br>tir el empate, se puede romper éste arbitrariamente.
	- Si todos los valores del renglón Pk son negativos ir al paso 6.

En caso contrario continuar con el paso 4.

- Paso 4. Calcular la variable que sale a través del mismo procedi-<br>miento que se utiliza en el método simplex.
- Paso S. Calcular la nueva tabla de la manera como se calcula en el método simplex sin el renglón de coeficientes de costo reducido. Ir al paso 2.

Paso 6. Fijar k=k+1.

Si k>N terminar.

Si k<=N ir al paso 2.

Ejemplo 10.

Resolvamos el siguiente problema por el método simplex modificado y· comparemos la solución con la obtenida por el método gráfico (Ejemplo 7).

min z=  $P1(d^-+d^+)$  +  $P2d^-$  +  $P3d^-$  +  $SP4d^+$  +  $3P4d^+$ <br>1 1 2 3 3  $x1 + x2 + d^- - d^+ = 800$ <br>5x1 + d<sup>-</sup> - d<sup>+</sup>= 2500  $\frac{1}{2}$  - d<sup>+</sup>= 2500<br>2 2

$$
3x2 + d - 4*1400
$$
  
3  
3  
3  

$$
x1, x2, d^-, d^-, d^-, d^-, d^+)=0
$$
  
3  
3  
3  
4  
1  
1  
2  
2  
2  
3  
3

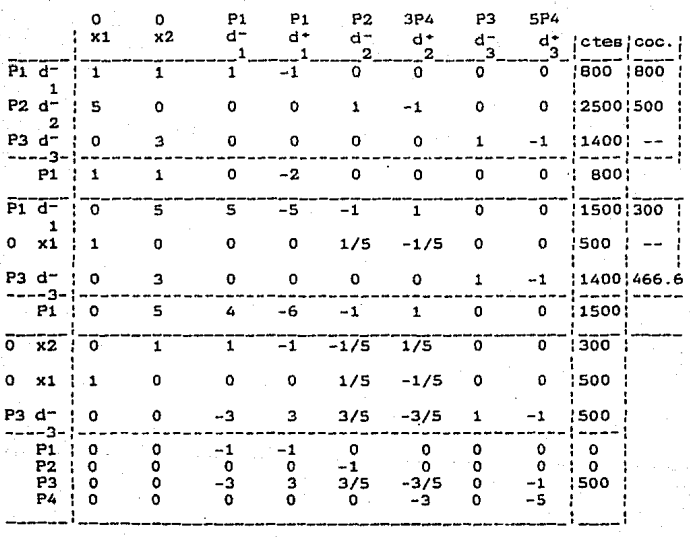

**La Ultima tabla nos dé la solución mas adecuada a pesar de que en el renglón (zj- Cj) correspondiente a P3 existe un valor**  mayor que cero tanto para la columna d<sup>+</sup> como para la columna d<sup>-</sup>;

no pueden entrar dichas variables ya que ambas se tienen que minimizar como primera y segunda meta respectivamente por lo que cualquiera de ellas entra a la base estariamos rompiendo con los objetivos ya alcanzados.

La solución de mayor conveniencia que concuerda con la obtenida gráficamente es entonces:

 $x1*500$ ,  $x2=300$ ,  $d = 500$ ,  $d = d * d = d * d * d = 0$ .

Ejemplo 11.

Para el problema:

min z=  $P1d^-$  +P2d<sup>+</sup> +P3d<sup>-</sup> s.a.  $x1+ x2+ d^- -d^+ =80$ 1 1  $x1 + d^- - d^+ = 100$ 2 2 K2+d- >=45 3  $x1, x2, d^-, d^+, d^-, d^+, d^-, d^-$ 

se tiene que:

La última tabla representa a la solución:

 $x1=100$ ,  $x2=0$ ,  $d=xd=xd=-0$ ,  $d=x20$  y  $d=x45$ .

Dicha solución es la de mayor conveniencia pues a pesar de

que se tiene un coeficiente positivo en el renglón z - C para la j j prioridad P2 en la columna d- , dicha variable no puede entrar a 2 la base, en caso de que se hiciera lo contrario, d<sup>-</sup> seria distinto de cero por lo que se romperia con la prioridad Pl.

Para el renglón z - C correspondiente a la prioridad P3 j j también existe un coeficiente mayor que cero en la columna x2, dicha variable no puede entrar a la base ya que para la prioridad P2 existe un número negativo en la misma columna.

Esto nos indica que se ha llegado a la solución óptima. A continuación se presentan las tablas que nos llevan a dicha soluci6n.

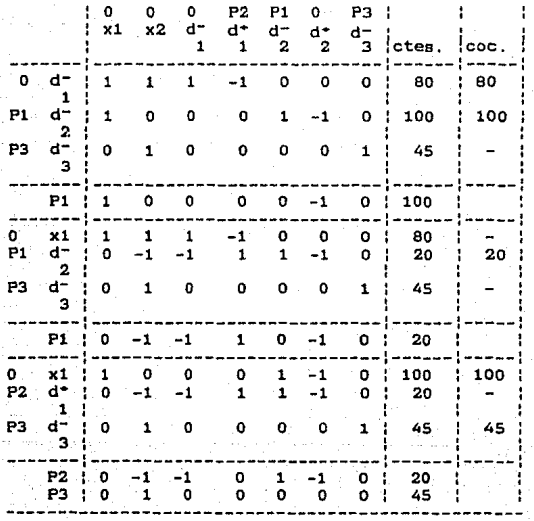

# C A P I TU LO III.

Existen varios métodos que permiten asesorar a un tomador de decisiones.en la elección de una alternativa dentro de un con- junto finito de ellas tomando en cuenta su evaluación desde el punto de vista de una serie finita de criterios u objetivos.

Los siguientes capitulos están dedicados al análisis de tres de estos métodos: Electra I, Electra II y Electra III.

Una caracteristica común entre estos métodos es que parten de la misma estructura para representar el problema que nos ocupa.

La estructura consiste en una matriz cuyas columnas repre- sentan las alternativas y los renglones los criterios, asi, al elemento (i,j) se le asigna el valor o grado de satisfacción que produce la alternativa j con respecto al criterio i al tomador de decisiones.

Existen otras caracteristicas comunes entre los métodos que se analizarán a lo largo de la descripción de cada uno de éstos.

La relación que guardan estos métodos con los anteriores es<br>que son también modelos para la toma de decisiones bajo criterios<br>múltiples. Son métodos de mayor complejidad que los descritos en el primer capitulo por lo que es posible resolver con ellos problemas más complicados que en muchas ocasiones es dificil en- contrar su solución aplicando el modelo de programación de metas debido a su estructura.

# 3.1 **HETODO ELECTRA I**

Este método pretende reducir el problema presentando al tomador de decisiones un número menor de alternativas de las que inicialmente considera, eliminando aquellas que le producen menor satisfacción.

Para lograr su objetivo, Electra I, divide al conjunto total de las alternativas en dos subconjuntos:

ALTERNATIVAS DOMINADAS: son aquellas en las que existe al menos otra alternativa que produce una mejor satisfacción al tomador de decisiones desde TODOS los puntos de vista o criterios.

ALTERNATIVAS NO-DOMINADAS: son aquellas para las que no<br>existe otra alternativa que produzca mayor satisfacción según<br>TODOS los criterios; es decir, es el complemento de las alter-TODOS los criterios; es decir, nativas dominadas.

El algoritmo Electra I, como se indicaré posteriormente, trabaja sobre el segundo subconjunto y busca uno más pequeño.

Lo interesante de este método es que esta reducción es diferente para cada tomador de decisiones pues es él quien asigna el peso de los criterios reflejándose las preferencias de cada persona.

En base a estos valores se definen dos indices para cada alternativa que permiten descartalas o aceptarlas, según sea el caso.

Otra de las características de este método es que en base a<br>los intereses del tomador de decisiones se definen los limites<br>para estos indices. Estos limites pueden variarse, permitiendo una análisis de sensibilidad, propósito esencial para una toma de decisiones.

A continuación se plantea un problema donde se refleja una situación como la que nos ocupa.

Ejemplo 1.

Supongamos que al profesor Ramirez le ofrecen clases en cinco universidades diferentes. El Sr. Ramirez tiene que escoger una da ellas en la cual va a impartir clases.

Para elegir la más conveniente considera que su decisión depo de hrs. al semestre, del número de hrs. de asesorias en el<br>semestre y del número de cursos al año en cada universidad.

Cada universidad le ofrece el salario de 9 meses y el salario en vacaciones, que es de gran importancia para él y le ha asignado un peso de cinco puntos a estos dos criterios en una es- cala del uno al cinco.

Al tiempo de transporte en minutos le ha asignado un peso de<br>cuatro puntos, mientras que al número de hrs. al semestre le d16<br>un peso de tres puntos. Finalmente, son de igual importancia para él, el número de hrs. en asesorias al semestre y el número de cursos al año con dos puntos en la misma escala.

Su problema se representa en la siguiente matriz de valores:

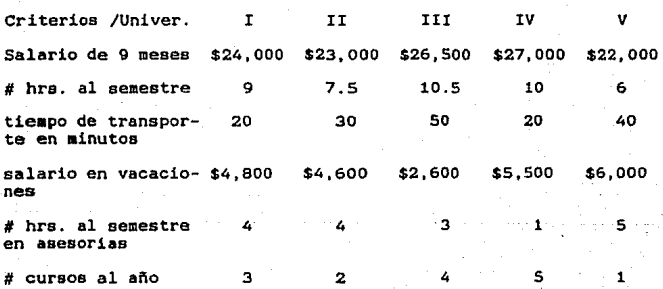

y en el siguiente cuadro:

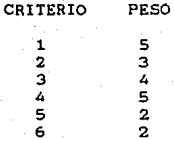

Observemos que se desea el máximo salario, un minimo de horas al semestre de asesorias, un minimo tiempo de transporte Y un minimo número de cursos al a~o.

A través del algoritmo Electra !, el problema se tratará de simplificar, reduciendo el número de alternativas.

## DESCRIPCION DEL HETODO ELECTRA l.

A continuación se describirá brevemente el método Electra I.

Para reducir el probleaa de decisión, en este método se define una relación binaria R entre las alternativas no-dominadas que se denota como iRj que significa la preferencia de la alternativa 1 sobre la alternativa j bajo el punto de vista de la relación R.

Para la construcción de esta relación se definen dos indices: indice de concordancia e indice de discordancia: dichos indices se aplican a cada par de alternativas i,j no-dominadas.

El indice de concordancia mide el grado de satisfacción de la alternativa i sobre la alternativa j¡ es por ello que para su cálculo se toman en cuenta tanto los pesos de los criterios en

**que 1 es mejor que j como aquellos en que i tiene igual preferencia que J pero con menor importancia.** 

**Asi este índice se define como:** 

 $C(\mathbf{i}, \mathbf{j}) = \begin{pmatrix} \sum w + \sum w & \sqrt{2} \end{pmatrix} / \begin{pmatrix} \sum w + \sum w & \sqrt{2} \end{pmatrix} \begin{pmatrix} w + \sum w & \sqrt{2} \end{pmatrix}$ keI<sup>•</sup> k keI<sup>•</sup> k

donde

w = peso del criterio k asignado por el tomador de decisio-<br>k **nes.** 

- r• = conjunto de los criterios para los cuales la alternati- **va 1 es meJor que la alternativa j,**
- **1-** <sup>~</sup>**conjunto de los criterios para los cuales la alternati-** va 1 es igual a la alternativa j.
- r- conjunto de los criterios para los cuales la alternati- **va i es peor que la alternativa j.**

Cabe señalar que algunos autores le proporcionan igual importancia a los pesos de los criterios donde la alternativa i es preferible a la alternativa J y a aquéllos donde se tiene la misma preferencia, por lo que también se puede definir el indice **de concordancia como:** 

 $C(i,j) = (E + E + E) / (E + W + E + W + E + W)$ keI\* k keI\* k keI\* k keI\* k keI\* k

Si la alternativa i es mejor que la alternativa j bajo todos **los criterios entonces**  $\sum w_{k} = \sum w_{k} = 0$ **, lo que implica que**  $C(1, 1) = 1$ **.** 

Si la alternativa 1 es peor que la alternativa J baJo todos los criterios entonces **E Ww** *=* **D Ww** *=* **O**, lo que implica que <br> **keI**<sup>\*</sup> *keI* 

 $C(1,1) = 0$ .

Estas dos afirmaciones indican que el grado de satisfacción  $C(1,j)$  se encuentra en el intervalo  $[0,1]$ .

El indice de discordancia mide el grado de insatisfacción de este indice es necesario definir un intervalo de escalas común a todos los criterios y con ello poder comparar la inconformidad causada del nivel  $k_1$  al  $k_2$  del criterio r con la inconformidad causada del nivel k<sub>3</sub> al k<sub>4</sub> del criterio s.

Para llevar a cabo este objetivo, el tomador de decisiones define una escala de evaluaciOn para cada criterio que depende del rango en el que desea que se encuentre el mejor y el peor nivel de cada uno.

Así, todos los niveles de los criterios pueden ser com-<br>parados ya que tienen una puntuación a una escala que se encuen-<br>tra en un rango común de escalas.

Con ello, el indice de discordancia puede ser definido como:

 $D(1, j)$  máximo intervalo donde j es mejor que i rango máximo de las escalas

Para que la alternativa 1 sea mejor que la alternativa j el decir, el indice de discordancia debe acercarse a cero, Este in-<br>dice también se encuentra en un rango de valores [0,1] pues:

rango máximo de las escalas > = máximo intervalo donde j es me-

cano la valor de C(i,j) cercano a uno y un valor de D(i,j) cer-<br>cano a cero implica que la elección de la alternativa i es más<br>satisfactoria para el tomador de decisiones que la elección de la alternativa j.

Con ello, la relación binaria R se define como:

 $1 R J$  si y sólo sí  $C(1,j)$   $>$   $p$  y  $D(1,j)$   $\leftarrow$  q

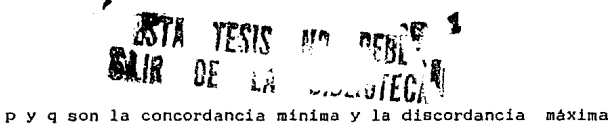

donde

permitidas por el tomador de decisiones respectivamente.

Ya definida la relación R, se construye una gráfica en donde<br>cada nodo representa una alternativa (no-dominada) y las flechas o arcos entre los nodos representan la relación R. es decir. existe un arco del nodo 1 al j si y sólo si i R j.

Posteriormente, de la gráfica trazada, se agrupan en un solo nodo aquellos que forman un ciclo; dicho de otra manera, aquellas alternativas que son equivalentes bajo la relación R se agrupan en una sola transformando la gráfica en aciclica (sin ciclos).

Finalmente, se obtiene el subconjunto de alternativas no dominadas bajo la relación R llamado kernel que cumple dos propiedades: ·

1.- Toda alternativa j fuera del kernel está dominada bajo la<br>relación R por al menos alguna alternativa i dentro del kernel,<br>es decir, se cumple que i R j.

2.- Toda alternativa i dentro del kernel no es dominada por ninguna alternativa dentro del kernel; es decir, si la alternativa i y la j están dentro del kernel entonces no se cumple i R j j R i.

Debido a la falta de las herramientas necesarias para ob- tener el kernel, se tomaré en cuenta un subconjunto de éste cuya definición se describe a continuación y de aqui en adelante lo llamaremos kernel.

A partir de una grafica aciclica y al estar de acuerdo con la afirmación de que la alternativa i es preferible a la alternativa j bajo la relación R, entonces se puede eliminar la alternativa j de la gráfica anterior y si se hace esta eliminación para todos los pares de alternativas, el conjunto que se tenia inicialmente de ellas se reducirá obteniendo.. el subconjunto de alternativas no-dominadas bajo la relación R .

Antes de describir el algoritmo Electra I se ejemplificará

lo anterior.

Si tenemos la siguiente gráfica Ga:

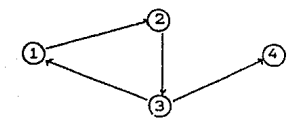

la gráfica aciclica Ge es:

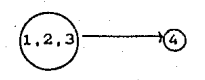

por lo tanto el kernel de la gráfica Ge es el nodo 1,2,3 y el problema de decisión se reduce a escoger cualquiera de las alter-nativas 1, 2 o 3.

## 3.2 ALGORITMO ELECTRA I

Paso l. Se define un indice de concordancia para todo par de al- ternativas:

 $C(i, j) = (E \quad w + E \quad w / 2) / (E \quad w + E \quad w + E \quad w)$ <br>keI<sup>\*</sup> k keI<sup>-</sup> k keI<sup>\*</sup> k keI<sup>-</sup> k keI<sup>-</sup> k keI<sup>-</sup> k k•r- <sup>k</sup>  $k \in I^*$  k

## donde

- <sup>w</sup>= peso del criterio k asignado por el tomador de decisio- <sup>k</sup> nes.
- ¡+ = conjunto de los criterios para los cuales la alternati- va i es mejor que la alternativa j.
- 1- conjunto de los criterios para los cuales la alternati- va i es igual a la alternativa j.
- r- conjunto de loa criterios para loe cuales la alternati- va i es peor que la alternativa j.

Paso 2. Se define un indice de discordancia para todo par de alternativas:

máximo intervalo donde j es mejor que <sup>i</sup>  $D(i, j) =$   $\frac{1}{2}$   $\frac{1}{2}$   $\$ 

- Paso 3. Se definen dos valores, <sup>p</sup>y <sup>q</sup>donde pes la concordancia minima y q es la discordancia máxima permitidas por el tomador de decisiones.
- Paso 4. Se forma una gráfica Ga donde los vértices representan<br>las alternativas; existe el arco del vértice i al<br>tice j (i--)j) si y solo si C(i,j)>=p y D(i,j)<=q.
- Paso S. En la gráfica Ga se agrupan en un solo nodo aquéllos que forman un ciclo; es decir, aquéllos que son equivalentes bajo la relación anterior: dicha gráfica acíclica se de- nota Ge.
- Paso 6. De la gréfica Ge se obtienen todos aquellos nodos que no tienen predecesores, es decir, aquellos vértices o nodos para los que no existen flechas que lleguen a ellos.

Los nodos que se obtienen en el paso anterior forman el kernel de la gráfica Ge y es el subconjunto de alternativas no-dominadas buscado.

Ejemplo 2.

se resolver6·el ejemplo 1 siguiendo el algoritmo:

**Paso 1. Cálculo del indice de concordancia:** 

**Para ello se tiene que** 

 $E: W \rightarrow E: W$ <br> $k \in I^+$   $k$   $k \in I^+$  k **E W = 5+3+4+5+2+2=21**   $k$ er- k

 $C(I.II)=(5+0+4+5+2/2+0)/21=15/21=0.71$  $C(II,I)=(0+3+0+0+2/2+2)/21=6/21=0.29$  $C(II,V)=(5+0+4+0+2+0)/21=11/21=0.52$  $C(V,II)=(0+3+0+5+0+2)/21=10/21=0.48$  $C(I, IV) = (0+3+4/2+0+0+2)/21=7/21=0.33$ 

 $C(IV, I) = (5+0+4/2+5+2+0)/21=14/21=0.67$ 

**Siguiendo el mismo procedimiento se tiene la siguiente matriz de concordancia donde la coordenada (i,j) corresponde\_al indice\_de**<br>concordancia donde la coordenada (i,j) corresponde\_al indice\_de.

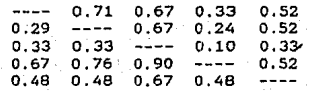

**Paso 2.** Calculo del **indice de discordancia** 

**Para ello,** se **asignarán** las **siguientes escalas** a los **criterios:** 

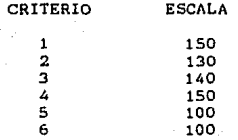

El **valor** de los **niveles** de **cada criterio se calcula de la siguiente manera:** 

**El máximo rango de escalas es 150 y los criterios salario de**  9 meses, numero de horas al semestre, salario de vacaciones y numero de cursos al año constan de cinco niveles por lo que la diferencia entre un nivel y otro es de 150/5 = 30 puntos, midatoria entre un nivel y otro es de **la existencia de cuatro niveles.** 

**Entonces, la puntuación para cada nivel** es:

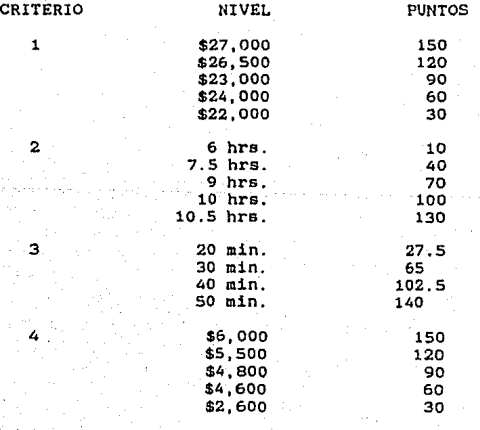

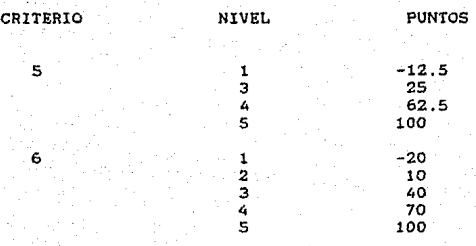

**y el rango méximo de las escalas es 150.** 

**Con la información anterior se puede calcular el indice de discordancia:** 

 $D(I,II)$ criterio 1 = 0  $D(1.11)$ criterio 2 = (70-40)/150=0.2 D(l,II)criterio 3 = o  $D(1,II)$ criterio 4 = 0  $D(I,II)$ criterio 5 = 0

 $D(I, II)$ criterio 6 = (40-10)/150=0.02

**por lo tanto** 

DCI,II)•máximo(0,0.2)=0.2

Tomando en cuenta las alternativas V y II el indice de dis**cordancia es el siguiente:** 

 $D(V, II)$ criterio 1 = (60-30)/150=0.2  $D(V, II)$ criterio 2 = 0

D(V,II)criterio 3 = (102.5-65)/150=0.25  $D(V,II)$ criterio 4 = 0 D(V,II)oriterio 5 = (100-62.5)/150=0.25  $D(V, II)$ criterio 6 = 0

**entonces** 

D(V,II)=máximo(0,0.2,0.25)=0.25

 $D(II, V)$ criterio 1 = 0 D(II,V)oriterio 2 (40-10)/150=0.2  $D(II,V)$ criterio 3 = 0  $D$ (II.V)criterio 4 = (150-60)/150=0.6  $D(TI,V)$ criterio 5 = 0  $D$ (II,V)criterio 6 = (10-(-20))/150=0.2 **por lo que** 

D(II,V)=máximo(0,0.2,0.6)=0.6

Siguiendo el mismo procedimiento se tiene la matriz de dis**cordancia donde la coordenada (i,j) corresponde al índice de dis**cordancia D(i,j).

> $- - - -$ 0.20 0.25 o.so 0.40  $0.25$  ----  $0.40$  0.60 0.60<br>0.75 0.60 ---- 0.75 0.80  $0.40$   $0.60$   $0.20$  ---- 0.80<br>0.50 0.25 0.60 0.80 ----

**Paso 3. Supongamos que se desea una concordancia minima de O.G Y una discordancia máxima de 0.2** 

Pasos 4 y 5. La gráfica Ga está formada por todas aquellas parejas que cumplen con la restricción descrita en el paso 3; dichas parejas son:

#### ( I, Il) y (IV, II I)

La grAfica Ge es entonces:

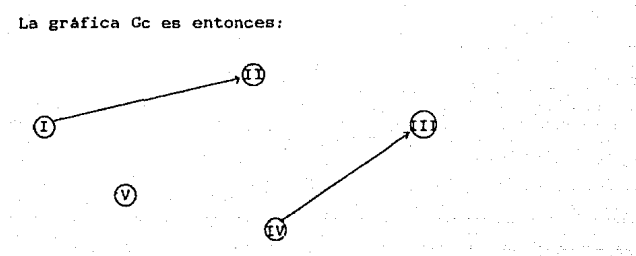

Paso 6. Los nodos de la gráfica Ge que forman el kernel, o bien, los nodos que no tienen predecesores son:  $\{1, 4, 5\}$ 

El problema se ha reducido ya que se tiene que elegir entre tres alternativas y no entre cinco.

OBSERVACION:

Si en el paso 3 nos ponemos más estrictos el problema se<br>puede reducir todavía más. Supongamos que la concordancia mínima<br>y la discordancia máxima son 0.5 y 0.6 respectivamente. Las<br>parejas de alternativas que cumplen con

( I, II) , ( I, III) , ( I, V) , ( II, III) , ( II, V) , ( IV, I) , (IV, II) , (IV, III) . (IV, V) y (V,III).

Por lo tanto, la gráfica Ge es la que a continuación se presenta:

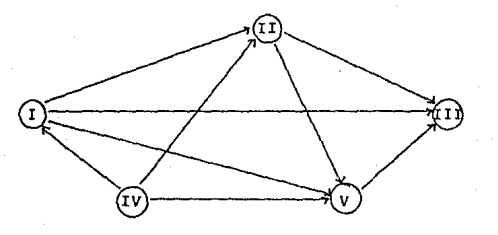

El kernel de la gráfica es {IV} por lo que el problema se redujo a unicamente la alternativa rv.

Obsérvese que variando la concordancia minima y la discordancia máxima existe un cambio en la solución permitiendo de este modo un análisis de sensibilidad.

Ejemplo III.

Supongamos que se quiere establecer una nueva planta cor- tadora de piel y para alcanzar los objetivos deseados se han propuesto S sistemas como alternativas.

Los criterios usados para evaluar y comparar los S sistemas propuestos incluyen la disponibilidad de cuchillas o navajas, energia requerida, agua requerida, modo del dispositivo de desgaste de agua, planta y costos de equipo, costos de operación. desarrollo económico, oportunidades para el desarrollo de programas de investigación y respuesta a la inversión realizada.

Las caracteristicas de cada sistema se encuentran en la siguiente tabla:

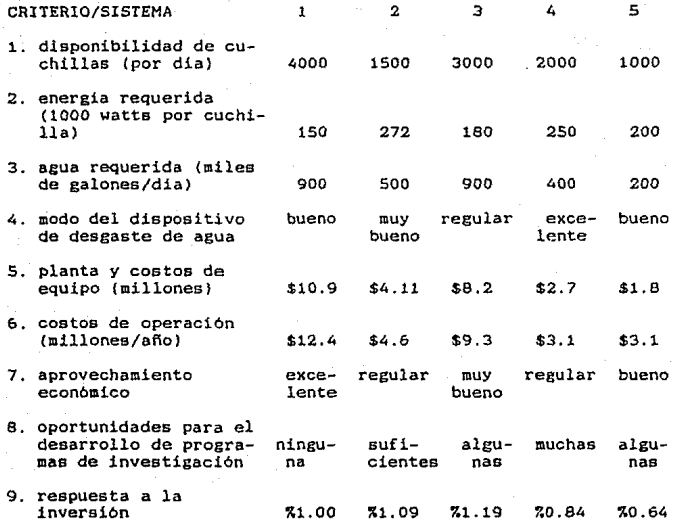

**Asi mismo,** el **peso de cada criterio** se **establece** en la Asi mismo,<br>siguiente tabla:

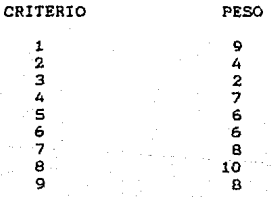

Lo que se busca en este problema es elegir un sistema que se<br>encuentre más cerca de las siguientes características: mayor número de cuchillas o navajas, menor requerimiento de energia y agua, mayor modo de dispositivo de desgaste de agua, menor costo en planta y equipo asi como de operación, mayor aprovechamiento económico, mayor número de oportunidades para el desarrollo de programas de investigación y mayor tasa como respuesta a la inversión.

Para calcular el indice de discordancia, se asignarán las siguientes escalas a cada criterio:

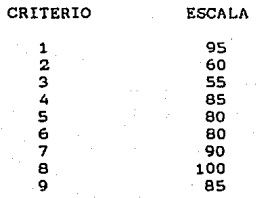

## La puntuación para cada nivel es:

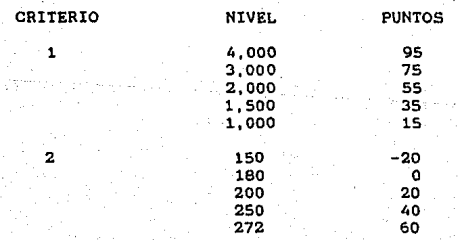

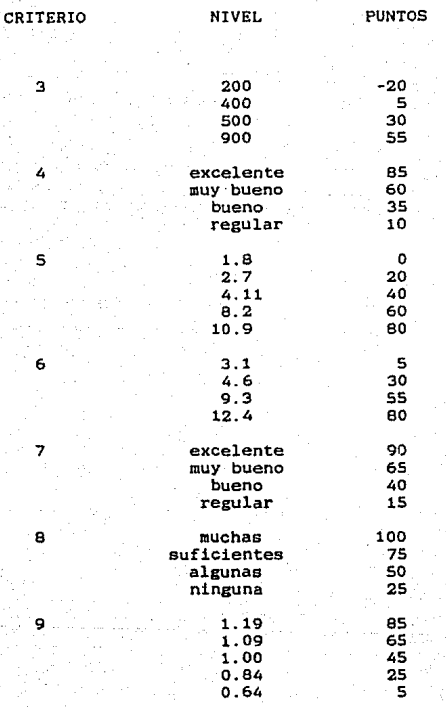

**y el-rango máximo de escalas es 100.** 

6

**Cálculo de algunos de los indices de concordancia:** 

**2+7+&+6+10/2**  C(S,3l• ----¡:;º \_\_\_\_\_\_\_ \_ = 26/60=0.43

$$
G(1,4) = \frac{9 + 4 + 8 + 8}{60}
$$
29/60=0.48

$$
C(3,2) = \frac{9+4+8+8}{60} = 29/60=0.48
$$

**La siguiente matriz es la matriz de concordancia:** 

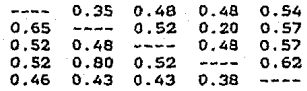

Célculo de algunos indices de discordancia,

 $D(2,3)$ criterio 1 = (75-35)/100=0.4  $D(2,3)$ criterio 2 =  $(60-0)/100=0.6$ 0(2,3)criterio 7 = (65-15)/100=0.5  $D(2,3)$ criterio 9 = (85-65)/100=0.2

**por lo tanto** 

 $D(2,3)$ =máximo(0.4,0.6,0.5,0.2)= 0.6

 $D(5, 2)$ criterio 1 =  $(35-15)/100=0.2$  $D(5,2)$ criterio 4 =  $(60-35)/100=0.25$  $D(5,2)$ criterio 8 = (75-50)/100=0.25  $D(5,2)$ criterio 9 =  $(65-5)/100=0.6$ 

**entonces** 

 $D(5,2)$ =máximo(0.2,0.25,0.6)= 0.6

 $D(4,2)$ criterio 9 = (65-25)/100= 0.4

**por lo que** 

 $D(4,2)=0.4$ 

**La matriz de discordancia es la siguiente:** 

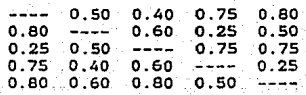

Supongamos una concordancia minima de 0.6 y una discordancia mAxima de 0.8; asi, las parejas de alternativas que cumplen con lo anterior son: (2,1). (4,2) y (4,5).

La gráfica Ge es:

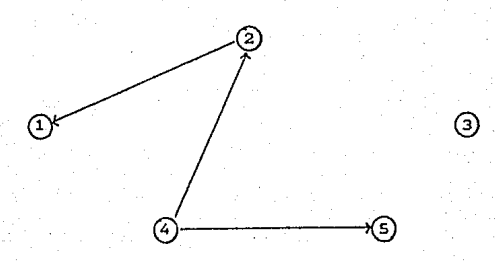

El kernel de la gráfica anterior está formado por las alter- ~ativas {3,4}, lo que quiere decir que el problema se ha reducido a tres alternativas en lugar de las cinco que teníamos.

Consideremos o.s y 0.7 como la concordancia minima y la discordancia **aéxiaa** respectivamente.

Las parejas de alternativas que cumplen lo anterior son:

 $(2,3)$ , $(2,5)$ , $(3,1)$ , $(4,2)$ , $(4,3)$  y  $(4,5)$ .

Construyamos entonces la grafica Oc:

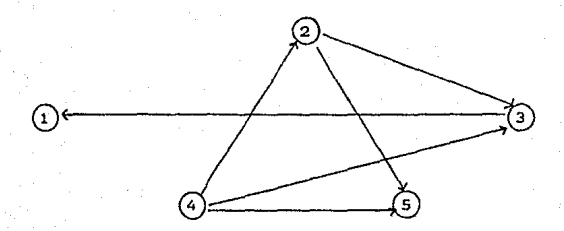

El kernel de dicha gráfica es la alternativa 4 lo que im-<br>plica que al tomador de decisiones le conviene escoger el sistema<br>número 4.

3.3 HETODO ELECTRA II

Este método, al igual que el Electra I, se aplica en la toma de decisiones con criterios múltiples.

La ventaja de este método con respecto al anterior es que en el Electra II se obtiene un ordenamiento completo de las alternativas no-dominadas permitiendo resolver aquellos problemas donde no s6lo es interesante obtener una alternativa óptima a elegir sino que se presenta el caso de la elección de varias alelegir sino que se presenta el caso de la elección de varias al-<br>ternativas de acuerdo a un orden de preferencias.

Un ejemplo de este caso es el de la dentista Guadalupe G6mez que abrirá su propio consultorio y tiene que realizar la compra de varios aparatos. Por falta de recursos económicos no puede llevar a cabo la compra de todos a la vez por lo que en base a' la inflaeiOn, la necesidad del aparato para iniciar las consultas sencillas, las· tasas' de interés que le proporciona el banco· y otros !actores desea establecer el orden Optimo en las compras que debe ir realizando.

El proceso de este método, como es de suponer, es més complejo que el del método Electra I ya que para obtener una solución única es necesario realizar varios ordenamientos, proceso que se describe en las p&ginas posteriores.

Asi como en el Electra I, en el Electra II existen con- diciones de concordancia y discordancia pero en este caso existen varios niveles utilizados para la construcción de los ordenamien- tos citados anteriormente.

#### DESCRIPCION DEL HETOOO ELECTRA II.

Para poder establecer un ordenamiento en las alternativas, los intereses del tomador de decisiones se reflejan en varios niveles de concordancia y discordancia.

El método Electra II se basa en estos niveles para definir dos relaciones de sobreordenamiento: una fuerte y otra débil, denotadas como Rf y Rd respectivamente.

Si el grado de satisfacción de la alternativa i sobre la alternativa j es "estrictamente" alto y el de insatisfacción es<br>bajo o ambos niveles son altos entonces i Rf j. Si ambos grados<br>son bajos entonces i Rd j.

Estas relaciones se utilizan para definir dos gráficas que como en el Electra I, son gráficas aclcllcas o sin ciclos. La gráfica definida por la relación Rf se reduce a la gráfica Gf y<br>en forma similar se obtiene Gd de la relación Rd.

Dichas gráficas se utilizan en un procedimiento iterativo de ordenamiento de alternativas que consta de tres ordenamientos: el denamiento fuerte de mando en cuenta la relación fuerte, el or-<br>denamiento débil que establece un orden de mayor a menor en las alternativas tomando en cuenta la relación débil y el or- denamiento medio. Este último, obtiene el ordenamiento final de las alternativas.

Para dar inicio al proceso del mátodo Electra II se define el indice de concordancia de la siguiente manera:

 $C(i,j) = (E - w + E - w)/(E - w + E - w + E - w)$ <br>keit k keit k keit k keit k keit k k•I• k keI- k k•I• k k•I" k k•I" k

en donde

- w = peso del criterio k asignado por el tomador de deci-<br>k<br>siones.
- ¡• = conjunto de criterios en donde la alternativa es mejor que la alternativa j.
- $I^*$  = conjunto de criterios en donde la alternativa i y la j son iguales.
- r- conjunto de criterios en donde la alternativa es mejor que la alternativa i.

<sup>y</sup>el indice de discordancia como:

D(1, j) = (v (j) - v (i)) / 
$$
\Theta(k, v (i))
$$
)

en donde la alternativa j es mejor que la alternativa i para el<br>criterio k y además:

v (j)= valor de la alternativa j tomando en cuenta el crite-<br>k rio k.

<sup>V</sup>(i)= valor de la alternativa i tomando en cuenta el critek rio k.

 $\Theta(k, v_1(i)) =$  parámetro teta.

Existen dos formas del calculo del parámetro teta

a) Si se quiere una discordancia estática entonces el parámetro teta se fija igual a una constante para cada criterio i:

 $e^z = c$ donde c es una constante.

b) Si se desea una medida de discordancia dinámica entonces se calcula de la siguiente manera:

 $\Theta(k, v_1(1)) = \text{maximo}(v_1(1), s(k))$ k k

en donde s(kl es un valor que el tomador de decisiones fija y que le permite controlar la importancia de la diferencia v  $(j)-v$  (i);<br>k  $\mathbf k$ 

es decir, si ocurre que s(kl es muy grande entonces el indice de discordancia disminuye, en cambio, si s(k) es muy chico el indice de discordancia aumenta.

Los algoritmos de cada ordenamiento se describen a continuación:

#### Ordenamiento fuerte

Sea Yk un subconjunto de la gráfica Gf donde YO = Gf, entonces

- 1. FiJar k=O.
- 2. Calcular el kernel de Yk, es decir, aquellas alternativas o nodos de la gráfica Yk que no tienen predecesores. Sea D este conjunto.
- 3. Identificar los nodos en el conjunto O que tengan arcos en la gráfica Gd. Sea U este conjunto.
- 4. Seleccionar aquellos nodos en U que no tengan precedentes en la gráfica Gd. Sea B este conjunto.

S. Definir

 $Ak = (D - U)$  u B =  $(D \cap U^{\infty})$  u B

6. Definir el ordenamiento fuerte vt en las alternativas i de Ak  $v1(i)=k+1$ .

7. Fijar

 $Yk+1 = Yk - Ak = Yk \cdot n (Ak)^{\alpha}$ 

8. Si Yk+1 es el conjunto vacio parar; en caso contrario hacer k= k+l y regresar a 2.

En el ordenamiento\_fucrte se toman en cuenta solo aquellas alternativas que producen un nivel alto de satisfacción y un nivel bajo de insatisfacción para el tomador de decisiones; cabe aclarar que dichos niveles son proporcionados por el tomador de decisiones.

Al final del proceso del ordenamiento fuerte es la función vl la que almacena este orden y aquella(s) alternativa(s) i que produce(n) mayor satisfacción al tomador de decisiones tiene(n) satisfacción a éstas se les asigna un valor de dos y asi sucesivamente.

## Ordena•ieto débil

- l. Invertir la dirección de los arcos de la gráfica Gd y Gf.
- 2. Seguir el ordenamiento fuerte siguiendo de igual forma cada paso, unicamente hacer un cambio en el paso 6 substituyendo  $a(1)$  en lugar de vi $(i)$ .
- 3. Obtener el ordenamiento débil de la siguiente forma:  $v2(i) = 1 + maximo ( a(i) ) - a(i)$ j

para toda alternativa i.

Las alternativas que intervienen en el ordenamiento débil son aquellas que su nivel de satisfacción y de insatisfacción no es tan alto ni tan bajo, respectivamente, como en el ordenamiento fuerte y es en la función v2 donde se almacena dicho orden.

#### Qrdenaaiento aedio

Para obtener un ordenamiento promedio entre este último or- denamiento y el fuerte, se calcula el ordenamiento medio de la siguiente forma:

 $m(i) =$  (  $v1(i) + v2(i)$  )/ 2

#### Ordenaaiento final

Se ordenan las alternativas i por valor decreciente de m{i), asi a la alternativa o alternativas con valor más bajo les co- rresponde el primer. orden, quedando ordenadas las alternativas de mejor a peor satisfacción para el tomador de decisiones.

# 3.4 ALGORITMO ELECTRA ll

A continuación se describe detalladamente el método:

Paso 1. Se obtiene la matriz de concordancia de la siguiente ma- nera:

Para todo par de alternativas i,j se calcula

 $C(i,j) = (E \t N + E \t N) / (E \t k \epsilon I^* \t k \t k \epsilon I^* \t k \t k \epsilon I^*$  $\sum W(y) / (\sum W + \sum W + \sum W + \sum W)$ ker· k k•r• k k•I· k ker- <sup>k</sup>

en donde

- w = peso del criterio k asignado por el tomador de deci- <sup>k</sup> siones.
- r• e conjunto de criterios en donde la alternativa 1 es mejor que la alternativa j.
- r- conjunto de criterios en donde la alternativa i y la <sup>j</sup>son iguales.
- $I^-$  = conjunto de criterios en donde la alternativa j es mejor que la alternativa 1.

Paso 2. Se calcula la matriz de discordancia para toda pareja de alternativas i,J tomando en cuenta que:

$$
D(1, j) = (v(j) - v(i)) / \Theta(k, v(i)))
$$

en donde la alternativa j es mejor que la alternativa i para el criterio k y además:

 $V({j})$ = valor de la alternativa j tomando en cuenta el crite-<br>k río k. k rio k.

 $V$  (1) = valor de la alternativa i tomando en cuenta el crite-<br>krio k.

a(k,v (i) )= parámetro teta. k

Paso 3. Se definen tres niveles de concordancia p•,po,p- tal que  $0(p-(p_0/p^2))$ 

y dos niveles de discordancia qo.q• tal que

 $0$ <go<g<sup>\*</sup><1.

Paso 4. Se define la relación fuerte Rf para aquellas alternati- vas i,j que cumplen cualquiera de las siguientes dos res- tricciones

Restricción 1

1.  $C(1,j)$ <sub>2</sub>=p<sup>=</sup> 2.  $D(1,3) \leftarrow q^*$ <br>3.  $\Sigma$   $V$   $\rangle =$ **2. W** > = **Σ. W**<br>**k**€I<sup>+</sup> k k∈I<sup>-</sup> k

Restricción 2

l. C(i,J)>=po 2.  $D(i,j)$  $(= qo)$ <br>3.  $E$   $u$   $v = E$ 3. E w >~ E w keI• k ke1- <sup>k</sup>

Paso S. Se define la relación débil Rd para aquellas alternativas 1.1 que cumplan con la siguiente restricción

- l. C(i,j)>=p-2.  $D(i, j) \subset q^*$ <br>3.  $\Sigma$   $W \to E$  $k \in I^*$  k  $k \in I^-$  k
- Paso 6. Se obtiene una gráfica Gf aciclica formada por las parejas de alternativas que cumplen con asi mismo se construye una gráfica así mismo se construye una gráfica acíclica Gd formada<br>por las parejas de alternativas que cumplen la relación<br>débil. jas de alternativas que cumplen con la relación fuerte;

Paso 7. Se obtiene un ordenamiento fuere vl.

Paso B. Se obtiene un ordenamiento débil v2.

Paso 9. Se obtiene un ordenamiento medio m.

Paso 10. Se obtiene el ordenamiento final.

Ejemplo 1.

Considérese el Banco X organizado por cinco áreas.

Debido a que existen varios porblemas en dicho Banco es necesario saber que áreas están en mejores condiciones y cuales son las que tienen mas dificultades para darles mayor apoyo y mejorarlas.

Se ha otorgado una calificación a cada área de acuerdo a cuatro puntos de vista o criterios. Dichos criterios son:

- l. Participación en los problemas generales del Banco.
- 2. Incremento de utilidades.
- 3. Número de quejas recibidas (como un porcentaje del personal).
- 4. Tasa de cambio del personal.

La matriz de calificaciones de las áreas para cada uno de los criterios es:

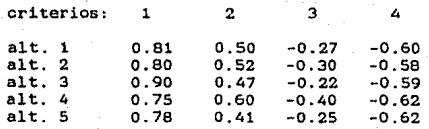

A cada criterio se le ha asignado el peso 1,4,1 y 3 respectivamente. Ademas, se quiere una discordancia dinámica: s{2)=0.3.  $s(4)=0.2$ , para el resto de los criterios  $s(k)=0$ .

Utilicemos el método Electra II para resolver el problema.
**Paso 1. Cálculo del indice de concordancia para algunas parejas de alternativas:** 

 $C(1,5)$ =  $(1+4+3)/9 = 0.89$  lo que implica que  $C(5,1)= 1 - B/9 = 0.11$  $C(4,3) = 4/9 = 0.44$  $C(3,4) = 1 - 4/9 = 0.56$ **entonces** 

Asi la **matriz de concordancia es:** 

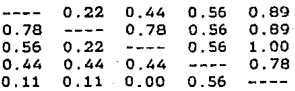

**Paso 2. Cálculo del indice de discordancia:** 

 $D(3,1)$ criterio 2 =  $(0.50-0.47)/$ máximo $(0.3,0.47)$  = 0.03/0.47= 0.06

**por lo tanto** 

 $D(3, 1) = 0.06$ 

 $D(1,4)$ criterio 2 =  $(0.60-0.50)/mA$ ximo $(0.30.0.50)$ = 0.10/0.50= 0.2

**por lo que** 

 $D(1,4) = 0.2$ 

 $D(2,3)$ criterio 1 =  $(0.90-0.80)/m$ áximo $\{0.80, 0.00\}$ = 0.1/0.8= 0.13

D(2,3)criterio 3 =  $(-0.30+0.22)/\text{minimo}(-0.3,0) = -0.08/-0.3= 0.27$ 

**entonces** 

 $D(2,3) = maximo(0.13,0.27) = 0.27$ 

#### OBSERVACION:

**Ya que la medida de discordancia debe ser positiva. para los criterios con valores negativos se define:** 

 $D(i, j) = (v(i) - v(j)) / minimo (v(i), s(k))$ <br>k k k k

La **matriz de discordancia es:** 

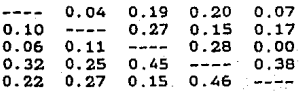

**Paso 3. sean p-=0.6**   $pos0.65$ **P\*=0.75** 

> **los niveles de concordancia mientras que los de discordancia son:**

> > **qo=0.2 qª=0.65**

**Paso 4. Las parejas de alternativas que-cumplen con la relación**  fuerte *son:* (2,1),(2,3),(1,5),(2,5),(3,5) y (4,5)

**Paso S. Las parejas de alternativas que cumplen con la relac16n**  débil son:  $(2,1)$ ,  $(2,3)$ ,  $(1,5)$ ,  $(2,5)$ ,  $(3,5)$  y  $(4,5)$ 

Paso 6. La gréfica Gf y Gd son iguales y se muestra a continuación

10&

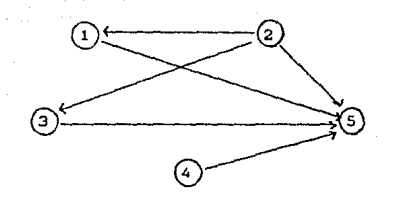

**Paso** 7. Y(Ol• Gf

**Primera iteración:** 

1.  $k=0$ 

2.  $D = \{2, 4\}$ 

- J. U=(vacio}
- 4. B•(vacio}
- 5.  $A(0) = \{2, 4\}$
- 6.  $v1(2)=1$ ,  $v1(4)=1$
- $7.$  La gráfica  $Y(1)$  es:

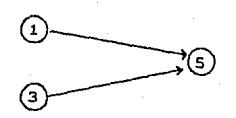

a. k=l

# $Segunda$  *iteración*:

- 2. 0={1,3)
- 3. **U={vacio}**
- 4. B•{vacio)
- 5.  $A(1) = (1,3)$
- 6.  $v1(1)=2$ ,  $v1(3)=2$
- 7. La gráfica Y(2) **es:**

 $(s)$ 

**a. k=2** 

## ~ercera **iteración:**

- $2.$  D={5}
- 3. **Us{vacio}**
- 4. B={vacio}

 $5. A(2)=(5)$ 

- 6.  $v1(5)=3$
- 7. YC3) no **contiene ningUn nodo**
- B. alto

Paso 8. La inversa de la gráfica Gf es:

 $\widehat{\boldsymbol{z}}$ ⊙⊊ 6  $\widehat{\circ}$ G

- **Primera iteración:**
- l. k•O
- 2. 0•{5}
- 3. **U={vacio}**
- ~- **B={vacio}**
- 5.  $A(0) = \{5\}$
- 6.  $a(5)=1$

7. Se tiene la gráfica Y(1)

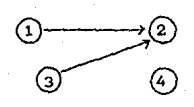

e .. k•1

# **Segunda iteración:**

- 2.  $D = \{1,3,4\}$
- $3. \,$  U= $\{$ vac $16\}$
- 4. **B={vacio}**
- $5. A(1) = \{1,3,4\}$
- 6.  $a(1)=2$ ,  $a(3)=2$ ,  $a(4)=2$

 $\circled{c}$ 

7. La gráfica Y(2) es:

B. k=2

# **Tercera** iteración:

- $2. D=(2)$
- 3. **U={vacio}**
- 4. B•{vacio}
- 5.  $A(2)=(2)$
- 6. a(2)•3
- 7. Y(3) no **tiene ningún nodo**
- B. alto

v2(5)=3  $v2(1) = 2$  $v2(3)=2$  $V2(4) = 2$  $v2(2)=1$ 

**Paso 9.** 

```
m(1) = (2+2)/2*2m(2)=(1+1)/2=1m(3)=(2+2)/2=2m(4) = (1+2)/2 = 1.5m(5)=(3+3)/2=3
```
**Paso 10.** 

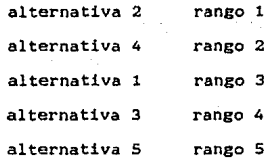

**Este ordenamiento implica que el Area 2 ea la que se en**cuentra en mejores condiciones y la 5 necesita mayor apoyo por estar en las peores condiciones. El área 4 está en peores condiciones que el área 2 pero está mejor que la 1. Por último, la situación del área 3 es mejor que la de la S.

Ejemplo II.

**Resolveremos el ejemplo** I que se **resolvió anteriormente**  (pégina 70), **por medio del Electra l.** 

**Tenemos** la **siguiente matriz de valores:** 

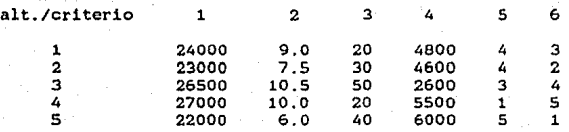

**Para los criterios 2 <sup>1</sup> 3,S y 6 se prefiere la alternativa de menor valor. en cambio, para los criterios 1 y 4 se prefiere la alternativa de mayor valor.** 

**Los pesos de los criterios del 1 al 6 son 5,3,4,5,2** y 2 **respectivamente.** 

**Paso 1. Calculo de la matriz de concordancia:** 

 $C(1,4) = (3+2+4)/21 = 9/21 = 0.43$ 

 $C(4,1) = (5+4+5+2)/21 = 16/21 = 0.76$ 

C(3,2)• (5+2)/21• 0.33 lo que implica que

 $C(2,3)$ \* 1-0.33\* 0,67

**Siguiendo el mismo procedimiento para toda pareja de alternativas se tiene la matriz de concordancia.** 

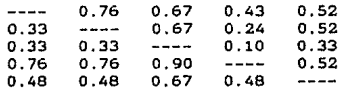

**Paso 2. Se calculará la matriz de discordancia tomando en cuenta que no se desea una discordancia dinámica sino por el contrario una estética. Los valores de s(k) son:** s(ll=SOOO, s(2)•4.5, s(3)=30, s(4)=3400, s(5)=4 y por úl**timo se tiene que s(6)=4.** 

 $D(1,4)$ criterio  $1 = (27000 - 24000) / 5000 = 0.6$ 

0(1,4lcriterio 4 =(5500-4800)/3400• 0.21

 $D(1,4)$ criterio 5 = $(4-1)/4=0.75$ 

**por lo tanto** 

 $D(1,4)$ = máximo $\{0.6, 0.21, 0.75\}$  = 0.75

 $D(5,2)$ criterio 1 =(23000-22000)/5000= 0.2

0(5,2Jcriterio 3 =(40-30)/30• 0.33

 $D(5.2)$ criterio  $5 = (5-4)/4 = 0.25$ 

**por lo que** 

 $D(5,2) = \text{maximo}(0.2,0.33,0.25) = 0.33$ 

La matriz de discordancia se dá a continuación:

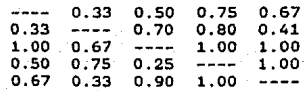

Paso 3. Los indices de concordancia son: 0.4,0.6,0.65 y los de discordancia: 0.2,0.4

Paso 4. Las parejas de alternativas que cumplen con la relación fuerte son: (1,2) y (4,3).

Paso S. Las parejas de alternativas que cumplen con la relación débil son: 11,2) *y* (4,3).

Paso 6. La gráfica Gf y Gd son iguales:

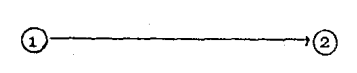

 $\textcircled{\scriptsize{9}} \longleftarrow \textcircled{\scriptsize{0}}$   $\textcircled{\scriptsize{9}}$ 

Paso 7. Seguiremos con el ordenamiento fuerte:  $Y(0) = Gf$ 

Primera iteración:

- $1.$   $k = 0$
- 2.  $D = \{1, 4, 5\}$
- 3. U•{vacio}
- 4. B={vacio}
- s. A(O)•(l,4,5}
- 6.  $v1(1)=1, v1(4)=1, v1(5)=1$
- 7. La gráfica Y(1) es:

 $\circledcirc$ 

B. k•l

Segunda iteración:

- 2.  $D = {2, 3}$
- 3. U=(vacio}
- 4. **B={vacio}**
- s. A(1)=(2,3}
- 6.  $v1(2)=2$ ,  $v1(3)=2$
- 7. Y(2) **no tiene ningún nodo**
- B. **alto**

Paso 8. Se calculará el ordenamiento débil:

**La inversa de la gréfica Gf** *y* **Od son iguales:** 

—ව  $\Omega^*$  $\circledcirc$   $\circledcirc$   $\circledcirc$ 

### **Primera iteración:**

1. k•O

- 2.  $D = \{2, 3, 5\}$
- 3. **U={vacio}**
- 4. **B={vocio}**
- 5.  $A(0) = \{2, 3, 5\}$
- 6.  $a(2)=1$ ,  $a(3)=1$ ,  $a(5)=1$

 $\Omega$ 

7. '{( 1) **es:** 

 $\circledcirc$ 

e. k·1

# **Segunda iteración:**

- 2.  $D = \{1, 4\}$
- 3. U=(vacio}
- 4. B•(vacio}
- 5.  $A(1) = \{1, 4\}$
- 6.  $a(1)=2$ ,  $a(4)=2$
- 7. La gráfica Y(2) no tiene nodos
- e. alto

a service de

por lo tanto:

```
v2(1)=1+2-1=1v2(2)=1+2-1=2v2(3)=1+2-1=2v2(4)=1+2-1=1v2(5)=1+2-1=2
```
Paso 9. Obtendremos el ordenamiento medio:

 $m(1) = (1+1)/2=1$  $m(2)=(2+2)/2=2$  $m(3) = (2+2)/2 = 2$  $m(4) = (1+1)/2 = 1$  $m(5) = (1+2)/2 = 1.5$ 

Paso 10. El ordenamiento final se dá a continuación:

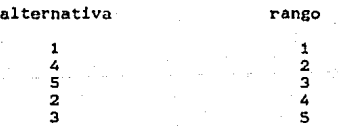

Esto implica que la Universidad I es la de mayor convenien-<br>cia para el Profesor Ramirez de acuerdo a sus intereses. La<br>siguiente Universidad en orden de conveniencia es la IV, después<br>la V, a continuación la II y la de me versidad III.

Anteriormente, al aplicar el método Electra I a este<br>problema, se llegó a una reducción del mismo: elegir la mejor opción entre dos Universidades y no entre las cinco que se tenian inicialmente. Con un análisis de sensitividad se puede llegar a reducir el problema encontrando la mejor opción.

Con las diferentes soluciones obtenidas anteriormente se puede observar la ventaja que posee el método Electra II sobre el Electra I. Del Electra II se obtiene un ordenamiento ccmpleto de las alternativas no-dominadas mientras que en el Electra I se<br>llega unicamente a reducir el problema ordenando las alternativas<br>en alternativas en el kernel y fuera del kernel.

### 3.5 **HETODO RLECTRA III**

Este método, al igual que los anteriores, permite asesorar a un tomador de decisiones en la elecci'ón de una alternativa dentro de un conjunto finito de ellas tomando en cuenta criterios multiples.

Para lograr este objetivo, el Electra III clasifica al con-<br>junto de alternativas en clases o rangos. Estas clases se en-<br>cuentran en orden de preferencia o satisfacción de mayor a menor,<br>es decir, la primera clase contien de mayor preferencia para el tomador de decisiones de acuerdo a sus intereses, la segunda clase contiene a aquella(s) de menor grado de satisfacción que la(s) anterior{es) y asi sucesivamente, por lo que la última clase contiene a la(s) alternativa(s) de menor preferencia.

La diferencia entre el método anterior y el Electra III es que en este ultimo se involucran de una manera más significativa los intereses del tomador de decisiones.

Esta diferencia es una gran ventaja ya que mientras mayor sea la participación de los intereses del tomador de decisiones, la elección de una alternativa sobre un conjunto finito de ellas es más adecuada y precisa.

Adem&s, esta caracteristica crea cierta flexibilidad ya que deja al interesado en libertad de definir:

- Una función de indiferencia y una función de preferencia de una alternativa sobre otra.

El rechazo a la afirmación de que la alternativa x sea preferible a la alternativa y a través de una función.

- Un limite de discriminación para comparar los diferentes grados de satisfacción de la alternativa x sobre la alternativa y.

Debe notarse que las funciones citadas anteriormente, intervienen en el c6lculo de los indices de concordancia y discordancia a diferencia de los métodos anteriores donde sólo se con-<br>sideran los pesos relativos de los criterios.

### DESCRIPCION DEL METODO ELECTRA III.

Para lograr una clasificación de las alternativas, el método Electra III realiza inicialmente dos clasificaciones en rangos o clases. Una de las clasificaciones es llamada destilación descendente y la otra destilación ascendente.

A continuación se explicara el procedimiento de cada una de ellas.

### DESTILACION DESCRIPENTE

El objetivo de este proceso es particionar al conjunto de los párrafos posteriores, la primera clase que se obtiene de este<br>proceso contiene a las alternativas de mayor preferencia para el interesado, la segunda contiene las alternativas con un grado menor de satisfacción que las anteriores y asi sucesivamente; es ésta la razón por la que este proceso recibe el nombre de DES-TILACION DESCENDENTE.

Esta destilación consiste en tomar al conjunto X de alternativas y asignarlo a un nuevo conjunto 81; de este conjunto se obtiene otro al que llamaremos 01 (01 e 81). 01 es el subconjunto de aquellas alternativas que tienen mayor preferencia para el tomador de decisiones de acuerdo a sus intereses. Después de ob- tener el subconjunto 01. se vuelven a analizar las preferencias tener el subconjunto O1, se vuelven a analizar las preferencias<br>del interesado y se extraen las de mayor preferencia formando<br>otro conjunto 02 el cual está contenido en 01 (02 C 01).

Se continóa sucesivamente hasta llegar a un conjunto Ok con el cual ya no se puede aplicar el procedimiento, es decir, cuando las alternativas que formen el nuevo conjunto tengan la misma preferencia. Al conjunto Ok lo llamaremos C1 (primera clase). En seguida se eliminan las alternativas que formen el conjunto C1 del Bl y al conjunto resultante lo llamaremos B2, es decir:

 $B2 = B1 - C1$ .

Con el conjunto 82 repetimos el procedimiento o la destilación que se realizó con Bi y al conjunto que se obtiene. finalmente lo llamamos C2 (segunda clase).

Con el conjunto 03 = 02 - c2. repetimos la operación y así sucesivamente hasta obtener un conjunto Bn que no contenga elementos.

De esta manera se ha dividido al conjunto X de alternativas, en clases C1,C2, 1, Cn-1, donde Cn-1 contiene las alternativas de menor preferencia para el tomador de decisiones.

#### DESTILACIOH ASCENDENTE

La diferencia de este proceso con el anterior, es que inicialmente se obtienen las clases de menor a mayor grado de satisfacción, Sin embargo, el objetivo es el mismo en ambas destilaciones: lograr una clasificación en las alternativas de acuerdo al orden de preferencias de mayor a menor.

Este proceso consiste en tomar al conjunto X de alternativas y asignarlo al conjunto Bl del cual obtenemos aquellas alternativas que son de menor preferencia o satisfacción para el tomador de decisiones de acuerdo a sus intereses; al conjunto resultante lo llamamos 01 (01 C 81). 01 es el subconjunto de alternativas que tienen menor preferencia para el tomador de decisiones de acuerdo a sus intereses. Después de obtener este subconjunto 01, se vuelven a analizar las preferencias del interesado y se extraen las de menor preferencia formando otro con-<br>junto 02 el cual está contenido en 01 (02 C 01) y asi sucesivamente hasta llegar al' conjunto Ok el cuol ya no puede ser destilado, es decir, no se le puede aplicar el procedimiento pues las alternativas que lo forman tienen la misma preferencia. Al conjunto Ok lo llamamos Cl (última clase).

Se toma en seguida al conjunto 81 eliminando las alternativas que están en Cl denotando al nuevo conjunto 82, así:

#### $B2 = B1 - C1$ .

Al conjunto 82 le aplicamos el procedimiento que realizamos con 81 y al conjunto que se obtiene lo llamamos C2 (penúltima clase). Se repite la operación con B3 = B2 - C2 y así sucesivamente hasta llegar a un conjunto .an que no contenga elementos.

Oe esta manera el conjunto X de alternativas queda dividido por las clases C1,C2,,1Cn-1 donde Cn-1 contiene las alternativas de mayor preferencia para el tomador de decisiones.

Finalmente se invierte el orden de las clases de la siguiente forma:

> $C1 = Cn-1$  $C2 = Cn-2$  $Cn-1 = C1$

De esta manera se obtiene la primera clase Cl, la segunda C2,,,etc.

En consecuencia, para obtener una clasificación final de las alternativas se tiene que realizar una clasificación por suma de rangos que consiste en:

1, Para cada alternativa, sumar la clase o rango que se obtuvo en la destilación descendente con la que se obtuvo en la ascendente.

2. Asignar a la primera clase'a aquellas alternativas con el valor menor obtenido en el paso 1, la segunda clase a las alter-nativas con el valor siguiente y asi sucesívamente hasta clasificar todas las alternativas.

Para poder llevar a cabo tanto la destilación descendente como la ascendente es necesario definir varios conceptos:

Sabemos que se prefiere la alternativa x a la alternativa y si los valores de la alternativa x son mayores que los de la alternativa y bajo casi todos los puntos de vista o criterios por lo que *ea* necesario que:

 $a(x, j)$  >  $a(y, j)$  para todo criterio j

donde

a(k,j) es el valor de la alternativa k bajo el criterio J.

LLamaremos UU, a la diferencia entre el valor de la alternativa x y la alternativa y con respecto al criterio j.

Asi, si

 $a(x,j) - a(y,j) = 0$ U<sub>1</sub>, 0 para toda j

se dice que la alternativa x es preferible a la alternativa

**Sin embargo, esta diferencia puede ser tan pequena (cercana a cero) que resulte indiferente la alternativa x a la alternativa y con respecto al criterio j.** 

**Para diferenciar estos dos casos, el tomador de decisiones fija dos limites llamados umbrales de acuerdo a sus intereses.** Uno de ellos marca el limite de la indiferencia y el segundo la **preferencia. Estos dos umbrales se denotan a lo largo del capitulo como** a~ **y** s~ **respectivamente teniendo las siguientes afirmaciones:** 

- 1) Si  $0 \leftarrow 0$ U<sub>1</sub>  $\leftarrow 0$ <sub>1</sub> entonces se dice que la alternativa x es indi**ferente a la alternativa y con respecto al criterio j.**
- **2) Si** O~ **<** UU~ **<** S~ **entonces la alternativa X es debilmente pre- ferida a la alternativa y bajo el criterio j.**
- **3) Si** s~ **e** uu~ **se tiene que la alternativa** x es **estrictamente**  preferida a la alternativa y bajo el criterio j.

**Para expresar en qué medida se puede afirmar que x es** preferible a y bajo el criterio j se calcula el cociente L,(x,yJ **el cual lo llamaremos grado de credibilidad y se define como:** 

L<sub>s</sub>(x,y) = (S<sub>s</sub>(a(x,j))-min{ a(y,j)-a(x,j)), S<sub>s</sub>(a(x,j) }) / (S<sub>s</sub>(a(x,j))-min{ a(y,j)-a(x,j), O<sub>s</sub>(a(x,j)) }).

Si  $a(y, j)$   $x = a(x, j)$  implica que:

y.

min{  $a(y,j)-a(x,j)$ ,  $S_{J}(a(x,j))$  } =  $a(y,j)-a(x,j)$  pues  $S_{J}(a(x,j))$  0 **además:** 

 $min([a(y,j)-a(x,j), Q_{\sigma}(a(x,j))]$   $* a(y,j)-a(x,j)$  pues  $Q_{\sigma}(a(x,j))=0$ **entonces:** 

 $L_3(a(x,y)) = 1.$ 

Si  $a(y, j) - a(x, j)$   $\mapsto S_a(a(x, j))$  implica que : min(  $a(y, j) - a(x, j)$ ,  $S<sub>3</sub>(a(x, j))$  } =  $S<sub>3</sub>(a(x, j))$  entonces:

# $L_1(a(x, i)) = 0.$

En el célculo del indice de concordancia del método que se describe, se toman en cuenta no únicamente el peso relativo de los criterios sino también el grado de credibilidad con el fin de reafirmar la preferencia de una alternativa sobre otra.

Es ésta una de las diferencias que se tienen respecto a los dos métodos anteriores y se define como:

$$
C(x,y) = \sum_{j} \left( \begin{array}{c} \{w_{j} \ / \ \sum_{j} w_{j} \} & L_{j}(x,y) \end{array} \right)
$$

donde

 $w_{J}$  = peso del criterio j asignado por el tomador de decisio-nes.

También hay que tomar en cuenta la discordancia con la afirmación de que la alternativa x es al menos tan buena como la alternativa y bajo el criterio j,

Para lograr lo anterior, se calcula el indice de discordancia para todo par de alternativas x,y de la siguiente manera:

 $D_{a}(x,y) = min(1, max(0, (a(y,j)-a(x,j)-S_{a}(a(x,j)))$ 

 $(V<sub>3</sub>(a(x,j)) - S<sub>3</sub>(a(x,j)))$  }}

para cada criterio j,

donde

v.1a1x,JJI función de veto definida por el tomador de decisiones para tomar en cuenta la diferencia  $a(y,j)-a(x,j)$  y rechazar toda afirmación de que la alternativa x es preferibe a la alternativa y.

por lo que:

Si  $a(y,j) = a(x,j) \rightarrow V_a(a(x,j))$  entonces  $D_a(x,y) = 1$ 

Si  $a(y, j) - a(x, j) \times S_J(a(x, j))$  entonces  $D_J(x, y) = 0$ 

**Nótese que se guarda la siguiente relación:** 

$$
0 \in Q_{\mathfrak{a}}(a(x,j)) \leftarrow S_{\mathfrak{a}}(a(x,j)) \leftarrow V_{\mathfrak{a}}(a(x,j))
$$

donde:

**a(x,J) es el valor de la alternativa x con respecto al cri**terio J.

**Ya que se cuenta con los índices de concordancia y discordancia, el primero se debilita o disminuye con aquellos indices de discordancia que sean mayores que él si es el caso. de lo contrario, conserva su valor. Al indice debilitado lo llamaremos**  grado de credibilidad global *y* se define como:

 $L(x,y) = C(x,y)$  si  $F(x,y) = \text{vacio}$ 

**donde** 

 $F(x,y) = (1/ D_x(x,y) > C(x,y))$ 

o

 $L(x,y) = \pi (1 - D_3(x,y)) / (1 - C(x,y))$  si  $F(x,y)$  es distinto del vacio.

Se considera, en este método, que el grado de credibilidad **global no es suficiente por lo que se define un umbral que se** denota como s(al *y* lo llamaremos umbral de discriminación.

Este umbral debe reflejar los intereses del tomador de **decisiones, razón por la cual es él mismo quien lo define.** 

Una posible definición de este umbral seria:

s(a) ~ a + l!Cal **O <** *a* **< <sup>l</sup>**

donde a *y* B son constantes.

Dicho umbral, se aplica para comparar las alternativas de tal forma que:

si  $L(x,y)$   $\rightarrow$   $L(y,x)$  + s( $L(x,y)$ )

podemos afirmar con un grado de credibilidad significativo que la alternativa *x* es preferible a la alternativa y, y formar subconjuntos del conjunto total de alternativas en orden de preferencia de mayor a menor en el caso de la destilación descendente *y* de menor a mayor para el de la ascendente para finalmente obtener las clases.

A continuación se enumeran los pasos a seguir en el método Electra III:

3.6 ALCORITHO ELECTRA III.

**El procedimiento utilizado se describe a continuación:** 

**Paso 1. Calcular la matriz de concordancia entre dos alternativas (x,y) de la siguiente manera:** 

$$
C(x,y) = \sum_{j} ((w / \sum w) + L(x,y))
$$

con

L (x,y) = (S (a(x,j)) - min{ a(y,j) - a(x,j), S (a(x,j)) } )  
\n
$$
\begin{array}{c}\n1 \\
3 \\
5\n\end{array}
$$
\n
$$
(S (a(x,j)) - min{ a(y,j) - a(x,j), 0} (a(x,j)) )
$$

**donde** 

**w peso del criterio j asignado por el tomador de de**j **cisiones.** 

**Paso 2. Calcular la matriz de discordancia para todo par de alternativas (x,y) tomando en cuenta el criterio J.** 

> $D (x,y) = min(1,max(0, (a(y,j)-a(x,j)-S(a(x,j))))$ j de service de la provincia de la provincia de la provincia de la provincia de la provincia de la provincia d  $V_{i} (a(x,j)-S_{j} (a(x,j))))$ .

**Paso 3. Calcular la matriz de grados de credibilidad para todo par de alternativas Cx,y) como** *:* 

L(x,y) = C(x,y) si F(x,y) = ( j| D (x,ý) > C(x,y) } = vacio **o en otro caso como**   $L(x,y) = C(x,y) - \pi (1-D (x,y)) / (1-C(x,y))$ jeF J

**Paso 4. Se obtiene una destilación descendente.** 

**Paso S. Se obtiene una destilación ascendente.** 

**Paso 6. Se obtiene una clasificación por suma de rangos.** 

**A continuación se describen detalladamente los pasos 4 y 5 correspondientes a la destilación descendente y ascendente respectivamente aplicando los conceptos de umbral de discriminación**  y grado de credibilidad global.

#### ALCORITHO DE LA DESTILACION DESCENDENTE

l. Fijar: i•l Bi=X

2. Fijar: k·l Ok=Bi

3. Fijar: **lambdak=** max L{x,y) con {x,y)e Ok X Ok  $(x,y)$ 

4. Fijar: lambdak+1= max  $L(x,y)$  con  $(x,y)$  ok x Ok  $(x,y)$ 

 $y$  L $(x,y)$  (lambdak -  $g$ (lambdak).

5. Calcular para toda xe Ok:

1) pOk(x)=]|{y|L(x,y)>lambdak+1, L(x,y)>L(y,x)+s(L(x,y)),yeOk)||<br>| (\*) || es la cardinalidad del conjunto entre

ii)  $fOk(x)=|I(y|L(x,y))\text{lambda}+1, L(y,x)L(x,y)+s(I(y,x)),x\in Ok)|$ iii)  $q0k(x) = p0k(x) - f0k(x)$ .

```
6. Seleccionar aquellas alternativas x e Ok , tales que: 
          qOk(x) = max qOk(y) con x \in Oka las alternativas seleccionadas las llamaremos conjunto Ok+l. 
7. Si la cardinalidad de 0k+1 \rightarrow 1 o lambdak+1 \rightarrow 0:
il Fijar: lambdak = lambdak+l 
ii) Fijar: k = k+1iii) ir al punto 4 
   en caso contrario: ir al punto 8
B. Fijar: Ci • Ok>l 
9. Fijar: Bi+l = Bi - Ci 
10. Si la cardinalidad de Bi+1 > 1
1) Fijar i = i + 1iil ir al punto 2 
  en caso contrario: Ci+l = 81+1
```

```
11. Parar el algoritmo pues el conjunto X se ha dividido en las 
   clases C1, C2, C3,, Cn.
```
### ALOORITHO DE LA DESTILACION ASCENDENTE

**que: El algoritmo es igual al anterior excepto en el paso 6 en** 

 $qOk(x) = min qOk(y) con y ∈ 0k$ 

**<sup>Y</sup>en el paso 11 que se remplaza por** 

y

 $ci = cn$  $C2 = Cn-1$ **C3 = Cn-2**   $cn = c1$ .

Ejemplo 1.

considérense ocho alternativas de un Aprovechamiento Hidráulico las cuales, se necesitan ordenar de acuerdo al grado de satiefacci6n que produce. Para ello, se ha considerado lo siguiente:

El conjunto de criterios de evaluación está constituido por:

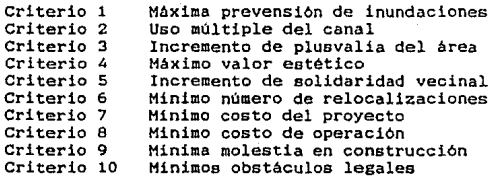

Los pesos de los criterios del 1 al 10 respectivamente son: 10,7,3,5,6,8,9,4,2 y 1.

La matriz de pesos de las alternativas se dá a continuación:

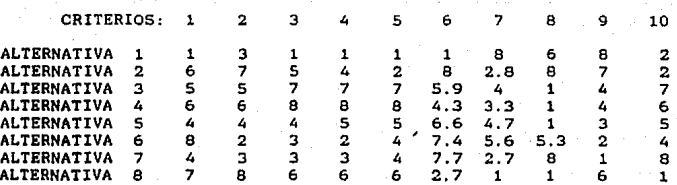

Además se han definido las siguientes funciones de indiferencia, de preferencia estricta y de veto:

Q  $(a(x, j)) = 0$ , para  $j=1, 2, 3, ., .10$ j S  $(a(x, j)) = 2 a(x, j)$ , para  $j=1, 2, 3, ., 10$ j  $V (a(x, j)) = 10 + 0.8 a(x, j)$  para j=1,2,3,,,10. j

El umbral de discriminación está dado por:  $s$ (lambda) = 0.4 + 0.1(lambda), con O $\lambda$ ambda $\lambda$ 1

A continuación se aplica el método Electra III para resolver el problema considerado.

Para obtener la matriz de concordancia es necesario calcular los indices de corcordancia para todo par de alternativas x,y.

Veamos como se calcula para las alternativas (8,2) y (1,3). Para ello, es necesario obtener el grado de credibilidad asociado a cada criterio (L 18,2) y L (1,3)). j j

L  $(8,2) = (2-min(6-7,2)) / (2-min(6-7,0)) = 1$ L  $(8,2) = (2-\min\{7-8,2\}) / (2-\min\{7-8,0\}) = 1$ L  $(L(8,2) = (2-\min(5-6,2)) / (2-\min(5-6,0)) = 1$ L  $(8,2) = (2-\min(4-6,2)) / (2-\min(4-6,0)) = 1$ L  $(8,2) = (2-\min\{2-6,2\}) / (2-\min\{2-6,0\}) = 1$ 5 L  $(8,2) = (2-\min(8-2.7,2)) / (2-\min(8-2.7,0)) = 0$ L (8,2) =  $(2-\min(2.8-1, 2))$  /  $(2-\min(2.8-1, 0)) = 0.1$ L  $(8,2) = (2-\min\{8-1,2\}) / (2-\min\{8-1,0\}) = 0$ 8 L  $(B,2) = (2-\min(7-6,2))$  /  $(2-\min(7-6,0)) = 0.5$ L (8,2) =  $(2-\min\{2-1,2\})$  /  $(2-\min\{2-1,0\})$  = 0.5 10

**por lo que** 

 $C(8,2) = (10/55)(1)+(7/55)(1)+(3/55)(1)+(5/55)(1)+(6/55)(1)+($  $(8/55)(0)+(9/55)(0.1)+(4/55)(0)+(2/55)(1/2)+(1/55)(1/2).$ 

por lo tanto  $C(8.2) = 0.607$  ~ 0.61

L  $(1,3) = (2-\min{5-1,2}) / (2-\min{5-1,0}) = 0$ 1<br>L(1,3) = (2-min{5-3,2}) / (2-min{5-3,0}) = 0<br>2 L  $(1,3) = (2-\min\{7-1,2\}) / (2-\min\{7-1,0\}) = 0$ 3  $L_{1,3}$  =  $L_{2,3}$  =  $L_{3,3}$  =  $L_{3,3}$ 4 5 5 3<br>L (1,3) = (2-min{5.9-1,2}) / (2-min{5.9-1,0}) = 0<br>6 L  $(1,3) = (2-\min(4-8,2)) / (2-\min(4-8,0)) = 1$ 7 L  $(1,3) = (2-\min{1-6,2}) / (2-\min{1-6,0}) = 1$ я, <sup>L</sup>(1,3) • L (1,3) 9 7 L (1,3) =  $(2-\min(7-2,2))$  /  $(2-\min(7-2,0)) = 0$ 

**por lo tanto** 

 $C(1,3) = (10/55)(0)+(7/55)(0)+(3/55)(0)+(5/55)(0)+(6/55)(0)+(7/55)(0)$  $(8/55)(0)+(9/55)(1)+(4/55)(1)+(2/55)(1)+(1/55)(0).$ 

 $C(1,3) = 0.27$ .

Siguiendo el mismo procedimiento se llega a la siguiente **matriz de concordancia:** 

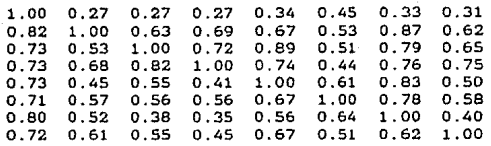

**Para obtener la matriz de grados de credibilidad. se debe calcular primero la matriz de discordancia.** 

**Como ejemplo se obtendrán los indices de discordancia para las alternativas (8,2) y (3,1).** 

 $D_{1}(8,2) = min{1,max(0, (6-7-2)/(10+0.8(7)-2)}) = 0$ 1 D (8,2) min{l,max(0,(7-8-2)/(10+0.0(6)-2))} O 2  $\overline{D}(8,2) = min\{1,max(0, (5-6-2)/(10+0.8(6)-2))\} = 0$ 3  $D (8,2) = min(1,max(0, (4-6-2)/(10+0.8(6)-2)) ) = 0$ 4  $D^{T}(8,2) = min\{1,max(0, (2-6-2)/(10+0.8(6)-2))\} = 0$ 5 D (8,2) min(l,max(0,(6-2.7-2)/(10+0.8(2.7)-2)}) =0.3248 6  $D (8,2) = min(1,max(0, (2.8-1-2)/(10+0.8(1)-2))) = 0$ 7<br>D (8,2) = min(1.max(0,(8-1-2)/(10+0.8(1)-2))} = 0.5681 6 D (6,2) = min(l,max(0,(7-6-2)/(10+0.8(6)-2))) O 9 D (8.2) =  $min(1, max(0, (2-1-2)/(10+0.8(1)-2)) ) = 0$ 10

**como**   $C(8,2) = 0.61$ <sup>1</sup>0.5681<sup>1</sup>0.3248<sup>1</sup>0

 $\pm$ implica que L(8,2)= 0.61

 $D(1,3) = min(1,max(0, (5-1-2)/(10=0.8(1)-2)) = 0.27$ 1  $D(1,3) = min\{1,max(0, (5-3-2)/(10+0.8(3)-2))\} \approx 0$  $\overline{2}$  $D (1,3) = min(1,max(0, (7-1-2)/(10+0.8(1)-2)) ) = 0.4545$ 3  $D_{5}^{0}(1,3) = D_{4}(1,3) = D_{3}(1,3)$ 5  $D (1,3) = min\{1,max\{0, (5.9-1-2)/(10+0.8(1)-2)\}\} = 0.3295$ 6  $D^{0}(1, 3) = min(1, max(0, (4-8-2)/(10+0.8(8)-2))) = 0$ 7  $D (1,3) = min{1,max(0,(1-6-2)/(10+0.8(6)-2)}) = 0$ B  $D (1,3) = min(1,max(0, (4-8-2)/(10+0.8(8)-2))) = 0$ 9<br>ת D (1,3) =  $min{1, max(0, (7-2-2)/(10+0.8(2)-2)}) = 0$  $\overline{10}$ 

**entonces:** 

 $L(1,3) = 0.27[(1-0.4545)/(1-0.27)]$   $[(1-0.3295)/(1-0.27)]$  $[(1-0.3125)(1-0.27)]$  $0.097 - 0.10$ 

Siguiendo el mismo **procedimiento se llega** a la **matriz**  grados de credibilidad' de

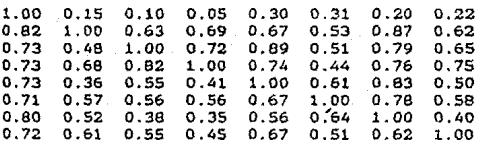

**Con la matriz anterior se** puede obtener la destilación des-

#### **cendente y ascendente.**

**Daremos un ejemplo para obtener la lambda-potencia de la al**ternativa x y la lambda-debilidad de x (pok(x) y fok(x) respecti**vamente.** 

**Para lambda1** 0.89 y lambda2 **o se tiene:** 

POl(ll=O Y fo1(1)=5 **ya que** 

 $1.00 \leftarrow 1.00 + 0.4 + 0.1(1.00)$ ,  $0.15 \leftarrow 0.82 + 0.4 + 0.1(0.15)$ ,  $0.10 \leftarrow 0.73 + 0.4 + 0.1(0.10)$ ,  $0.05 \leftarrow 0.73 + 0.4 + 0.1(0.05)$ ,  $0.30 \leftarrow 0.73 + 0.4 + 0.1(0.30)$  $0.31 \leftarrow 0.71 + 0.4 + 0.1(0.31),$  $0.20 \left(0.80 + 0.4 + 0.1(0.20)\right)$ 0.22 < 0.72+0.4+0.l(0.22)

#### lo cual implica que po1(1)=0.

Además:

1.00  $(1.00+0.4+0.1(1.00))$ ,  $0.82$  )  $0.15+0.4+0.1(0.82)$ ,  $0.73$  )  $0.10+0.4+0.1(0.73)$ ,  $0.73$  >  $0.05+0.4+0.1(0.73)$ , 0.73 0.30+0.4+0.1(0.73),  $0.71 \leftarrow 0.31 + 0.4 + 0.1(0.71)$  $0.80 \rightarrow 0.20 + 0.4 + 0.1(0.80)$ ,  $0.72$   $\rightarrow$   $0.22+0.4+0.1(0.72)$ .

lo cual implica que  $f(t) = 5$ .

**Siguiendo los pasos descritos en el algoritmo anterior se**  llega a:

13G

# DESTILACION DESCENDENTE

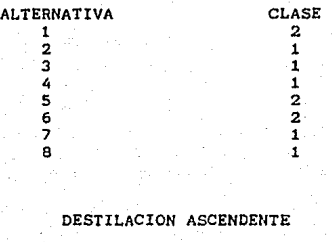

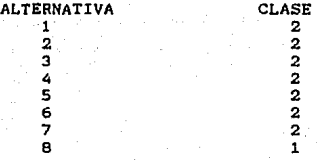

### SOLUCION

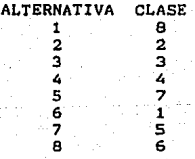

Esta solución implica que dentro de las ocho alternativas **que se tienen, la de mayor preferencia es la alternativa 6, le**  sigue en menor preferencia la alternativa 2, a continuación la<br>alternativa 3, después la alternativa 4, la alternativa 7, en<br>seguida la alternativa 8, después la alternativa 5 y finalmente;<br>la alternativa 1 es la que produ

## CAPITULO IV

En el capitulo anterior se explicó ampliamente los métodos Electra I, Electra II y Electra III. Además, se ejemplificó su aplicación a través de problemas que llevan tiempo en resolverlos debido a la cantidad de operaciones que es necesario realizar.

Mientras mayor sea el número de alternativas Y de criterios mayor el aplicar manualmente alguno de estos métodos. Es por ello que su<br>que en este trabajo se crean programas de cómputo para que su manejo sea rápido y sencillo.

Estos programas fueron creados en una microcomputadora PC IBH-compatible utilizando el lenguaje C. Este lenguaje es de alto nivel y el manejo de cadenas es sencillo lo que facilita la impresión de datos en un archivo.

En este capitulo se desarrolla un manual que describe la organización de los programas de cómputo realizados incluyendo la explicación de las subrutinas utilizadas. También se explica el manejo de dichos programas y ejemplos de los mismos.

Algunos de estos ejemplos son resueltos en el capitulo III con el fin de comparar las soluciones y observar que efectivamente son idénticas.

4.1 PROGRAMA ELECTRA I.

Para llamar a este programa se teclea: electral.c. Dicho programa ofrece S opciones:

ll Listado de un archivo

2) Generar un archivo

*3)* Modificación de un archivo

4) Proceso de un archivo

5) Terminar

A continuación se pide el número de la opción deseada y el nombre del archivo a utilizar.

Si se desea generar un archivo se teclea la opción 2. En caso de que ya no se requiera un archivo creado previamente y se<br>necesite generar otro. se puede escoger dicha opción y dar el nombre del archivo existente.

Posteriormente se piden los siguientes datos:

- 
- 
- Número de alternativas<br>- Número de criterios<br>- Nivel de concordancia P<br>- Nivel de discordancia Q
- 
- Valores de criterios para cada alternativa<br>- Tipo de criterio<br>- Pesos de los criterios
- 
- 

Para aquella información en donde se requiere teclear\_ más de un número es necesario separar los datos por comas y al terminar oprimir la tecla centcr>. En caso contrario basta teclear el núaero y oprimir center,.

Los valores de criterios para cada alternativa deben ser positivos Y el tipo de criterio será 1 si se prefiere la alternativa i a la alternativa j cuando el valor de la primera es<br>mayor que el de la segunda. Sin embargo, si se prefiere la alternativa i a la alternativa J cuando el valor de 1 es menor que el de j, el tipo de criterio será -1. Con ésto no es necesario dar valores de criterios negativos para las alternativas por lo que se ha descartado dicho caso,

\$i se desea listar un archivo hay que escoger la opción 1. En dicha opción se despliega la información o datos que contiene el archivo que se está utilizando.

Para modificar un archivo se teclea la opción 3. Esta subrutina nos permite modificar cualquiera de los siguientes datos:

1) Nivel de concordancia P 2) Nivel de discordancia O 3) Valores de alternativas 4) Tipo de criterio

5) Pesos de los criterios

Después de escoger el tipo de dato a modificar se teclean los nuevos valores (separados por comas en caso de que sea más de un dato) y terminamos oprimiendo (enter).

Para el cambio en valores de alternativas se pregunta al usuario por el número de alternativa en la cual se desea hacer la modificación por lo que no es necesario actualizar los valores de todas las alternativas si unicamente se quiere cambiar los de una en particular.

Se procesa un archivo si tecleamos el número 4. Con dicho procedimiento obtenemos la información del archivo que se está utilizando y posteriormente se obtienen los siguientes resultados:

matriz de concordancia y matriz de discordancia: el elemento (i,j) de la primera matriz equivale al valor  $C(i,j)$  mientras que en la segunda corresponde al valor  $D(i,j)$ .

 $gráfica-matrix$ : en donde si la coordenada  $(i,j)=1$  implica que existe un arco de la alternativa i a la alternativa j pues CCi,Jl>•P *y* D(i,J)<•O.

- matriz acíclica: representa la gráfica anterior pero sin ciclos.

- solución: se presenta un conjunto de números que equivale a las alternativas que forman el kernel.

Finalmente, se escoge la opción S en caso de que se desee salir del programa.
A continuación, se ejemplificará el modo de operación del programa Electra I tomando como referencia el ejemplo II de la pAgina 75 cuyo problema es el de escoger la universidad de mayor conveniencia para el profesor Ramirez de cinco universidades en<br>donde le ofrecen trabajo,

Para llamar al programa se teclea Electral y se presiona center>; inmediatamente se observa en la pantalla cinco opciones las cuales fueron descritas anteriormente. Debido a que no existe<br>un archivo con los datos del problema a tratar, es necesario crearlo a través de la opción 2 que nos ofrece generarlo.

Después de presionar el número 2, se teclea el nombre del archivo para identificarlo y se comienza a proporcionar los datos de acuerdo al orden pedido, recordando, separarlos por comas como<br>se muestra posteriormente en la ilustración.

Para proporcionar los datos del tipo de criterio, estos deben ser 1 6 -1: en el ejemplo , el tipo de criterio 5 es -1 ya que se prefiere la alternativa i a la alternativa j mientras **menor** sea el costo del equipo y de la planta, a diferencia del tipo de criterio 7 que es 1 ya que se prefiere la alternativa i a la j mientras •ayor sea el aprovechamiento económico que propor- cione.

Al finalizar es conveniente escoger la primera opción del menú principal para listar el archivo generado y en caso de haber tecleado incorrectamente un dato, continuar con la opción número<br>tres para la modificación del mismo.

En caso de que los datos sean los correctos, el siguiente paso es procesar un archivo. Al teclear el número 4 dentro del menú principal, se muestran los datos que se encuentran en el ar- chivo y posteriormente se genera la matriz de concordancia *y* la de discordancia; asi mismo, se genera la gráfica matriz en donde la coordenada Ci,J) = 1 implica que 1Rj, es decir, C(i,j) >=p y D(i,j} <=q ; en caso contrario, no se cumple esta relación.

Para el ejemplo que nos ocupa, en la gráfica matriz existe un uno en la coordenada (2,1),  $(4,2)$  y (4,5) lo que implica que existe un arco del nodo 2 al nodo 1, del 4 al 2 y del nodo 4 al 5. Esta gráfica es aciclica por lo cual es idéntica a la matriz aciclica.

Finalmente, se obtiene la soluc16n~{3,4} lo que implica que el problema se ha reducido a únicamente dos alternativas en lugar de las cinco alternativas que se tenian inicialmente.

Para un análisis de sensibilidad es necesario modificar los indices de concordancia y discordancia por lo que la opción a escoger es la número 3. Después de teclear el nombre del archivo a modificar se elige la opción 1 para cambiar el indice de concordancia de 0.6 a 0.5 y se responde que si se desea seguir modificando para alterar el indice de discordancia de 0.8 a 0.7 a través de la opción número 2.

Para terminar de modificar se niega a la pregunta del deseo de seguir modificando.

Al procesar el nuevo archivo, se obtiene como solución la alternativa 4 lo que significa que es este el sistema de mayor conveniencia.

A continuación se ilustrará el modo de operación del programa Electra I.

**B>electral Lista de opciones 1) Listado de un archivo 2) Generar un archivo 3) Modificacion de un archivo 4) Proceso de un archivo 5) Terminar** 

**Opcion deseada (1-5) ? 2** 

NOMBRE DEL ARCHIVO DE DATOS A GENERAR: ramírez.dat NUMERO DE ALTERNATIVAS (2-30)

NUMERO DE CRITERIOS (2-20) ? 6

NIVEL DE CONCORDANCIA P  $(0,P(1)$  ? 0.3

NIVEL DE DISCORDANCIA Q (O(P(1) ? 0.25

VALORES DE CRITERIOS PARA LA ALTERNATIVA 80,76,20,80.3,65.2,30

VALORES DE CRITERIOS PARA LA ALTERNATIVA 2 60,40,65,60,62.5,10

VALORES DE CRITERIOS PARA LA ALTERNATIVA 3 **120,130,140,30,25,70** 

VALORES DE CRITERIOS PARA LA ALTERNATIVA 150,100,27.5,120,-12.5,100

VALORES DE CRITIRIOS PARA LA ALTERNATIVA 5 30,10,102.5,150,100,-20

TIPO DE CRITERIO (VALORES SEPARADOS POR COMAS) 1,-1,-1,1,-1,-1

PESOS DE LOS CRITERIOS: 4,2,3.5,4.3,2,1

Lista de opciones :<br>1) Listado de un archivo **2) Generar un archivo 3) Modi!icacion de un archivo 4) Proceso de un archivo**  5) Terminar

**Opcion daeeada (1-5)** ?  $\mathbf{I}$ 

NOMBRE DEL ARCHIVO DE DATOS A LISTAR: ramirez.dat NUMERO DE ALTERNATIVAS= 5 NUMERO DE CRITERIOS= 6

NIVEL DE CONCORDANCIA P= 0.300000 NIVEL DE DISCORDANCIA 0= 0.250000

V A L O R E S D E L A S A L T E R N A T I V A S VS. C R I T E R I O S<br>CRIT. 1 2 3 4 5 6 CRIT. 1 2 3 4<br>ALT. 1 80.00 76.00 20.00 80.3% ªº·ºº 76.00 20.00 80.30 60.00 40.00 65.00 60.00 62.50 10.00 65.20 30.00 ALT. 1<br>ALT. 2 ALT. 3 ALT. 4 ALT. 5 120.00 130.00 140.00 30.00 25.00 70.00 150.00 100.00 27.50 120.00 -12.50 100.00 30.00 10.00 102.50 150.00 100.00 -20.00

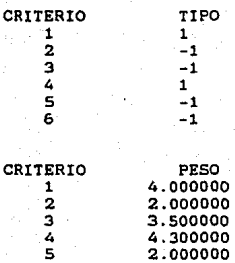

5 6

**Lista de opciones** *:*  l) Listado de un archivo **2) Generar un archivo**  3) Hodificacion de un archivo **4) Proceso de un archivo**  5) Terminar

1.000000

**Opcion deseada** (1-5) ? 4

NOMBRE DEL ARCHIVO DE DATOS A PROCESAR: ramirez.dat NUMERO DE ALTERNATIVAS =5 NUMERO DE CRITERIOS =6

COEFICIENTE DE CONCORDANCIA = 0.300000 COEFICIENTE DE DISCORDANCIA = 0.250000 TABLA DE UTILIDADES *:* ALTERNATIVA VS. CRITERIO

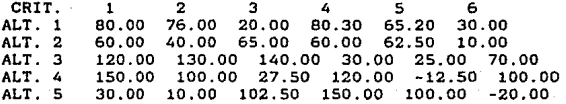

والمعاون وودودا والمساور والمراجع والمستحق والمتعاطف والمستحدث والمتحدث والمستحدث والمتحاوي والمتحدث

Paris part is progressive to great

TIPO ASIGNADO AL CRITERIO  $1 = 1$ TIPO ASIGNADO AL CRITERIO  $2 = -1$ <br>TIPO ASIGNADO AL CRITERIO  $3 = -1$ TIPO ASIGNADO AL CRITERIO  $4 = 1$ <br>TIPO ASIGNADO AL CRITERIO  $5 = -1$ TIPO ASIGNADO AL CRITERIO  $5 = -1$ <br>TIPO ASIGNADO AL CRITERIO  $6 = -1$ TIPO ASIGNADO AL CRITERIO 6 = PESO ASIGNADO AL CRITERIO  $1 = 4.000000$ <br>PESO ASIGNADO AL CRITERIO  $2 = 2.000000$ PESO ASIGNADO AL CRITERIO 2 = 2.000000<br>PESO ASIGNADO AL CRITERIO 3 = 3.500000<br>PESO ASIGNADO AL CRITERIO 4 = 4.300000 PESO ASIGNADO AL CRITERIO 5 = 2.000000<br>PESO ASIGNADO AL CRITERIO 6 = 1.000000

#### MATRIZ DE CONCORDANCIA

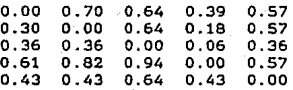

#### MATRIZ DE DISCORDANCIA

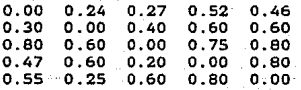

GRAFICA-MATRIZ  $0,1,0,0,0$ <br> $0,0,0,0,0$ o o o o o o o 1 o o o 1 o o o

MATRIZ ACICLICA:

o 1 o o o o o o o o o o o o o o o 1 o o o 1 o o o

NOTA: si la coordenada  $(i,j)=1$  significa que existe un arco del nodo i al nodo j.

S O L U C I O N **alternativas: 1, 4, 5,** 

**Lista de opciones** : **1) Listado de un archivo 2) Generar un archivo**  3) Hodificacion de un archivo **4) Proceso de un archivo 5} Terminar**  Opcion deseada (1-5) ? 3

NOMBRE DEL ARCHIVO DE DATOS A MODIFICAR: ramirez.dat EN QUE PARTE DESEA HACER CAMBIOS ? 1) NIVEL DE CONCORDANCIA P 2) NIVEL DE DISCORDANCIA Q 3) VALORES DE ALTERNATIVAS 4) TIPO DE CRITERIO 5) PESOS DE LOS CRITERIOS Opcion deseada (1-5) ? 1

DAR NIVEL DE CONCORDANCIA P (0<P<1) ? 0.5 DESEA SEGUIR MODIFICANDO (SI,NO) ? si

EN QUE PARTE DESEA HACER CAMBIOS ? l) NIVEL DE CONCORDANCIA P 2) NIVEL DE DISCORDANCIA O 3) VALORES DE ALTERNATIVAS 4) TIPO DE CRITERIO 5) PESOS DE LOS CRITERIOS Opcion deseada (1-5) ? 2

DAR NIVELES DE DISCORDANCIA Q (0(Q(1) ? 0.8<br>DESEA SEGUIR MODIFICANDO (SI,NO) ? si

EN QUE PARTE DESEA HACER CAMBIOS ? 1) NIVEL DE CONCORDANCIA P 2) NIVEL DE DISCORDANCIA O 3) VALORES DE ALTERNATIVAS 4) TIPO DE CRITERIO 5) PESOS DE LOS CRITERIOS Opcion deseada (1-5) ? 3

EN OUE ALTERNATIVA ? 1 DAR VALORES DE LOS CRITERIOS 90,70,27.5,90,62.5,40

CAMBIOS EN OTRA ALTERNATIVA (SI,NO)? no DESEA SEGUIR MODIFICANDO (SI,NO) ? si

EN QUE PARTE DESEA HACER CAMBIOS ? 1) NIVEL DE CONCORDANCIA P 2) NIVEL DE DISCORDANCIA O *3)* VALORES DE ALTERNATIVAS 4) TIPO DE CRITERIO 5) PESOS DE LOS CRITERIOS Opcion deseada (1-5) ? 5

DAR PESOS A LOS CRITERIOS 5,3,4,5,2,2 DESEA SEGUIR MODIFICANDO (SI,NO) ? no

**Lista de opciones** *:* **1) Listado de un archivo 2) Generar un archivo 3) Modiíicacion de un archivo 4) Proceso de un archivo**  5) Terminar Opcion deseada (1-5) ?  $\mathbf{1}$ 

NOMBRE DEL ARCHIVO DE DATOS A LISTAR: ramirez.dat NUMERO DE ALTERNATIVAS= 5 NUMERO DE CRITERIOS- 6

NIVEL DE CONCORDANCIA  $P=$  0.500000<br>NIVEL DE DISCORDANCIA Q= 0.800000 NIVEL DE DISCORDANCIA Q=

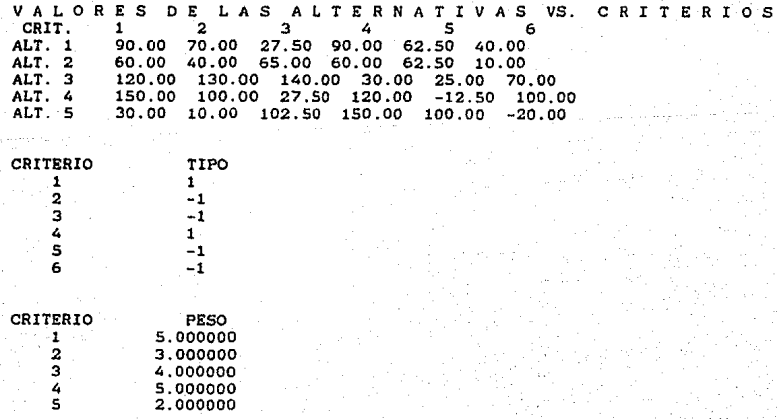

**Lista de opciones** *:* 

- 1) Listado de un archivo
- **2) Generar un archivo**
- **3) Modificacion de un archivo**
- **4) Proceso de un archivo**
- S) Terminar

Opcion deseada (1-5) ?  $\overline{a}$ 

NOMBRE DEL ARCHIVO DE DATOS A PROCESAR: ramirez.dat NUMERO DE ALTERNATIVAS =S NUMERO DE CRITERIOS =6

COEFICIENTE DE CONCORDANCIA = 0.500000<br>COEFICIENTE DE DISCORDANCIA = 0.800000<br>TABLA DE UTILIDADES : ALTERNATIVA VS. CRITERIO

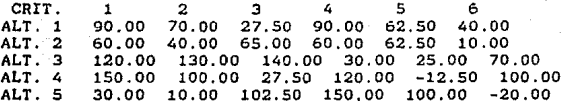

TIPO ASIGNADO AL CRITERIO  $1 = 1$ <br>TIPO ASIGNADO AL CRITERIO  $2 = -1$ <br>TIPO ASIGNADO AL CRITERIO  $3 = -1$ TIPO ASIGNADO AL CRITERIO  $3 = -1$ <br>TIPO ASIGNADO AL CRITERIO  $4 = 1$ TIPO ASIGNADO AL CRITERIO  $4 = 1$ <br>TIPO ASIGNADO AL CRITERIO  $5 = -1$ TIPO ASIGNADO AL CRITERIO  $6 = -1$ 

PESO ASIGNADO AL CRITERIO  $1 = 5,000000$ <br>PESO ASIGNADO AL CRITERIO  $2 = 3,000000$ PESO ASIGNADO AL CRITERIO 2 = 3.000000<br>PESO ASIGNADO AL CRITERIO 3 = 4.000000 PESO ASIGNADO AL CRITERIO 4 = 5.000000<br>PESO ASIGNADO AL CRITERIO 5 = 2.000000<br>PESO ASIGNADO AL CRITERIO 6 = 2.000000

## MATRIZ DE CONCORDANCIA

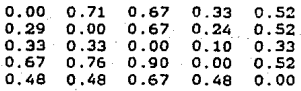

#### MATRIZ DE DISCORDANCIA

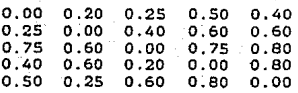

GRAFICA-HATRIZ o 1 1 o 1 o o 1 o 1 o o o o o  $\begin{array}{cccc} 1 & 1 & 1 & 0 & 1 \\ 0 & 0 & 1 & 0 & 0 \end{array}$ 

MATRIZ ACICLICA:<br>0 1 1 0 1 o o 1 o 1 o o o o o 1 1 1 o 1 o o 1 o o

**NOTA: si la coordenada (i,J)=l significa que existe un arco del nodo i al nodo <sup>j</sup>**.

S O L U C I O N **alternativas: 4,** 

**Lista de opciones** : 1) Listado de un archivo **2) Generar un archivo**  3) Modificacion de un archivo ~} **Proceso de un archivo**  5) Terminar Opcion deseada (1-5) ? 5

**termina el proceso** 

B>

4.2 ESTRUCTURA DEL PROGRAMA.

El programa consta de las siguientes subrutinas:

main: subrutina que despliega el menú principal.

abrir: subrutina para abrir un archivo (todos los archivos tienen que abrirse antes de introducir información).

cerrar: subrutina que cierra un archivo (todos los archivos tie- nen que cerrarse después de terminar de introducir la información para no perderla).

generar: subrutina que genera un archivo.

modificar: subrutina que modifica un archivo.

- listado: subrutina que lista la información del archivo especificado.
- proceso: procesa un archivo. Además, contiene a la subrutina ciclos que obtiene una gráfica aciclica y una función mx que calcula el máximo entre dos valores.

Para generar un archivo basta con preguntar los datos, leerlos y grabarlos en el archivo.

La subrutina proceso es la más compleja pues como su nombre lo indica realiza todas las operaciones para obtener la solución final.

Lo primero que realiza es la lectura de los datos que se tienen en el archivo *y* desplegar la información; al mismo tiempo, calcula el rango máximo de las escalas a través de la función mx.

Para calcular la matriz de concordancia y la de discordancia suma todos los pesos de los criterios guardéndo el resultado en una variable y en un registro el tipo de criterio. En caso de que el tipo de criterio sea positivo pregunta si el valor de la alternativa i es mayor que el de la j o si son iguales y de acuerdo<br>a la respuesta acumula el peso del criterio en las variables co-<br>rrespondientes, pero si el valor de la alternativa i es menor que el de j, calcula el indice de discordancia utilizando la función mx. Si el tipo de criterio es negativo y el valor de la alterna··

tiva i es menor que el de la j o si son iguales acumula el peso del criterio en las variables correspondientes, en caso con- trario, calcula el indice de discordancia.

A continuación se obtiene el indice de concordancia y si éste es mayor o igual al nivel de concordancia y el indice de discordancia menor al nivel de discordancia se guarda un 1 en la gréfica matriz Ge, en caso contrario se guarda un cero. Se despliega la matriz de concordancia, discordancia y la gráfica matriz.

Para obtener una gráfica aciclica, existe el algoritmo de Floyd para rutas más cortas en donde se detectan circuitos negativos por lo que con una modificación se logra encontrar los dos que forman un ciclo en una gráfica. Dicho procedimiento se explica a continuación:

Se construye una matriz de nxn donde n es el número de nodos.

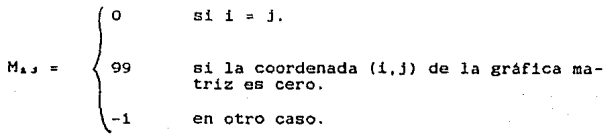

Paso 1. Hacer  $k = 0$ 

Paso 2. Hacer  $k = k + 1$ . Para i distinta de k tal que  $M_{kk}$  es diferente de 99 y para j distinta de k tal que M<sub>ka</sub> es dife-<br>rente de 99 hacer:

 $M_{4,3}$  = min{  $M_{4,3}$ ,  $M_{4,6}$  +  $M_{4,3}$  }

Paso 3. Si  $M_{44}$   $\leftarrow$  0 para alguna i, entonces existe un ciclo.

Si M.. >= 0 para toda i y k = n, entonces no existen ci-<br>clos.

Si  $M_{44}$  >= 0 para toda i y k  $\epsilon$  n, ir al paso 2.

Si existe un ciclo, es necesario saber que nodos lo forman por lo que se utiliza una matriz P de nxn en donde la coordenada (i,j) es el predecesor del nodo j.

Esta gráfica se inicializa  $P_{1,1} = i$  para todo nodo i,j. La gráfica se modifica en el paso 2 del algoritmo anterior de la siguiente manera:

و **م**ا<sup>س</sup>ا

no cambia en otro caso

Al detectar un ciclo en el nodo i basta con fijarnos en la coordenada (i.i) de la matriz P para obtener cual es el predecesor (supongamos que es j), después fijarnos en el predecesor de la coordenada (i,j) (supongamos que es k) y asi sucesivamente hasta llegar a que el predecesor de (1,s) es 1 por lo que el ciclo está formado por los nodos  $i, j, k, j, s$ .

A continuación, de la gráfica matriz , se cambian las entra- das (1,J), (J,k),,,(k,s) y (s,1) por cero y se despliega la nueva matriz llamada matriz aciclica.

Finalmente, para obtener el kernel, se recorre esta última por columnas y en caso de que las entradas sean cero, el número de columna pertenece al conjunto buscado.

Para modificar un archivo se leen los datos que contiene éste, se pregunta por los nuevos datos y se graban en el mismo archivo.

## 4.3 PROGRAMA ELECTRA II.

La llamada del programa se realiza tecleando electra2. Dicho programa se inicia con cinco opciones:

- 1) Listado de un archivo
- 2) Generar un archivo
- 3} Modificación de un archivo
- 4) Proceso de un archivo
- 5) Terminar

A continuación se pide una opción y el nombre del archivo a utilizar.

Se iniciará con la opción 2) para generar un archivo.

## NOTA,

En caso de que ya no se requiera un archivo creado previamente y<br>se necesite generar otro, se puede escoger dicha opción y dar el nombre del archivo existente.

En esta etapa del programa se proporciona la siguiente información:

- 
- 
- 
- 
- Número de alternativas<br>- Número de criterios<br>- Niveles de concordancia: P-, P0, P<sup>\*</sup><br>- Niveles de discordancia: 00, O<sup>\*</sup><br>- Valores de las alternativas desde los diferentes puntos de vis-<br>- Valores de las alternativas des
- 
- 
- 

Para el caso de que se requiera un solo valor numérico para dar la información, basta con teclear dicho valor y oprimir la tecla (enter). Para el caso contrario (varios valores numéricos) los valores deben de ir separados por comas y al finalizar oprimir la tecla (enter).

La información se teclea en el lugar donde se encuentra el<br>cursor ya que si queremos dejar un espacio o un renglón en blanco<br>antes de dar la información se tomarán dichos caracteres como el valor pedido.

Una vez generado un archivo (o varios) éste puede ser lis-<br>tado, procesado o modificado.

En caso de que se desee la opción de listado del programa se proporcionaré la información que se tecleó al crear el archivo.

Para la modificación de un archivo se elige la opción 3. Dentro de dicha opción se puede modificar la siguiente información:

- Niveles de concordancia P-,PO,P'<br>- Niveles de discordancia OO,O\*<br>- Valores de alternativas<br>- Valores de teta
- 
- 
- 
- Pesos de los criterios

Para la primera y segunda opción el usuario proporcionará los nuevos niveles.

En caso de elegir la tercera opción es necesario indicar cual alternativa se desea modificar y a continuación proporcionar los nuevos valores.

Para la cuarta opción se tienen que teclear los nuevos valores de teta separados por comas asi como para la quinta opción al indicar los nuevos pesos de los criterios.

Para procesar un archivo se indica la cuarta opción. Final- mente para salir del programa se elige la opción S.

A continuación se ejemplificará el modo de operación del programa Electra II a través del problema descrito en la página 90 el Cual considera un Banco con cinco éreas y el propósito de conocer cuáles se encuentran en mejores condiciones y cuáles tienen más dificultades.

Para utilizar este programa, se teclea Electra2 e in-<br>mediatamente se despliegan cinco opciones y en este caso se<br>escogerá la opción número dos para generar un archivo ya que no<br>se cuenta con uno que contenga los datos del

En seguida, se teclea el nombre del archivo que se va a generar e inmediatamente se preguntan los datos que que se va a se proporcionan separados por comas como se muestra en la il us tración presentada posteriormente.

Al finalizar, se despliega de nuevo el menú principal y para<br>estar seguros de que los datos del archivo son los correctos es<br>conveniente elegir la opción uno para listarlos. En caso de que exista algún dato erróneo, se escoge la opción tres para modificarlos. En caso contrario, se puede procesar el archivo a través de la opción cuatro.

El proceso de un archivo consiste en listar los datos proporcionados, desplegar la matriz de concordancia y la de discordancia. A continuación, se despliega la gráfica matriz (acíclica) de relaciones fuertes que en el problema utilizado existe un uno en las coordenadas  $(1,5)$ , $(2,1)$ , $(2,3)$ , $(2,5)$ , $(3,5)$  y  $(4,5)$  lo que implica que se cumple cualquiera de las siguientes restricciones:

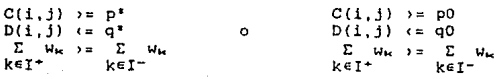

Asimismo, se despliega la gráfica matriz (aciclica) de relaciones débiles que en el ejemplo utilizado es idéntica a la de relaciones fuertes ya que se cumple que:

 $C(i,j)$  >=  $p D(1,j) := q +$  $\sum_{k \in T^+} w_k$   $\Rightarrow$   $\sum_{k \in T^-} w_k$ 

para las mismas parejas de alternativas.

Estas dos matrices representan gráficas aciclicas, es decir, sin ciclos. Finalmente. se obtiene la siguiente solución:

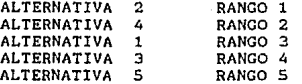

lo que implica que el área con mejores condiciones es la número dos, le sigue la número cuatro, después la uno, la tres y la de peores condiciones es la número cinco.

En caso de corregir algún dato en el archivo, se escoge la opción tres y si se requiere de cambios en todos los datos se consigue afirmando el deseo de continuar modificando como se<br>demuestra en la siguiente ilustración:

Li<sup>gi</sup>da<sup>a</sup>deªopciones :<br>1) Listado de un archivo<br>2) Generar un archivo **3) Modificacion de un archivo 4) Proceso de un archivo 5) Terminar Opcion deseada {1-5)** ? 2 NOMBRE DEL ARCHIVO DE DATOS A GENERAR: banco.dat NUMERO DE ALTERNATIVAS (2-30) NUMERO DE CRITERIOS (2-20) ?  $\overline{a}$ NIVELES DE CONCORDANCIA P-,PO,P' (O<P-<PO<P'<l) ? 0.6,0.65,0.75 NIVELES DE DISCORDANCIA oo,o• (0<00<0'<1) ? 0.2,0.65 VALORES DE CRITERIOS PARA LA ALTERNATIVA o.01,o.5,-o.27,-0.6 VALORES DE CRITERIOS PARA LA ALTERNATIVA 2 **0.8,0.52,-0.3,-0.58**  VALORES DE CRITERIOS PARA LA ALTERNATIVA 3 0.9,0.47,-0.22,-0.59 VALORES DE CRITERIOS PARA LA ALTERNATIVA 4 0.75,0.6,-0.4,-0.62 VALORES DE CRITERIOS PARA LA ALTERNATIVA 5<br>0.78,0.41,-0.25,-0.62 CRITERIO VALOR DE S(K) CORRESPONDIENTE 0.3 3 o 0.2 4 SE QUIERE UNA DISCORDANCIA DINAMICA (SI, NO) ? si PESOS DE LOS CRITERIOS: 10 ,4,1,3

**Lista de opciones** : **1) Listado de un archivo 2) Generar un archivo 3) Hodificacion de un archivo 4) Proceso de un archivo 5) Terminar**  Opcion deseada (1-5) ?  $\overline{1}$ 

NOHBRE DEL ARCHIVO DE DATOS A LISTAR: **banco.dat**  NUHERO DE ALTERNATIVAS= s NUMERO DE CRITERIOS= NIVEL DE CONCORDANCIA P-= 0.600000 NIVEL DE CONCORDANCIA PO= 0.650000 NIVEL DE CONCORDANCIA P'= 0.750000 NIVEL DE DISCORDANCIA 00= 0.200000 NIVEL DE DISCORDANCIA **O•=**  0.650000 V A L O R E S D E L A S A L T E R N A T I V A S VS. C R I T E R I O S CRIT. 1 2 3<br>ALT.1 0.81 0.50 -0.27 4 ALT.1 0.81 0.50 -0.27<br>ALT.2 0.80 0.52 -0.30 -0.60 ALT.2 0.80 0.52 -o .30 -0.58 ALT.3 0.90 0.47 -0.22 -0.59 ALT.4 **0.73** 0.60 -0.40 -0.62 0.78 0.41 -0.52 CRITERIO 1 VALOR DE S(K) 0.000000 0.300000  $\overline{2}$ 0.000000 3 0.200000 4 VALORES DE TETA = VARIAN CRITERIO PESO 1.000000  $1<sub>1</sub>$ 2 4.000000 3 1.000000 3.000000 4 **Lista de opciones** : **1) Listado de un archivo 2) Generar un archivo**  3) Hodificacion de un archivo **4) Proceso de- un archivo**  5) Terminar Opcion deseada (1-5) ?  $\lambda$ NOMBRE DEL ARCHIVO DE DATOS A PROCESAR: banco.dat NUMERO DE ALTERNATIVAS =5 NUMERO DE CRITERIOS =4 COEFICIENTE DE CONCORDANCIA DEBIL = 0.600000 COEFICIENTE DE CONCORDANCIA MEDIO = 0.650000 COEFICIENTE DE CONCORDANCIA FUERTE =  $0.750000$ COEFICIENTE DE DISCORDANCIA DEBIL = 0.200000 COEFICIENTE DE DISCORDANCIA FUERTE = 0.650000 TABLA DE UTILIDADES : ALTERNATIVA VS. CRITERIO CRIT.  $\cdot$  1 2 3  $\sim$  4. 0.81 o.so -0.27 -0.60 ALT.1 o.so 0.52 -0.30 -0.58 ALT.2

ALT.3 0.90 0.47 **-0.22** -0.59 ALT.4 0.75 0.60 -0.40 -0.62 ALT.5 0.78 o. 41 **-0.25** -0.62

MEDIDA DE DISCORDANCIA PARA EL CRITERIO 1 MEDIDA DE DISCORDANCIA PARA EL CRITERIO 1 = 0.000000<br>MEDIDA DE DISCORDANCIA PARA EL CRITERIO 2 = 0.300000 MEDIDA DE DISCORDANCIA PARA EL MEDIDA DE DISCORDANCIA PARA EL CRITERIO 3<br>MEDIDA DE DISCORDANCIA PARA EL CRITERIO 4  $= 0.200000$ 

PESO ASIGNADO AL CRITERIO  $1 =$ PESO ASIGNADO AL CRITERIO  $2 =$ PESO ASIGNADO AL CRITERIO  $2 =$ PESO ASIGNADO AL CRITERIO  $3 =$ PESO ASIGNADO AL CRITERIO PESO ASIGNADO AL CRITERIO 4 = 1.000000 '·· ºººººº 1.000000 3.000000

**matriz de concordancia**  0.00 0.22 0.44 0.56 0.89 0.78 O.DO 0.78 0.56 0.89 0.56 0.22 0.00 0.56 1.00  $0.44$   $0.44$   $0.44$   $0.00$   $0.78$ 0.11 0.11 0.00 0.56 0.00

**matriz de discordancia<br>0.00 0.04 0.19 0.20 0.07<br>0.10 0.00 0.27 0.15 0.17** 0.06 0.11 0.00 0.28 O.DO  $0.32$   $0.25$   $0.45$   $0.00$   $0.38$ <br> $0.22$   $0.27$   $0.15$   $0.46$   $0.00$ 

GRAFICA-HATRIZ (AC!CLICA) DE RELACIONES FUERTES o o o o 1 1 o 1 o 1 o o o o 1 o o o o 1 o o o o o

**NOTA: si a(i,j}=1, entonces eKiste un arco** *de* **la alternativa i a la <sup>j</sup>**

GRAFICA-HATRIZ (ACICLICA) DE RELACIONES DEBILES o o o o <sup>1</sup> 1 o 1 o 1 o o o o <sup>1</sup> o o o o 1 o o o o o

S O L U C I O N

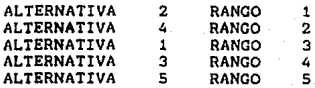

**Lista de opciones** 

**1) Listado de un archivo 2) Generar un archivo 3) Modificacion de un archivo 4) Proceso de un archivo 5) Terminar Opcion deseada (1-5) ? 3**  NOMBRE DEL ARCHIVO DE DATOS A MODIFICAR: banco.dat EN QUE PARTE DESEA HACER CAMBIOS 7 1) NIVELES DE CONCORDANCIA P-,PO,P' 2) NIVELES DE DISCORDANCIA QO, Q• 3) VALORES DE ALTERNATIVAS 4) VALORES DE TETA 5) PESOS DE LOS COpcion deseada (1-5) ? 1 DAR NIVELES DE CONCORDANCIA P-, PO, P<sup>\*</sup> (0<P-<PO<P<sup>\*</sup><1) ? 0.3,0.4,0.6 DESEA SEGUIR MODIFICANDO (Sl,NOI 7 si EN QUE PARTE DESEA HACER CAMBIOS ? ll NIVELES DE CONCORDANCIA P-,Po,P• 2) NIVELES DE DISCORDANCIA QO,O' 3) VALORES DE ALTERNATIVAS 4) VALORES DE TETA 5) PESOS DE LOS COpcion deseada (1-5) ? 2 DAR NIVELES DE DISCORDANCIA QO,Q\* (0<QO<Q\*<1) 7 0.3,0.6 DESEA SEGUIR MODIFICANDO (SI,NO) ? si EN QUE PARTE DESEA HACER CAMBIOS ? 1) NIVELES DE CONCORDANCIA P-,PO,P' 2) NIVELES DE DISCORDANCIA 00,0' 3) VALORES DE ALTERNATIVAS 4) VALORES DE TETA 5) PESOS DE LOS COpcion deseada (1-5) ? 3 EN QUE ALTERNATIVA ? 1 DAR VALORES DE LOS CRITERIOS 0.9,0.8,-0.4,-0.9 CAMBIOS EN OTRA ALTERNATIVA (SI,NO) 7 no DESEA SEGUIR MODIFICANDO (SI,NO) ? si EN QUE PARTE DESEA HACER CAMBIOS 7 ll NIVELES DE CONCORDANCIA P-,PO,P' 2) NIVELES DE DISCORDANCIA Q0,0' 3) VALORES DE ALTERNATIVAS 4) VALORES DE TETA 5) PESOS DE LOS COpcion deseada (1-5)' 7 4 DAR VALORES DE S[Kl 0,0,0,0.2 DESEA SEGUIR MODIFICANDO (SI,NO) ? si EN QUE PARTE DESEA HACER CAMBIOS ? 1) NIVELES DE CONCORDANCIA P-,PO,P' 2) NIVELES DE DISCORDANCIA Q0,0' 3) VALORES DE ALTERNATIVAS 4) VALORES DE TETA

5) PESOS DE LOS COpcion deseada (1-Sl ? S DAR PESOS A LOS CRITERIOS 5,4,3,2 DESEA SEGUIR MODIFICANDO (SI.NO) ? no **Lista de opciones** ; **1) Listado de un archivo 2) Generar un archivo 3} Modificacion de un archivo 4} Proceso de un archivo 5) Terminar Opcion deseada (1-5}** ?  $\mathbf{I}$ NOM0RE DEL ARCHIVO DE DATOS A LISTAR: banco.dat NUMERO DE ALTERNATIVAS= 5 NUMERO DE CRITERIOS= 4 NIVEL DE CONCORDANCIA P-≈ 0.300000 NIVEL DE CONCORDANCIA PO• 0.400000 NIVEL DE CONCORDANCIA P<sup>\*</sup>= 0.600000 NIVEL DE DISCORDANCIA QO= 0.300000<br>NIVEL DE DISCORDANCIA Q<sup>\*</sup>= 0.600000 NIVEL DE DISCORDANCIA O\*= 0.600000 V A L D R E S D E L A S A L T E R N A *T* I V A S VS. C R I T E R I O S CRIT. 1 4  $2$  3<br>  $0.80$  -0.40<br>  $0.52$  -0.30<br>  $0.47$  -0.22<br>  $0.60$  -0.40<br>  $0.41$  -0.25 0.90 ALT.l -0.90 ALT.2 o.ea -0.58 ALT.3 0.90 -0.59 ALT.4 0.75 -0.62 ALT.5 0.78 0.41  $-0.25 - 0.62$ CRITERIO VALOR DE S(K)  $\mathbf{1}$ 2 0.000000 3 0.000000 4 0.200000 VALORES DE TETA = VARIAN CRITERIO 1 PESO<br>5.000000  $\overline{\mathbf{2}}$  . 4,000000 3 3.000000 4 2.000000 **Lista de opciones** :

**1) Listado de un archivo 2) Generar un archivo 3) Hodificacion de un archivo 4) Proceso de un archivo 5) Terminar Opcion deseada {1-5)** ? 4

NOMBRE DEL ARCHIVO DE DATOS A PROCESAR: banco.dat NUMERO DE ALTERNATIVAS =5 NUMERO DE CRITERIOS =4

COEFICIENTE DE CONCORDANCIA DEBIL = 0.300000 COEFICIENTE DE CONCORDANCIA MEDIO = 0.400000 COEFICIENTE DE CONCORDANCIA FUERTE = 0.600000

COEFICIENTE DE DISCORDANCIA DEBIL = 0.300000 COEFICIENTE DE DISCORDANCIA FUERTE = 0.600000

TABLA DE UTILIDADES : ALTERNATIVA VS. CRITERIO

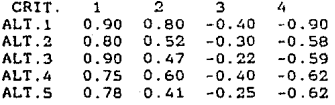

HEDIDA DE DISCORDANCIA PARA EL CRITERIO 1 HEDIDA DE DISCORDANCIA PARA EL CRITERIO 2 MEDIDA DE DISCORDANCIA PARA EL CRITERIO 1 = 0.000000<br>MEDIDA DE DISCORDANCIA PARA EL CRITERIO 2 = 0.000000<br>MEDIDA DE DISCORDANCIA PARA EL CRITERIO 3 = 0.000000 MEDIDA DE DISCORDANCIA PARA EL CRITERIO 3 = 0,000000<br>MEDIDA DE DISCORDANCIA PARA EL CRITERIO 4 = 0,200000

PESO ASIGNADO AL CRITERIO 1 = PESO ASIGNADO AL CRITERIO 2 = PESO ASIGNADO AL CRITERIO 3 = PESO ASIGNADO AL CRITERIO 4 = 5.000000 4.000000 3 3.000000 2.000000

**matriz de concordancia** º·ºº 0.64 0.64 0.86 0.64 0.36 0.00 0.43 0.71 0.79 0.71 0.57 O.DO 0.71 1.00  $0.36$   $0.29$   $0.29$   $0.00$   $0.43$  $0.36$   $0.21$   $0.00$   $0.71$   $0.00$ 

**matriz de discordancia**  O.DO 0.36 0.45 0.31 0.38 0.54 0.00 0.27 0.15 0.17 0.70 0.11 0.00 0.28 0.00 0.33 0.25 0.45 O.DO 0.38 0.95 0.27 0.15 0.46 0.00

GRAFICA-MATRIZ (ACICLICA) DE RELACIONES FUERTES o 1 o 1 1 o o o 1 1 o 1 o 1 1 o o o o o o o o 1 o

**NOTA: si a{i,j)=1, entonces existe un arco de la alternativa i a la <sup>j</sup>**

 $\mu(\lambda,\alpha) \delta_{\lambda}(\lambda,\alpha) \delta_{\lambda}(\alpha) \delta_{\lambda}(\alpha) \delta_{\lambda}(\alpha) \delta_{\lambda}(\alpha) \delta_{\lambda}(\alpha) \delta_{\lambda}(\alpha) \delta_{\lambda}(\alpha) \delta_{\lambda}(\alpha) \delta_{\lambda}(\alpha) \delta_{\lambda}(\alpha) \delta_{\lambda}(\alpha)$ 

8 药脂酸器 骑士给

ORAFICA-MATRIZ (ACICLICA) DE RELACIONES DEBILES o 1 o 1 1

o o o 1 1 o 1 o 1 1 o o o o o o o o 1 o

s O L U e o <sup>N</sup>

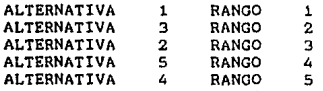

**Lista de opciones** : 1) Listado de un archivo **2) Generar un archivo** 

**3) Hodificacion de un archivo** 

**4) Proceso de un archivo** 

**5) Terminar** 

Opcion deseada (1-5) ? 5

**termina el proceso** 

4.4 ESTRUCTURA DEL PROGRAMA.

El programa consta de las siguientes subrutinas:

main: subrutina principal que indica el menú.

abrir: subrutina para abrir un archivo (todos los archivos tienen que abrirse antes de introducir información}.

cerrar: subrutina que cierra un archivo {todos los archivos tie- nen que cerrarse después de terminar de introducir la información para no perderla).

generar: subrutina que genera un archivo.

modificar: subrutina que modifica un archivo.

listado: subrutina que lista la información del archivo especifi- cado.

proceso: subrutina que procesa un archivo.

Esta última subrutina consta de 4 subrutinas más:

- a) ordenf: subrutina para obtener el ordenamiento fuerte y están involucradas 3 subrutinas:
	- kernel: subrutina que obtiene el kernel de la gráfica<br>indicada.

conju: subrutina que obtiene el conjunto U.

- resta: subrutina para obtener la diferencia entre 2 conjuntos.
- b} ordend: oubrutina para obtener el ordenamiento débil.

e) ordenm: subrutina para obtener el ordenamiento medio.

d) final: subrutina que obtiene la solución final.

La subrutina proceso utiliza dos funciones:

- mx: función que obtiene el máximo entre dos valores.

- mn: función que obtiene el minimo entre dos valores.

La subrutina que genera un archivo, se inicia preguntando los datos, después, lee la información recibida y la graba en el archivo correspondiente.

La subrutina proceso es la mas compleja pues es donde se realizan los cálculos para obtener la solución final. El procedimiento principia con la lectura de los datos que se encuentran en<br>el archivo a procesar y los imprime. A continuación, se suman los el archivo a procesar y los imprime. A continuación, se suman los<br>pesos de los criterios y el resultado se guarda en una variable.

Para calcular el indice de concordancia y el de discordancia, se pregunta para todo par de alternativas i,j si el valor de la alternativa i es mayor, igual o menor al valor de la alternativa j con respecto al criterio k; se acumulan los pesos de los criterios en las respectivas variables según sea el caso y para el tercer caso se agrega el cálculo del indice de discordancia de la siguiente manera:

- Si se desea una discordancia estática, únicamente se obtiene la diferencia entre los valores de las alternativas y se divide por el maximo entre el valor de la alternativa i y el de teta.

- Si se desea una discordancia dinámica, se obtiene la diferencia<br>entre los valores de las alternativas y se divide por el mínimo<br>entre el valor de la alternativa i y el de teta.

El indice de discordancia es entonces el máximo entre este valor y el calculado anteriormente.

Las funciones mx y mn son utilizadas para las operaciones anteriores.

Posteriormente, se calcula el indice de concordancia y se precunta el indice de concordancia y se

Si  $C(1,j)$   $:=$   $p^{*}$ ,  $D(1,j)$   $:=$   $q^{*}$ 

si  $C(i,j)$   $> = p0$ ,  $D(i,j)$   $\leftarrow q0$ 

 $E W_{\rm K} \rightarrow \infty$   $E W_{\rm K}$ <br>(eI<sup>+</sup>  $keI^{-}$ kel\*

o y

entonces, la entrada de la matriz de relaciones fuertes es uno, en otro caso es cero.

Si  $C(i,j)$   $\rightarrow$  P-,  $D(i,j)$   $\leftarrow$  q<sup>\*</sup> y  $\sum_{k \in I^*} W_{ik}$   $\rightarrow$   $\sum_{k \in I^*} W_{ik}$ 

entonces, la entrada  $(1,1)$  es uno en la matriz de relaciones débiles.

Se despliega la matriz de concordancia y la de discordancia. A continuación, por medio de una modificación del algoritmo de Floyd explicado anteriormente (programa Electra !), se obtienen dos matrices: la gráfica matriz aciclica de relaciones fuerte (gf) y débil (gd) a partir de las cuales, se crean dos más (gf1 y<br>gd1) para obtener el ordenamiento débil.

Si la coordenada {i, j) de la matriz gf es uno entonces lo es<br>también la coordenada (j,i) de la matriz gf1, asi mismo, se cons-<br>truye la matriz gd1 de la matriz gd.

Se despliega la gráfica matriz acicilica de relaciones fuerte y débil. A continuación, se llama a la subrutina ordenf la cual obtiene el orden fuerte y para ello utiliza tres subrutinas:

kernel (obtiene los nodos que no tienen predecesores en una gráfica), conju {obtiene el conjunto u) y resta (resta dos conjuntos).

La subrutina kernel recorre las entradas de la matriz por columnas y en caso de que todas sean cero indica que no existen predecesores para el nodo cuyo número *es* el número de la columna que se está utilizando.

Para obtener el conjunto u, se toman parejas de alternativas 1,j que se encuentran en el kernel y se pregunta si existe un uno en la coordenada (i,j) o {j,i) de la gráfica matriz de relaciones débiles; en caso afirmativo se registran ambas alternativas en un vector.

Para restar dos conjuntos, se utilizan dos vectores cuyos elementos son los elementos de los conjuntos a restar. Se toma el primer elemento de un vector y se busca en el otro recorriendo vector resultante, se continúa con el segundo elemento y así sucesivamente hasta cubrir todos sus elementos.

Ya explicadas las subrutinas, el procedimiento a seguir es:

Paso 1. El vector yk se inicializa como

yk[il ~ i l<=i<=n, n es el número de alternativas.

Paso 2. Inicializar contador =  $0$ 

Se utiliza la subrutina kernel para obtener el kernel del<br>vector yk y los nodos resultantes se almacenan el el vector d.

- Paso 3. A través de la subrutina conju se obtiene otro vector llamado u.
- Paso 4. Se utiliza de nuevo la subrutina kernel para obtener un vector llamado b cuyos elementos *sno* tienen predecesores en la gráfica matriz gd.
- Paso S. Con ayuda de la subrutina resta se obtiene ol vector ak cuyos elementos son el resultado de restar los vectores d y u. Además, se le agregan los elementos del vector b.

Paso 6. Se crea el vector vi (ordenamiento fuerte) como:

 $v1[i] = contact + 1$ 

Paso 7. Utilizando la subrutina resta con los vectores yk y ak se actualiza el primero.

Hacer contador = contador + 1 e ir al paso 2.

Posteriormente, se llama a la subrutina ordend que obtiene el ordenamiento débil construyendo el vector v2 de la misma forma como se originó el vector v1 pero utilizando la matriz gráfica gdl y gfl.

Se obtiene el máximo valor de los elementos del nuevo vector y se almacena en una variable llamada maxi, y finalmente:

 $v2[1] = 1 + max1 - v2[1]$ 

En seguida, se llama a la subrutina ordenm que obtiene el ordenamiento medio como:

### $v1[i] = (v1[i] + v2[i])/2$

y a la subrutina final que calcula el último ordenamiento or- ganizando los elementos del vector vl en forma decreciente.

La solucibn se obtiene desplegando la alternativa v2[i] con su respectivo rango i.

Para modificar un archivo se leen los datos que contiene és-<br>te, se pregunta por los nuevos datos y se graban en el mismo ar-<br>chivo.

#### Interpretación de resultados:

Si se escoge la opción 4 en el menú principal se obtiene un<br>listado de la información que se tiene en el archivo a utilizar.<br>Así mismo, se obtiene la matriz de concordancia donde la coordenada (i,j) corresponde al indice de concordancia entre la alternativa i y la alternativa J. Posteriormente se obtiene la matriz de discordancia. A continuación, se obtiene la matriz de relaciones fuertes y la de relaciones débiles. Dichas matrices representan la grAfica obtenida de la relación fuerte Rf y de la relación débil Rd respectivamente.

Ambas matrices constan de los elementos O o 1. Si la coor-<br>denada (i,j) es 1 implica que axiste un archo de la alternativa i<br>a la alternativa j, en caso de que sea cero implica que no existe dicho arco.

Por último se obtiene el rango de las alternativas, así, si la alternativa j tiene rango 1 implica que es la alternativa de mayor conveniencia.

# 4.5 PROGRAMA ELECTRA III.

La llamada del programa se realiza tecleando elcctra3. Dicho programa tiene 5 opciones en el meú principal:

- 1) Listado de un archivo.
- 2) Generar un archivo.
- 3) Modificación de un archivo.
- 4) Proceso de un archivo.
- 5) Terminar.

El programa pide una opción *y* el nombre del archivo que se va a utilizar.

Para crear o generar un archivo se pide la opción 2.

## NOTA:

En caso de que ya no se requiera un archivo creado y se En caso de que ya no se requiera un archivo creado y se se se se podrá escoger la opción anterior y dare el nombre del archivo existente pues automáticamente deja de ex-<br>el nombre del archivo existente pues automáticamente deja de ex-<br>istir este último para generar el nuevo. istir este último para generar el nuevo.

En esta etapa del programa se piden los siguientes datos:

- 
- 
- Número de alternativas<br>- Número de criterios<br>- Valores de las alternativas de acuerdo a los diferentes criterios<br>- Pesos de los criterios
- 
- 
- Umbrales de indiferencia<br>- Umbrales de preferencia estricta<br>- Umbrales de veto<br>- Umbrales de discriminación
- 
- 

Para el caso de que se requiera un solo valor numérico al dar la información, basta con teclear dicho valor y oprimir la tecla <enter). Para el caso contrario (varios valores numéricos) los valores deben de ir separados por comas y al finalizar oprimir la tecla (enter>.

Una vez generado un archivo {o varios), éste puede ser lis-

tado, procesado o modificado.

En caso de que se desee la opción de listado, el programa proporcionará la información que se tecleó al crear el archivo.

Para modificar un archivo se pide la opción 3 del menú principal.

Dentro de dicha opc10n se pueden modificar los siguientes datos:

- 
- 
- 
- Valores de las alternativas<br>- Pesos de los criterios<br>- Umbrales de indiferencia<br>- Umbrales de preferencia estricta<br>- Umbrales de veto<br>- Umbrales de discriminación
- 
- 

Para realizar un cambio en algün valor de cierta alternativa, el programa pregunta en que alternativa se desea hacer el cambio y después pide los valores desde todos los puntos de vista o criterios los cuales tienen que ir separados por comas.

Si se requiere modificar el peso de algún criterio, es nece-<br>sario actualizar los pesos de todos los criterios.

Para la modificación de los umbrales de discriminación se teclean los *Z* umbrales separados por comas.

Para los demás umbrales, el programa pregunta en que criterio se quiere hacer el cambio.

Para procesar un archivo se teclea la opción 4. Con dicho procedimiento se obtiene la información del archivo utilizado y los siguientes resultados:

matriz de concordancia y la matriz de grados de credibilidad: el elemento (i,j) du la primera matriz, equivale al valor C(i,j) mientras que en la segunda matriz, corresponde al valor L(i,J).

resultados de la destilación descendente y ascendente: se obtiene la alternativa y su clase correspondiente.

- solución: se presentan las alternativas con su clase correspon-<br>diente.

Finalmente, se escoge la opción 5 para salir del programa.

Para mostrar el modo de operación de este programa se tomará<br>como referencia el ejemplo l de la página 116 que considera ocho<br>alternativas de un Aprovechamiento Hidraúlico y el objetivo es ordenarlas de acuerdo al grado de satisfacción que producen.

Al teclear Electra3 se presenta el menú prncipal; se iniciará por generar un archivo a través de la opción 2 Y después de teclear el nombre de éste para poder identificarlo.

Los datos se proporcionan separados por comas y conforme se van solicitando.

En el caso de los umbrales de veto, se muestran tres tipos de funciones:

ll Cl+C2•G(A)

- $21$  SJ(GJ(A))+C1\*G/P
- 3) SJ(GJ(A))+Cl'P

en donde

G(Al *ea* el valor del criterio para la alternativa A

S es el umbral de preferencia estricta

*?* ea el peso del criterio.

Para cada criterio es necesario proporcionar que tipo de función se desea y en el caso de elegir la primera función se teclean los valores para Cl Y C2, en otro case, se teclea únicamente el valor de Cl.

En el ejemplo que nos ocupa se escogib el tipo de función numero uno y los umbrales de veto son 10 y o.a para todos los criterios.

Posteriormente se presenta una ilustración de la forma como se genero este archivo y la manera de listarlo.

En caso de que algún dato sea incorrecto. es posible corregirlo a través de la opción 3 que modifica un archivo.

La opción 4 procesa un archivo desplegando loa datos proporcionados1 la matriz de concordancia, la matriz de grados de credibilidad y la destilación descendente y ascendente.

En el ejemplo, tomando en cuenta la primera destilación, se<br>llega a que las alternativas que producen mayor satisfacción son<br>la número 2,3,4,7 y 8 (primera clase) mientras que la número 1,5

y 6 producen menor satisfacción; si se toma en cuenta la destilación ascendente, la de menor preferencia es la alternativa B.

Para el ordenamiento final, se suman las clases que se obtuvieron en las dos destilaciones anteriores; en el ejemplo a tratar corresponde *a:* 

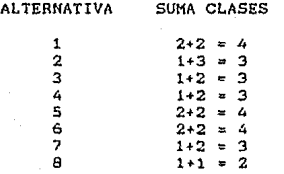

y se ordenan de acuerdo al valor de esta suma. Por lo tanto, la<br>alternativa 8 es la de mayor preferencia por corresponderle el minimo de la suma de las clases y las de menor preferencia son<br>de minimo de la suma de las clases y las de menor preferencia son

En la ilustración, después de obtener esta solución, se<br>modifica el archivo al elegir la opción 3 del menú principal. En<br>dicha opción se despliegan los tipos de datos a corregir y al dicha opción se despliegan los tipos de datos a corregir y al teclear uno de ellos se pregunta por el nuevo dato. Si se desea continuar, se afirma el deseo de seguir modificando.

**electra3** 

**Lista de opciones; 1) Listado de un archivo 2) Generar un archivo 3) Modificacion de un archivo 4) Proceso de un archivo Sl terminar**  Opcion deseada (1-5) ? 2

NOMBRE DEL ARCHIVO DE DATOS A GENERAR: hidra.dat<br>NUMERO DE ALTERNATIVAS (2-15) ? 8 NUMERO DE ALTERNATIVAS (2-15)

NUMERO DE CRITERIOS (2-15) ? 10

VALORES DE CRITERIOS PARA LA VALORES DE CRITERIOS PARA LA VALORES DE CRITERIOS PARA LA VALORES DE CRITERIOS PARA LA ALTERNATIVA VALORES DE CRITERIOS PARA LA VALORES DE CRITERIOS PARA LA VALORES DE CRITERIOS PARA LA ALTERNATIVA 6 (SEPARADOS POR COMAS) ?<br>VALORES DE CRITERIOS PARA LA ALTERNATIVA 7 (SEPARADOS POR COMAS) ? VALORES DE CRITERIOS PARA LA ALTERNATIVA 8 (SEPARADOS POR COMAS) 7 1 (SEPARADOS POR COMAS) ?<br>2 (SEPARADOS POR COMAS) ? 3 (SEPARADOS POR COMAS) ? 4 (SEPARADOS POR COMAS) ? 5 (SEPARADOS POR COMAS) ?<br>6 (SEPARADOS POR COMAS) ? 1,3,1,1.1,1 6,7,5,4,2,8 5,5,7,7,7,5 6,6,8,B,B,4 **4,4,4,5,5,6**  8,2,3,2,4,7 4,3,3,3,4,7 7,8,6,6,6,2

PESOS DE LOS CRITERIOS (SEPARADOS POR COMAS) ? 10,7,3,5,6,8,9,4,2,1

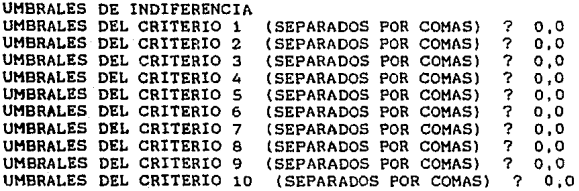

UMBRALES DE PREFERENCIA ESTRICTA UMBRALES DEL CRITERIO 1 (SEPARADOS POR COMAS) ? 2,0<br>UMBRALES DEL CRITERIO 2 (SEPARADOS POR COMAS) ? 2,0 UMBRALES DEL CRITERIO 2 (SEPARADOS POR COMAS) ? **2,0**  UMBRALES DEL CRITERIO 3 (SEPARADOS POR COMAS) ? 20,<br>O<br>UMBRALES DEL CRITERIO 4 (SEPARADOS POR COMAS) ? 2,0 UMBRALES DEL CRITERIO 4 (SEPARADOS POR COMAS) ? 2,0 UMBRALES DEL CRITERIO 5 (SEPARADOS POR COMAS) ? 2,0 UMBRALES DEL CRITERIO 6 (SEPARADOS POR COMAS) ? 2,0 UMBRALES DEL CRITERIO 7 (SEPARADOS POR COMAS) ? 2,0 UMBRALES DEL CRITERIO 8 (SEPARADOS POR COMAS) ? 2,0 UMBRALES DEL CRITERIO 9 (SEPARADOS POR COMAS) ? 2,0<br>UMBRALES DEL CRITERIO 10 (SEPARADOS POR COMAS) ? 2,0 UMBRALES DEL CRITERIO 10 (SEPARADOS POR COMAS)

UMBRALES DE VETO tipos de funciones 1) C1+C2•G(A) 2) SJ(GJ(A)í+Cl\*O/P 3) SJ(GJ(A)l+Cl/P(J) TIPO DE FUNCION PARA EL CRITERIO 1 (1-3) UMBRALES DE VETO (SEPARADOS POR COMAS) ? TIPO DE FUNCION PARA EL CRITERIO 2 (1-3)<br>IMBRAIRS DE VETO (SEPARADOS POR COMAS) UMBRALES DE VETO (SEPARADOS POR COMAS) ? TIPO DE FUNCION PARA EL CRITERIO 3 (1-3) UMBRALES DE VETO (SEPARADOS POR COMAS) ? TIPO DE FUNCION PARA EL CRITERIO 4 (1-3) UMBRALES DE VETO (SEPARADOS POR COMAS) TIPO DE FUNCION PARA EL CRITERIO 5 (1-3) UMBRALES DE VETO (SEPARADOS POR COMAS) ? TIPO DE FUNCION PARA EL CRITERIO 6 (1-3)<br>UMBRALES DE VETO (SEPARADOS POR COMAS) UHSRALES DE VETO (SEPARADOS POR COMAS) ? TIPO DE FUNCION PARA EL CRITERIO 7 (1-3) UMBRALES DE VETO (SEPARADOS POR COMAS) ? TIPO DE FUNCION PARA EL CRITERIO B (1-3) UMBRALES DE VETO (SEPARADOS POR COMAS) ? TIPO DE FUNCION PARA EL CRITERIO 9 (1-3) UMBRALES DE VETO (SEPARADOS POR COMAS) ? TIPO DE FUNCION PARA EL CRITERIO 10 (1-3) UMBRALES DE VETO (SEPARADOS POR COMAS) ?  $\frac{7}{2}$ 10 $\frac{1}{2}$ .8 ? 1<br>\_10.8  $\begin{smallmatrix} 7 & 1 \ 10 & 8 \end{smallmatrix}$  $2.1$  $10, .8$ ? 1<br>\_10,8 7 1 10. , .0 7 1  $\frac{10}{2}$ , .8 ? 1  $\frac{10, .8}{1}$  $\cdot$   $\cdot$  $10^{18}$  $\mathcal{P}$ 10, .8

UMBRALES DE DISCRIMINACION PARAMETROS ALFA Y BETA (SEPARADOS POR COMAS) .4, .1

**Lista de opciones: 1) Listado de un archivo**  2) Generar un archivo **3) Modiflcacion de un archivo**  ~) **Proceso de un archivo 5} terminar Opcion deseada (l-5) ? 3** 

NOMBRE DEL ARCHIVO DE DATOS A MODIFICAR : hidra.dat EN QUE PARTE DESEA HACER CAMBIOS ? 1) VALORES DE ALTERNATIVAS 2) PESOS DE LOS CRITERIOS 3) UMBRALES DE INDIFERENCIA 4) UMBRALES DE PREFERENCIA ESTRICTA 5) UMBRALES DE VETO 6) UMBRALES DE DISCRIMINACION Opcion deseada (1-6) ? 4 EN QUE CRITERIO ? 3 DAR UMBRALES DE PREFERENCIA ESTRICTA (SEPARADOS POR COMAS) : 2,0

CAMBIOS EN OTRO UMBRAL DE PREFERENCIA ESTRIOTA (SI,NO) ? no DESEA SEGUIR MODIFICANDO (SI,NO) ? no

Lista de opciones: 1) Listado de un archivo

**2) Generar ur archivo 3) Modificacion de un archivo 4) Proceso de un archivo 5) terminar**  Opcion deseada (1-5) 7  $\overline{1}$ 

NOMBRE DEL ARCHIVO DE DATOS A LISTAR, **hir dra.dat**  NUMERO DE ALTERNATIVAS= 8 NUHERO DE CRITERIOS= 10

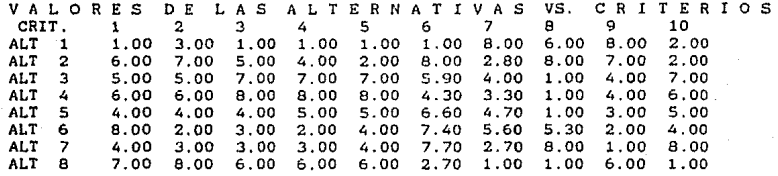

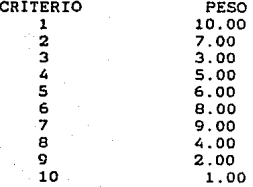

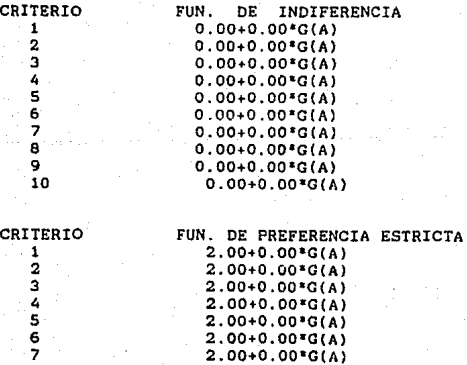

2.00+0.00'G(A)  $2.00+0.00*G(A)$ 2.00+0.oo•ocA>

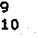

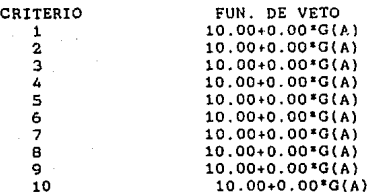

UMBRAL DE DISCRIMINACION:  $S(LAMBDA) = 0.40+LAMBDA*0.10$ 

O<LAMBDA<l

,. **Lista de opciones: 1) Listado de un archivo 21 Generar un archivo 3) Hodificacion de un archivo 4) Proceso de un archivo**  S) terminar Opcion deseada {1-5) ? 4

NOMBRE DEL ARCHIVO DE DATOS A PROCESAR: hidra.dat NUMERO DE ALTERNATIVAS= 8 NUMERO DE CRITERIOS= 10

TABLA DE UTILIDADES : ALTERNATIVA VS. CRITERIO

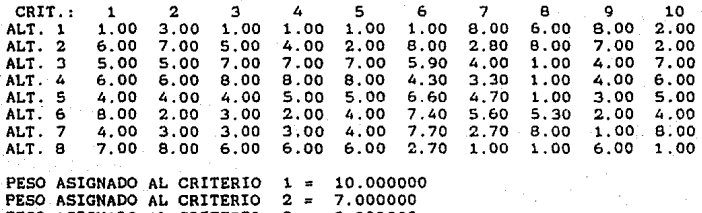

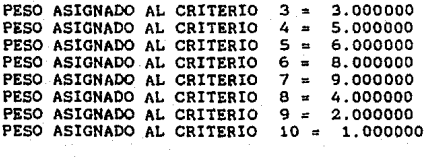

MATRIZ DE CONCORDANCIA

1.00 0.27 0.27 0.27 0.34 0.45 0.33 0.31

0.82 1.00 0.63 0.69 0.67 0.53 0.87 **0.62**  0.73 0.53 1.00 0.72 0.39 0.51 o. 79 0.65 0.73 0.68 0.82 1.00 0.74 0,44 o. 76 o. 75 0.73 0.4S O.SS **0.41** 1. 00 0.61 0.83 o. 71 0.57 0.56 O.S6 0.67 1.00 o. 78 o. so 0.58 0.80 O.S2 0.38 0.3S 0.56 0.64 1.00 0.40 0.72 0.61 O.SS 0.4S 0.67 O.Sl **0.62**  1.00

## MATRIZ DE GRADOS DE CREDIBILIDAD

1.00 0.12 0.07 0.03 0.28 0.24 0.15 0.16 0.82 1. 00 0.63 0.69 0.67 O.S3 0.87 0.62 0.73 0.42 1.00 0.72 0.89 O.Sl 0.79 0.65 0.73 0.68 0.82 1. 00 o. 74 0.44 o. 76 0.75 0.73 0.31 O.SS 0.41 1. 00 0.61 0.83 o.so 0.71 O.S7 O.S6 O.S6 0.67 1.00 o. 78 o.se o.so O.S2 0.38 0.33 O.S6 0.64 1.00 0.40 0.72 o.se O.SS 0.4S 0.67 O.Sl 0.62 1. 00

# DESTILACION DESCENDENTE<br>TERNATIVA CLASE ALTERNATIVA CL.<br>  $\begin{array}{ccc} & 2 \\ 2 & 1 \end{array}$ 2 1 3 1  $4 \hspace{1.5cm} 1$ 5 2  $\begin{array}{ccc} 6 & & 2 \\ 7 & & 1 \end{array}$

 $\mathbf{B}$  1

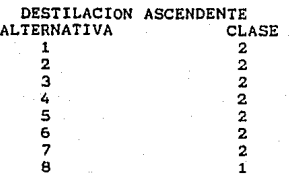

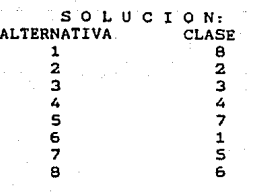

**Lista de opciones:**  1) Listado de un archivo **2) Generar un archivo**
**3) Modificacion de un archivo 4) Proceso de un archivo S) terminar**  Opcion deseada (1-5) ? 3

NOMBRE DEL ARCHIVO DE DATOS A MODIFICAR : hidra.dat EN QUE PARTE DESEA HACER CAMBIOS ? 1) VALORES DE ALTERNATIVAS 2) PESOS DE LOS CRITERIOS 3) UMBRALES DE INDIFERENCIA 4) UMBRALES DE PREFERENCIA ESTRICTA 5) UMBRALES DE VETO 6) UMBRALES DE DISCRIMINACION Opcion deseada (1-6) ? 1<br>EN OUE ALTERNATIVA ? 1 EN QUE ALTERNATIVA 7 DAR VALORES DE LOS CRITERIOS (SEPARADOS POR COMAS) : 6,3,5,4,7,9,8,3,8,1 CAMBIOS EN OTRA ALTERNATIVA (SI,NOl 7 si EN QUE ALTERNATIVA ? 6 DAR VALORES DE LOS CRITERIOS (SEPARADOS POR COMAS) : 8,2,5,1,8,9,1,8,3,1 CAMBIOS EN OTRA ALTERNATIVA (SI, NO) ? no<br>DESEA SEGUIR MODIFICANDO (SI, NO) ? si DESEA SEGUIR MODIFICANDO (SI,NO) ? EN QUE PARTE DESEA HACER CAMBIOS ? 1) VALORES DE ALTERNATIVAS 2) PESOS DE LOS CRITERIOS 3) UMBRALES DE INDIFERENCIA 4) UMBRALES DE PREFERENCIA ESTRICTA

Sl UMBRALES DE VETO 6) UMBRALES DE DISCRIMINACION Opcion deseada (1-6) 7 2 DAR PESOS A LOS CRITERIOS (SEPARADOS POR COMAS) : 5,6,7,3,6,2,10,4,4,5<br>DESEA SEGUIR MODIFICANDO (SI.NO) ? si DESEA SEGUIR MODIFICANDO (SI, NO)

EN QUE PARTE DESEA HACER CAMBIOS ? 1) VALORES DE ALTERNATIVAS 2) PESOS DE LOS CRITERIOS 3) UMBRALES DE INDIFERENCIA 4) UMBRALES DE PREFERENCIA ESTRICTA 5) UMBRALES DE VETO 6) UMBRALES DE DISCRIMINACION Opcion deseada (l-6) ? 3 EN QUE CRITERIO ? 1 DAR UMBRALES DE INDIFERENCIA (SEPARADOS POR COMAS) : 2,0 CAMBIOS EN OTRO UMBRAL DE INDIFERENCIA <SI,NOJ '7 si EN QUE CRITERIO ? 2 DAR UMBRALES DE INDIFERENCIA (SEPARADOS POR COMAS) : 2,0 CAMBIOS EN OTRO UMBRAL DE INDIFERENCIA (Sl,NO) 7 si EN QUE CRITERIO ? 3 DAR UMBRALES DE INDIFERENCIA (SEPARADOS POR COMAS) : 2.0

CAMBIOS EN OTRO UMBRAL DE INDIFERENCIA (SI, NO) ? DESEA SEGUIR MODIFICANDO (SI,NO) ? si EN QUE PARTE DESEA HACER CAMBIOS 7 l) VALORES DE ALTERNATIVAS 2) PESOS DE LOS CRITERIOS 3) UMBRALES DE INDIFERENCIA 4) UMBRALES DE PREFERENCIA ESTRICTA S) UMBRALES DE VETO 6) UMBRALES DE DISCRIMINACION Opcion deseada (1-6) ? EN QUE CRITERIO ? 4 DAR UMBRALES DE INDIFERENCIA (SEPARADOS POR COMAS) : 2,0 CAMBIOS EN OTRO UMBRAL DE INDIFERENCIA (SI,NO) ? *si*  DAR UMBRALES DE INDIFERENCIA (SEPARADOS POR COMAS) : CAMBIOS EN OTRO UMBRAL DE INDIFERENCIA (SI,NO) ? si EN QUE CRITERIO ? 6 DAR UMBRALES DE INDIFERENCIA (SEPARADOS POR COMAS) CAMBIOS EN OTRO UMBRAL DE INDIFERENCIA (SI,NO) ? si EN QUE CRITERIO ? 7 DAR UMBRALES DE INDIFERENCIA (SEPARADOS POR COMAS) CAMBIOS EN OTRO UMBRAL DE INDIFERENCIA (SI,NO) ? si EN QUE CRITERIO ? 8 DAR UMBRALES DE INDIFERENCIA (SEPARADOS POR COMAS) CAMBIOS EN OTRO UMBRAL DE INDIFERENCIA (SI,NOl ? si EN QUE CRITERIO ? 9 DAR UMBRALES DE INDIFERENCIA (SEPARADOS POR COMAS) CAMBIOS EN OTRO UMBRAL DE INDIFERENCIA (SI,NO) ? si EN QUE CRITERIO ? 10 2,0 2,0 2,0 2,0 2,0 DAR UMBRALES DE INDIFERENCIA (SEPARADOS POR COMAS) : 2,0 CAMBIOS EN OTRO UMBRAL DE INDIFERENCIA (SI,NO) ? si EN QUE CRITERIO ? 1 DAR UMBRALES DE INDIFERENCIA (SEPARADOS POR COMAS) : 2.0 CAMBIOS EN OTRO UMBRAL DE INDIFERENCIA (SI,NO) ? no DESEA SEGUIR MODIFICANDO (SI,NO) ? si EN QUE PARTE DESEA HACER CAMBIOS ? l) VALORES DE ALTERNATIVAS 2) PESOS DE LOS CRITERIOS 3) UMBRALES DE INDIFERENCIA 4) UMBRALES DE PREFERENCIA ESTRICTA 5) **UMBRALES** DE VETO 6) UMBRALES DE DISCRIMINACION Opcion deseada (l-6) ? 6 DAR UMBRALES DE DISCRIMINACION (SEPARADOS POR COMAS): 0,0.4 DESEA SEGUIR MODIFICANDO (SI,NO) ? no

**Lista de opciones: 1) Listado** *de* **un archivo 21 Generar un archivo 3) Modificacion de un archivo 4) Proceso de un archivo 5) terminar Opcion deseada (1-5}** ? <sup>~</sup>

NOMBRE DEL ARCHIVO DE DATOS A PROCESAR: hidra.dat NUMERO DE ALTERNATIVAS= 8 NUMERO DE CRITERIOS= 10

TABLA DE UTILIDADES : ALTERNATIVA vs. CRITERIO

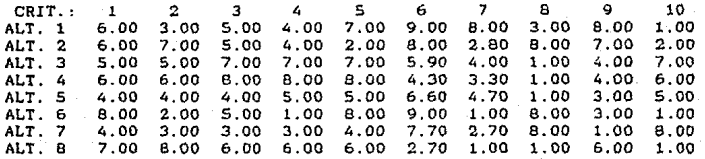

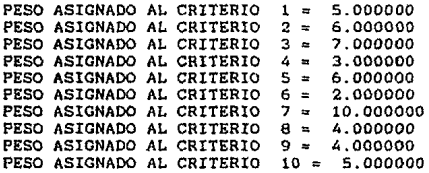

#### MATRIZ DE CONCORDANCIA

1.00 0.81 0.60 0.60 0.90 0.B3 0.93 0.83 0.69 l. 00 0.60 0.60 o. 79 0.79 0.79 0.03 0.62 0.69 1.00 1.00 1.00 0.79 0.92 0.71 0.62 0.81 1.00 1.00 0.96 0.79 0.79 0.01 0.67 0.75 0.40 0.40 0.54 1.00 0.85 0.75 o.30 o.se o.so 0.40 0.67 o.se i.oo 0.40 o.62 o.ea 0.67 0.40 0.67 0.77 0.79 1.00

#### MATRIZ DE GRADOS DE CREDIBILIDAD

l.00 0.61 0.60 0.60 0.90 0.83 0.63 0.83 0.69 1.00 0.60 0.60 0.79 0.79 0.79 0.03 0.62 0.69 1.00 '1.00 1.00 0.79 0.92 0.71 0.62 0.91 1.00 1.00 0.96 0.79 0.79 0.81 0.40 0.63 0.60 0.48 1.00 0.67 0.83 0.58 0.67 0.75 0.28 0.25 0.54 1.00 0.65 0.75 0.22 0.58 0.59 0.40 0.22 O.SS o.so 0,40 O.B7 o.se 1.00 0.40 0.60 0.66 0.67 0.40 0.67 0,77 0.79 1.00

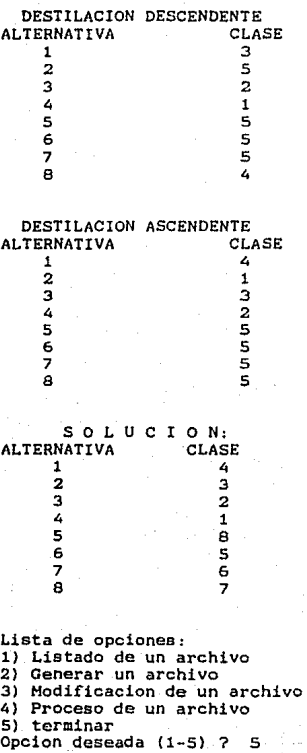

TERMINA EL PROCESO

B>

#### 4.6 ESTRUCTURA DEL PROGRAMA.

El programa consta de las siguientes subrutinas:

main: subrutina principal que indica el menú.

abrir: subrutina para abrir un archivo {todos los archivos tienen que abrirse antes de introducir información).

cerrar: subrutina que cierra un archivo (todos los archivos tie- nen que cerrarse después de terminar de introducir la información para no perderla}.

generar: subrutina que genera un archivo.

modificar: subrutina que modifica un archivo.

listado: subrutina que lista la información del archivo especifi- cado.

proceso: subrutina que procesa un archivo.

Esta última subrutina consta de una subrutina más:

- destil: obtiene la destilación descendente y ascendente por lo que está formada por 2 subrutinas:
	- a) dese: subrutina para obtener la destilación descenden- te.

b) ase: subrutina para obtener la destilación ascendente.

La subrutina proceso utiliza 2 funciones:

- mx: función que obtiene el máximo entre dos valores.
- mn: función que obtiene el minimo entre dos valores.

181

Al igual que en los programas anteriores, la subrutina mo- los lee y los graba en el ardificar, pregunta por los datos, los lee y los graba en el archivo correspondiente.

La subrutina proceso, inicia con la lectura de los datos del archivo a procesar y los despliega. A continuación, calcula la función de indiferencia y la de preferencia estricta almacenando dichos valores en las matrices q y s respectivamente:

 $q(i, j) = q1 + q2 + a(i, j)$ 

donde

q1 y q2 son los umbrales de indiferencia

a(i,j) es el valor de la alternativa i con respecto al criterio J.

 $s(i,j) = q3 + q4 * a(i,j)$ 

donde

q3 y q4 son los umbrales de preferencia estricta.

Utilizando estos datos y la función mn que obtiene el minimo entre dos números, se calcula el grado de credibilidad y se al- macena en una matriz de triple dimensión L(i,J,kl donde i y j son alternativas y k es un criterio.

Se obtiene la función de veto según el tipo de función seleccionada y a los valores proporcionados.

Para adquirir el indice de concordancia, se acumula en una variable los pesos de los criterios y realizando las operaciones adecuadas este indice se almacena en una matriz denotada con(i,j) y se despliega con el nombre de matriz de concordancia.

En seguida, se realiza el cálculo para el indice de discordancia y la matriz no es desplegada por tener tres entradas. Se dancia y la matriz no es desplegada por tener tres entradas. Se<br>pregunta si el indice de discordancia es mayor que el de concor-<br>dancia y según sea el caso, se calcula la matriz de grados de<br>credibilidad. A continuación, s

La subrutina destil es llamada para llevar a cabo la destilación ascendente o descendente según sea el caso. El procedimiento que aigue es:

Paso 1. Inicialización del vector b que guarda las alternativas del conjunto Bi:

 $b[i] = i$  para  $l \in i$   $l = n$ 

donde n es el número de alternativas

 $v$  hacer contc = 0 que lleva el número de clase.

Paso 2. Inicialización del vector ok que guarda las alternativas del conjunto Ok:

 $ok[1] = bl[1]$  para  $1 \in i \in n$ 

Paso 3. Calcular el valor de lambdak como el máximo valor que contiene la matriz de grados de credibilidad y que cumple que  $0 \leq \tanh \det \{1\}$ 

Paeo 4. Calcular el valor de lambdakl que es el máximo valor de la matriz de grados de credibilidad y que cumple con la siguiente restricción:

L(x,y) < lambdak - s(lambdak)

para x,y elementos de ok. Para ello, es necesario variables temporales que guardan los elementos del vector ok.

Paso 5. Para todo elemento x del vector ok:

~~

جزاء أيلهى

Si  $L(x,y)$  > lambdaki y  $L(y,x)$  >  $L(x,y)$  + s( $L(y,x)$ ) yeok hacer:  $p[x] = p[x] + 1$ Si  $L(x,y)$  > lambdaki y  $L(y,x)$  >  $L(x,y)$  + s( $L(y,x)$ ) yeok hacer:  $f[x] = f[x] + 1$ 

De acuerdo al valor de una bandera que es parámetro de la subrutina destil, se llama a la subrutina desc que obtie-<br>ne la destilación descendente o a asc que obtiene la as-<br>cendente.

En ambas subrutinas para todo elemento x de ok se calcu- la:

 $p(x) = p(x) - f(x)$ 

La diferencia entre ambas subrutinas es que en la descendente se calcula el máximo valor de la diferencia anterior mientras que en la ascendente se calcula el minimo.

193

Paso 6. Almacenar en el vector okl aquellos elementos que perte- necen al vector ok y cuyo valor p sea igual al obtenido en el paso anterior.

Paso 7. Si lambdaki > 0 y el número de elementos del vector oki es mayor a 1 entonces:

 $lambda =$  lambdaki

 $ok[i] = ok1[i]$  para  $1 \leftarrow i \leftarrow n$ 

ir al paso 4

en caso contrario, ir al paso 8.

Paso 8. Hacer contc = contc + 1

 $c[x] = \text{constc}$  para xeok1

Paso 9. El vector b se actualiza eliminando aquellos elementos que se encuentren en el vector c.

Paso 10. Si existe más de un elemento en el vector b entonces ir al paso 2, en caso contrario, hacer:

 $c[x] = \text{contc} + 1$   $x \in b$ 

Después de llamar a la subrutina destil y obtener la destilación descendente utilizando del vector ca, se despliega la alternativa x con su clase ca[x]. Posteriormente, se llama a la subrutina destil para obtener la destilación ascendente utilizan-do el vector cd y se cambia el orden de los elementos del vector: el primer elemento pasa al último, el segundo al penúltimo y asi el primer elemento pasa al último, el segundo al penúltimo y asi sucesivamente hasta que el último sea el primer elemento.

Se despliega la destilación ascendente con la alternativa x y la clase cd[x]. Finalmente~ se suma el valor del primer elemento del vector ca con el de cd, el segundo elemento de ca con el de cd y asi sucesivamente hasta recorrer todos los elemen- tos de los vectores. La solución se despliega a través del orden tos de los vectores. La solución se despliega a través del orden ascendente de los elementos del vector cd.

Para modificar un archivo se leen los datos que contiene éste, se pregunta por los nuevos y se graban en el mismo archivo.

184

#### e o N e L u s I o N E s.

Es de gran importancia en la toma de decisiones, el estudio de la información que se tiene de cada alternativa y de los atributos bajo los cuales se tomará la decisión ya que a pesar de que existen varios modelos para elegir la mejor opción cada uno tiene su utilidad de acuerdo a lo dicho anteriormente.

A continuación se describirán algunas ventajas y desventajas al aplicar uno u otro de los modelos presentados en los capitules anteriores y algunas diferencias que existen entre ellos.

Como se mencionó en el primer capitulo, el modelo de dominanecesario tener conocimiento del valor numérico de los atributos y que el tomador de decisiones dé importancia relativa a cada uno de ellos.

Asi mismo, el objetivo del interesado debe ser unicamente el reducir su problema pues este modelo no llega a una decisión final ya que puede suceder el caso en que un gran número de alternativas permanezca después de ser aplicado.

Una ventaja del modelo de satisfacción sobre el de dominaquiera, ya que por ser un mótodo iterativo se pueden elevar o<br>bajar los niveles de aspiración, llegando si así lo desea a una<br>única alternativa.

Para aplicar estte modelo es necesario tener un conocimiento adigional sobre el de dominación que es el de los niveles de as-<br>piración.

Una ventaja que existe en ambos modelos es que no se requie- re de comparaciones entre atributos, de la información de la importancia relativa de los mismos *y* tampoco de una evaluación nu- mérica para las alternativas.

Si los atributos tienen diferente importancia y se desea una evaluación de atributo por atributo, el método lexicográfico nos ayudar~ a resolver el problema. Debe considerarse qua este modelo no brinda la posibilidad de obtener una utilidad 'global de cada alternativa.

En estos tres métodos a las alternativas no se les puede otorgar una calificación global ya que no existen comparaciones entre atributos lo que lleva a que su evaluación sea en base a atributo por atributo. Estas tres caracteristicas son una ventaja sobre otros modelos ya que los valores de las alternativas pueden expresarse en diferentes escalas.

Otra ventaja es que son sencillos y es posible aplicar pri- mero el modelo de satisfacción, después el de dominación Y por último el lexicográfico para obtener una mejor decisión,

Si no existe diferencia entre atributos, es conveniente aplicar el método maxirnáx y maximin ya que la decisión final se realiza considerando solamente un atributo por alternativa.

El modelo aditivo que es muy sencillo y fácil de aplicar, se<br>puede utilizar si se tienen atributos con diferente prioridad e<br>independientes entre sí, mientras que si son dependientes, el mo-<br>delo de utilidad configural pue

Una diferencia entre los modelos anteriores y los de representación espacial estriba en el resultado obtenido después de aplicarlos, Los primeros reducen el problema o se llega a la alternativa de mayor grado de satisfacción, mientras que los segundos, ordenan al conjunto de alternativas de acuerdo a las preferencias del interesado.

Existe una desventaja en los modelos que requieren de la construcción de una representación espacial cuando no se cuenta construcción de una representación espacial cuando no se cuenta con el conocimiento indispensable para crearla, tal es el caso de las Curvas de Indiferencia donde son necesarios los conocimientos en modelos de Economía para poder construirlas.

Los modelos de programación matemAtica se aplican a otro tipo de problemas en los que se tiene un objetivo sujeto a varias restricciones; estos modelos proporcionan una solución óptima que satisface dichas restricciones.

La diferencia entre este último modelo y los anteriores es que estos últimos se basan en un conjunto de alternativas definido al igual que los criterios bajo los cuales se evalúan las alternativas y establecen un ordenamiento de las alternativas o la alternativa de mayor preferencia. En los modelos de prograo la alternativa de mayor preferencia. En los modelos de progra-<br>mación matemática se tienen varias soluciones que satisfacen varias restricciones y se obtiene entre este conjunto la solución óptima.

El método Electra I al igual que el modelo de dominación,<br>divide al conjunto total de alternativas en alternativas conjunto total de alternativas en alternativas dominadas y alternativas no-dominadas. La diferencia es que en el primero, ademas de realizar esta división, se trata de reducir el problema buscando el conjunto más pequeño de alternativas no- dominodas.

Una de las ventajas de este método sobre los mencionados anteriormente, es que la reducción del problema a la que se llega es diferente para cada tomador de decisiones de acuerdo a sus preferencias y además permite un anál peso de los mismos asi como los limites de los indices que permiten descartar o aceptar una alternativa.

El método Electra II tiene una gran ventaja sobre los modelos de representación espacial que es la obtención de un ordenamiento completo de las alternativas no-dominadac permitiendo la elección de varias alternativas de acuerdo a un orden de preferencias.

El método Electra III tiene la ventaja de lograr una clasicran los intereses del tomador de decisiones de una manera más significativa que en todos los demás modelos.

El tomador de decisiones debe analizar cuidadosamente los modelos existentes y dependiendo de sus objetivos e intereses aplicar el más conveniente para llegar a una solución satisfactoria.

فعليمها المناسبين والكارير والمتراد

### B I B I O G R A F I A

Decision with Conflicting Objetives

Keeney R. and Raiffa H.

Wiley New York, 1976

#### Elcctre

**R. Eenayoun. B. Roy. B. Sussmann**  Societe D'Economie et de Mathematique Appliquees, Juin 1966

#### Investigación de operaciones

Herbert Hoskowitz, Gordon P. Wright

**Prentice-Hall Hispanoamérica S.A.** 

**Investigación de Operaciones en la Ciencia Adainistrativa** 

G. D. Eppen, F. J. Gould Prentice-Hall Hispanoamérica S.A.

188

a productional cul

Método Electra como ayuda a los procesos de Toma de Decisiones

Alejandro Mend6za

O . E. P. F. I.

Hétodos y Hodelos de Investignción de Operaciones

Juan Prawda

Volúmen II, Limusa.

Notas para el curso SCainario de Investigación de Operaciones

Ha. del Cármen Hernández

Facultad de Ciencias

# **LISTADO ELECTRA I**

n a bhaile anns.<br>An Aonaichte anns

a<br>Samung Talia sunggunan

Service Service

postal single

a sa mga kalawatan ng Kabupatèn Kalumatèn Kalumatèn Kalumatèn Kalumatèn Kalumatèn Kalumatèn Kalumatèn Kalumatè<br>Kalumatèn Kalumatèn Kalumatèn Kalumatèn Kalumatèn Kalumatèn Kalumatèn Kalumatèn Kalumatèn Kalumatèn Kalumatèn

t din S

an di sebagai pendudukan kelajaan.<br>Sebagai pendudukan kelajaan kelajaan kelajaan kelajaan kelajaan di sebagai pertama di sebagai pertama di sebag

.<br>Voqealar

```
fic¡¡lude, ta[dio. h, 
int 
float 
int 
char 
main()
{ 
         archivo, 
         numalt, 
         numcrit; 
         p, 
         q, 
         mx().
         a[30] [20],
         Jueco[20J: 
         tipo[20J, 
         gc[30J[30J: 
         coaa¡ 
                         ¡• 
apuntador del archivo de datos •¡ 
                         /* archivo a utilizar */
                         I' 
archivo a utilizar •/ numero de alternativas '/ numero de criterios •¡ 
                         ¡• 
                         ¡• 
nivel de concordancia •¡ nivel de discordancia •¡ 
                         /* nivel de discordancia */
                         ¡• 
funcion para obtener el maximo •¡ 
                         ¡• 
entre dos valores •¡ 
                         ¡• 
matriz de pesos •¡ 
                         ¡• 
arreglo para los pesos de los criterios •¡ 
                         ¡• 
tipo de criterios •¡ 
                         ¡• 
•atriz para representar la graíica Ge •¡ caracter auxiliar •¡ 
                         /* caracter auxiliar "/
 int opcion; \frac{1}{2} entero auxiliar para escoger cualquiera de */<br>/* las cinco opciones */
 /• las cinco opciones •/ char nomar[lSJ: 
¡• nombre del archivo de datos a utilizar •/ 
 do 
  { 
  printf"C"Lista de opciones :\n">: 
  printf("l) Listado de un archivo\n"); 
  printf("2) Generar un archivo\n"l; 
  printf("J) Hodificacion de un archivo\n"): 
  printf("4) Proceso de un archivo\n"): 
  print('5) Terminar\n"):
  printf(" Opcion deseada (1-5) ? "); 
  scanf("%d".&opcion):
  print(f("\n''):
  1C (opcion--1) 
  {<br>printf("NOMBRE DEL ARCHIVO DE DATOS A LISTAR, ");
  )<br>if (opcion==2)
   scanf("%s", nomar);
   abrir(opcion,nomar);
   listado(); 
   fclose(fp);
   print(f(\cdot)\n) ;
  { 
  } 
   printf("NOHBRE DEL ARCHIVO DE DATOS A GENERAR: ")¡ 
   scanf ("%s", nomar) ;
   abrir(opcion,nomar);
   c•nerar() ¡ 
   fclose(fp);
   print(f("\n\cdot n');
  }<br>if (opcion==3)<br>{
```

```
printf ("NOMBRE DEL ARCHIVO DE DATOS A MODIFICAR: ") ;
    ecanf ( "~s" 1 nomar) ; 
    abrir(opcion,nomar}; 
    modificar(nomar);<br>fclose(fp):
  printf("n\ n") ;
  if (opcion==4) 
  { 
    printf("NOMBRE DEL ARCHIVO DE DATOS A PROCESAR, "); scanf { "Xs11
1noraar); 
    abrir(opcion,nomar)¡ 
    proceso()¡ 
    fclose(fp), 
   printf("\n\n">; 
  ) 
  if (opcion=•S) 
   { 
    print('ternina el processo\n'');
    ext();
  ) 
  if (opcion>•&l 
   { 
    printf("ERROR\n"); 
   ext():
  ) 
 ) /' del do '/ 
 while (opcionl=S); 
) /ª de main '/ 
/ª subrutina que abre el archivo a utilizar •/ 
abrir(num,nom)<br>int num;
int num; \begin{array}{ccc} & \end{array} /* opcion deseada ^*/<br>
char nom[]: \end{array} /* nombre del archivo
                            char nom[]; /ªnombre del archivo de datos ª/ 
{ 
 if {num==1 :: num=~3 r: num=z4) 
 fp=fopen(nom,"r");<br>if (num==2)
  fp=fopen(nom, "w");<br>/* de abrir */
  ¡• de abrir •/ 
Y
/• subrutina para generar los datos de un archivo •/ 
\mathbf{z}enerar(){ 
  int i,J¡ 
  printf("NUMERO DE ALTERNATIVAS (2-30) ? "); 
  \texttt{scanf}("Xd", \texttt{Annual1t});front(fp, "Xd\n\n', numalt);
  print(f("\n^n);
  printf ("NUMERO DE CRITERIOS (2-20) ? ");
```

```
scanf( 1
'?.d 1
' ,&numcrit); 
   fprint(fp, "Zd\{n", numberit\});
   \frac{1}{2}printf("\n");
   printf("NIVEL DE CONCORDANCIA P (O(P(1) ? ");<br>scanf("Xf".&p);
   fprintf(fp."Xf\n".p);
   print(f("\n');
   printf("NIVEL DE DISCORDANCIA Q (O<P<1) ? ")¡ 
   fprintf(fp,"%f\n",q);<br>printf("\n");
   for (i=1:1;1c=numalt:1++)
     ( 
     printf ("VALORES DE CRITERIOS PARA LA ALTERNATIVA \pi d\n", 1):
     for (Jcl;Jc=numcrit¡J++) 
       ( 
        scanf("7f 7c", A(a[i][j]), kcona);
        for int f(fp." 7f "..a[1][1]):} 
     print(f(''\n\cdot);
     fprintf(fp,"\n"); 
    } /ª del for •¡ 
   printf("TIPO DE CRITERIO (VALORES SEPARADOS POR COMAS) "):
   for Ci•l;i<=numcrit;i++J 
    \epsilonecanf( 11 ~d Xc",&(tipo[i]),&coma)¡ 
     front(fp, "Id", tipo[i]);} 
   printf("\n"); 
   fprintf(fp,"\n");
   printf ("PESOS DE LOS CRITERIOS: ");
   for Ci=l;i<=numcrit;i++) 
     { 
     scanf("7f 7c", \&(juego[1]), kcoma);fprintf(fp,"Xf ",juego[i]);
    } 
  printf("\n\n"); 
   ¡• de generar ª/ 
Y.
¡• subrutina que modifica modificar (nomJ 
un archivo •¡ 
modificar (nom)<br>char nom[1:
( 
 int res, 
                                  t• respuesta al tipo de dato a •/ 
                                  /* modificar */
                                  /ª numero de alternativa a modificar •¡ 
        alt, 
        1,J; 
                                  ¡• enteros auxiliares •/ t• respuesta al deseo'de modificar •¡ ¡• otro dato •/ 
 char dime[3J; 
  fscanf(fp,"%d\n",&numalt);<br>fscanf(fp,"%d\n",&numcrit);<br>fscanf(fp,"%f\n",&p);<br>fscanf(fp,"%f\n",&q);
```

```
for (i=1; i \in \text{numality} + \cdot)<br>
for (j=1; j \in \text{numcrit}; j++)fscanf(fp, "Zf", \&(a[i][j]));<br>for (i=1; i \in number i; i++)fscanf(\ell p, "Zd", \& (\text{tipo}[i]));<br>for (i=1:i \in \text{numcrit}: i++)fscanf (fp. "%f ",&(juego[i]));
fe lose( fp); 
do 
{ 
 printf("EN QUE PARTE DESEA HACER CAMBIOS ?\n");
 printf("1) NIVEL DE CONCORDANCIA P\n") ;
 printf("2) NIVEL DE DISCORDANCIA O\n"); 
 printf("3} VALORES DE ALTERNATIVAS\n"): 
 printf("4) TIPO DE CRITERIO\n"l; 
 printf("S) PESOS DE LOS CRITERIOS\n"l: 
 printf("Opcion deseada (1-5) ? ");
 scanf("Id", \&res):
 print(f("\n'') :
 if (res==l) 
 { 
 } 
  printf("DAR NIVEL DE CONCORDANCIA P (00(P+1) ? ");
  scanf("Xf",&p)¡ 
  printf("DESEA SEGUIR MODIFICANDO (SI,NO) ? "): 
  scanf( ºXs" ,dime)¡ 
  print("\n'\n');
 if (res==2) 
 { 
 } 
  printf("DAR NIVELES DE DISCORDANCIA Q (0<0<1) ? ") ;
  scanf ( "Xf", &q) : 
  printf("DESEA SEGUIR MODIFICANDO (SI,NO) ? "); 
  scanf("%s", dime);
  printf("\n"); 
 if (res••3) 
 ( 
 } 
  do 
  { 
  } 
   printf("EN QUE ALTERNATIVA ? ");
   scanf("'?.d" ,&alt); 
   printf("DAR VALORES DE LOS CRITERIOS "); 
   for (i•1¡i<=numcrit;i++) 
    search("if %c", \&(a[a]t][i]));
   print(f("\n^n);print!("CAMBIOS EN OTRA ALTERNATIVA (SI,NO)? "): 
  : scanf ("%s", dime) ;
  while (dime[0]=='s');
  printf("DESEA SEGUIR MODIFICANDO (SI,NO)? ")¡ 
  scanf{"1.s11
1 dime); 
  print(f' \n\cdot):
 if (res=4){ 
  printf ("DAR TIPO DE CRITERIO "J ¡
```

```
}<br>if (res==5)<br>.
   for Ci=l;ic=numcrit;i++l 
    scanf("%d %c", &(tipo[i]));
   printf("DESEA SEGUIR MODIFICANDO (SI,NOJ ? "); 
   scanf("?.s" ,dime); 
   print ( " \n\cdot \n\cdot \n) :
  {<br>printf("DAR PESOS A LOS CRITERIOS ");
  } 
   for (iml;icanumcrit¡i++) 
    search("Xf %c", & (juego[i]));
   printf("DESEA SEGUIR MODIFICANDO (SI,NOJ ? "); 
   scanf("%s",dime);
   print(f("\n');
 } ¡• del do '/ 
while (dime[Oll='n');
 abrir(2,noml; 
 fprintf(fp,"%d\n",numalt);<br>fprintf(fp,"%d\n",numcrit);
fprint(fp, "Xf\n', p);fprint(fp, "k\lambda n",q);for (i=l¡i<=numalt¡i++) 
 { 
 } 
  for (j=1:j\in number[i:j++)for int(fp, "7f", a[i][j]);
  fprint(fp, "\\n");
 !or Ci=l¡ic=numcrit¡i++) 
  for int f(fp, "Kd "tipolil);fprintf{fp, 11 \n")¡ 
for (i=l;ic=numcrit¡i++) 
  fprint(fp, "Xf", juegol[i]);printf("\n\n"); 
} /' de modificar •¡ 
¡• subrutina que lista un archivo ª/ 
listado() 
 { 
  int i,j; ¡• enteros auxiliares •¡ 
  fscanf(fp."%d\n".&numalt);
  printf("NUMERO DE ALTERNATIVAS= %d\n",numalt);
  f\texttt{seanf}(fp,''\texttt{Id}\n\cdot\n', &numcrit);
  printf("NUMERO DE CRITERIOS= %d\n\n",numcrit);
  fscanf(fp,"%f\n",&p);
  printf("NIVEL DE CONCORDANCIA P= \pi f(n", p);
  fscanf(\text{fp}, \text{``Xf}\backslash n\text{''}, \text{Aq});
  printf("NIVEL DE DISCORDANCIA Q= %f\n\n",q);
  printf("V A Lo R E s D E L A s A L T E R N A T I V A s vs. c R I T E R I 
  print('' CRT.for (1+1;1c=numcrit;1++)<br>printf("%2d ",1);
   printf("%2d
  print("\n'\n' ;
  for (i=1:i+munalt:t++){ 
    print("ALT.K2d ",i);ror(j=l i j ( =-nu11crit¡ j++}
```

```
{ 
        f<sub>scan</sub>f(f<sub>D</sub>, "Xf ", &(afi)f(1));
      printf("%3.2f ",a[i][j]);
     > 
printfl"\n"); 
   > 
printf("\n\n"); 
  printf ("CRITERIO TIPO\n");
  for Ci=l;i<=numcrit;i++) 
   { 
   f scanf(fp, "Xd", \& (\text{tipo}[i]));<br>printf(" Zd ZdZd\backslash n" ,i, tipo[i]);
   > 
printf("\n\n"); 
  printf("CRITERIO PESO\n");
  for Ci=l;i<~numcrit;i++) 
    { 
     fscanf(fp, "Xf ", \&( j \text{uego}[i] ) );<br>printf(" Zd Xf\n",
                                   r_{\text{min}},i,juego[i]);
    > 
¡• de listado •/ 
 Y
¡• subrutina que procesa el archivo •/ 
proceso() 
{ 
 int 
        i, j ,k, m, 
                                       /ª enteros auxiliares •/ /ª longitud del arreglo cuyos elementos •/ /* son la solucion */ 
                                       ¡• arreglo cuyos elementos son la ª/ 
        V[30J; 
 float 
sumap, 
                                       /ª solucion •/ /ª suma total de pesos ª/ 
         pmas, 
                                       ¡• w+ ª/ !" wa •/ 
         pigual,
         teap, 
         maxiiao, 
                                       /ª reales auxiliares ª/ 
        dis[30][30J, 
                                       /* matriz de discordancia ª/ 
         con[30][30J, 
         aux[30][20]; 
                                       /ª matriz de concordancia •¡ /ª matriz para revalorizar los ª/ /ª valores de las alternativas •/ 
 fscanf Cfp, "'%d\n", &numalt); 
 print('NUMERO DE ALTERNATIVAS = Zd\n', nunalt);fscanf(fp,"%d\n",&numcrit);
 printf("NUMERO DE CRITERIOS =%d\n\n",numcrit);
 fscanf(fp,"%f\n",&p);
 printf("COEFTCIENTE DE CONCORDANCIA = Zf\n", p);fscar(fp, "Xf\n', \&q);
 printf("COEFICIENTE DE DISCORDANCIA = \pif\n",q);
 printf("TABLA DE UTILIDADES : ALTERNATIVA VS. CRITERIO\n\n");<br>printf(" CRIT. ");
 printf(" CRIT.
 for (i=1;i(=numcrit;i++)<br>printf("%2d ",i);
  printf("%2d
 printf("\nº); 
 Cor (ial¡i<~numalt;i++) 
 { 
  print(f('ALT.72d'',1);tor CJ•l;J<=numcrit¡J+•) 
    { 
     fscanf(fp, "%f ", &(a[i][j]));
     printf("1.3.2f ",a[i][Jll;
```

```
printf ( "\n'' l; 
} 
printf("\n"I; 
for (i=1; i \in \text{numcrit}; i++){ 
 f<sub>scanf</sub>(fp. "7d". <math>4(tipo(i))</math>:printf ("TIPO ASIGNADO AL CRITERIO 7d = 7d\n", i, tipo[i]);
} 
printf("\n"J: 
maximo=O.O; 
for (j=l;J<=numcrit;j++) 
{ 
 Cor (i=l;i<=numalt;i++l 
   maximo=mx(maximo,a[iJ[j))¡ 
) 
for ti=l¡i<=numcrit;i++) 
{ 
 fscanf(fp,"%f ",&(juego[i]));<br>printf ("PESO ASIGNADO AL CRITERIO %d = %f\n",i,juego[i]);
} 
¡• sumamos los pesos de los criterios */ 
sumap=O; 
Cor (i=l;i<=numcrit;i++) 
 sumap+=juego[i); 
for (i=l;i<=numalt;i•+} 
 for (j=1; j \in \text{numalt}; j++)( 
  } 
   gc[1][j]=0;dis(i)(j)=0;con(i][JJ=O: 
/ª obtenemos la matriz de concordancia y la de discordancia •¡ for (i=l¡i<~numalt¡i++) 
 for (J=l;J<=numalt;J++) 
  { 
   if (i!=Jl 
    { 
    pmaa=O; 
    pigual=O; 
     for (k=l:k<=numcrit;k++) 
     { 
      if (tipo[k]>O) 
      { 
       if (a(l)[kJ>a(JJ{kJl 
        pmas+=juego[k); 
       if (a[i][k)=a[j](k))plgual+=Juego(kl: 
       if (a[i][k]\cdot a[j](k)){ 
        temp=(a[j][kJ-a[i][k])/maximo; 
        dis[i][j]=mx(dis[i][j],temp);
       } /' del if '/ 
      } /* del if *<br>if (tipo[k](0){ 
       if (a[i]k]{a[j]}(k))
```

```
pmas+=juego[k];
       if (a[i][k]=a[j][k])pigual+=juego[k]; 
       if (aff)[j](k)]
        { 
        temp=(a[i][k]-a[j][k])/ma<imo; 
        dis[1][j]=mx(dis[i][j].temp);
       } /' del if •¡ 
     } /* del if */<br>} /* del for */
   conf1][j] = (pmas + pigual/2)/sumap;if (con[i][j]-p>=-0.000001 && dis[i][j]-Q<=0.000001) 
    gc[i][J)=l; 
} /' del if •/ 
   if (l == 1)dis[1][j]=0;) ¡• del íor •/ 
printf("\n\nHATRIZ DE CONCORDANCIA\n\n"); 
for (i=1:i=numalt:i++)(<br>for (j=1;j<=numalt;j++)<br>| printf("%3.2f ",con[i][j]);
 printf("\n");
} 
print(f("\n\nu)\;
printf("MATRIZ DE DISCORDANCIA\n\n");
for (icl;i<=numalt¡i++} 
{ 
 for (j=1;j<=numalt;j++)<br>printf("73.2f ",dis[i][j]);
 printf("\n");
} 
print(f("\n\cdot) ;
printf("GRAFICA-MATRIZ\n");
for (iDl;i<=numalt¡i++l 
( 
 for (jD1;j<cnumalt;J++) 
printf("lld ",gc[i][J]); 
 printf( 11 \n">; 
} 
¡• obtenemos una grafica aciclica •/ 
ciclos(); 
¡• obtenemos el kernel •¡ 
•sO; 
for (j=1; j \in \texttt{numalt}; j++)( 
 k=O; 
 for (i=1; i \in \text{numalt}: i++)<br>if (gc[i][j]=1)( 
   i=numalt; 
   k=l¡ 
  } 
 1f Ck==O) 
 ( 
  m.+:a1;
```

```
v[n]=j:
  } 
 } /• del for •¡ 
 /* obtenemos la solucion 1 / 
 printf("\n\nS O L U C I O N\n"); 
 printf(''alternativas: ''); 
 if (m==0)for (i=1;i:=numalt:i++)print(f("Zd, "1));
el se 
 for (i=1; i:=m; i++)<br>printf("%d, ",v[i]);
} /* del proceso •/ 
¡• subrutina para obtiener el maximo entre dos reales •/ float mx(p,q) 
float p,q¡ 
{ 
} 
 if (p»q) 
  return(p): 
el se 
  return(q); 
¡• subrutina para obtener una grafica aciclica •/ 
ciclos() 
{ 
 int ban, 
     numciclo, 
      i, J,k, 
     ciclo[30], 
                       /• entero para guardar un nodo del ciclo •/ 
                       /• numero de ciclo •/ 
                          /• enteros auxiliares •¡ 
                       /* arreglo para guardar el numero de ciclo */
                       ¡• de cada nodo •/ 
     aux1,aux2, 
     pred[30] [30), 
     mat[30] [30]; 
                       /' enteros auxiliares •¡ 
                       /' matriz para guardar los predecesores de •/ / 1 todo arco •/ 
                       ¡• matriz auxiliar •/ 
for (i=0:i=number:i++)ciclo[i]=0;
for (i=1;1;1) mumalt; i++1for (j=1:j:=numalt:j++)pred[1][j]=i;
numciclo=O: 
do 
{ 
  for (i=1; i \in \text{numalt}; i++)<br>for (j=1; j \in \text{numalt}; j++)<br>if (i==j)mat[i][j]=0;
    elae 
     if (gc[i][j]=1)mat[i][j]=-1;el se 
      mat[1J(j]=99; 
  ban=0;
  for (k=1; k \cdot = \text{numalt}; k++){ 
   for (1=1;i<=numalt;i++)
```

```
( 
  while ((i==k : : mat[iJ[kl==99) && i<=numaltl 
   1+=1¡ 
  if (i<=numalt) 
  ( 
   for (J=l¡j<=numalt;J++} 
   ( 
while ((j==k :: mat[k][JJ==99) && J<=numalt) 
     j+=l i 
    if (j(=numalt)
    ( 
     if (mat[iJ[j]>(mat[iJ[k]+mat[kJ[jJ)) 
     ( 
      mat[1][j]=mat[i][k]+mat[k][j];pred[i][j] = pred[k][j];} 
     if ((i=1) && mat[i][j](0){ 
      ban=i: 
      kci=J=numalt; 
     } 
    } /• del if •¡ 
   } ;• del for •¡ 
      /* del if \frac{1}{2}} ;• del for •¡ 
} /• del for •¡ 1f (banl=O) 
{ 
numciclo+=l; 
aux1=ban; 
do 
 ( 
 if (ciclo[auxll•=O) 
   ciclo(auxll=numciclo¡ 
 el se 
  { 
   aux2=ciclo[aux1]; 
   for (i•l;i<mnumalt;i++) 
   if (ciclo(iJ==aux2) 
    ciclo[i]=numciclo; 
  Y
 aux1=pred[ban)(aux1]; 
} 
while (auxll=ban)¡ 
 for c1~1;i<anumalt;i++) 
  if (ciclo(il==numciclo && gc[banJ(iJ=•l) 
   gc[banHiJ=O: 
 for (i•l¡ic•numalt;i++) 
   if (ciclo[il••numciclo && il=ban) 
    for (J•l:J•=numalt;J++) 
     if (\gcd[i][j]=1){ 
      gcl[1][j]=0;
      if (ciclo!Jll=numciclo)
```

```
gc[ban)[JJ=l; 
} /' del if • / 
  ban=O; 
  for (i=l;i<=numalt;i++) 
    if (ciclo[i]l=numciclol 
     ban=1; 
  } /' del if '/ 
} /' del do '/ 
 while (banl=O l; 
  printf("\n\nMATRIZ ACICLICA: \n"); 
for (i=l¡i<=numalt;i++) 
  e 
Cor <J=11J<=numalt¡j++l printf("%d ",gc[i][j]);<br>printf("\n");
 } 
 printf("\n\n'') ¡ 
 printf(\text{``NOTA:} si la coordenada (1, j)=1 significa que existe un arco del\n");<br>printf(" nodo i al nodo j.\n");
                     podo i al nodo j. \langle n'' \rangle;
} /* de ciclos */
```
## LISTADO ELECTRA II

 $\sim$ 

```
#include catdio.h> 
FILE 'íp; 
FILE *fp;<br>int archivo.
         numalt, 
         numcrit;<br>pd,
float
         po, 
         pf, 
         qo, 
         qf' 
         m \times ( ), mn(),
         a[30J [20], 
         s[20J, 
         Juego[20J; 
int gí[30][30J, 
         gí1[30] [30], 
         gd[30] [30]. 
         gdl[30] [30]. 
         yk[30]. 
         d[30], 
         b[30], 
         U[30], 
         ak[30J, 
         v1[30J, 
         V2[30J; 
char coma, 
main() 
{ 
         teta[3J; 
                         /* apuntador del archivo de datos */<br>/* archivo a utilizar */
                         ¡• archivo a utilizar -; ¡• numero de alternativas •¡ /* numero de criterios */<br>/* nivel de concordancia debil */
                         ¡• nivel de concordancia debil '/ / 1 nivel de concordancia medio '/ 
                         /' nivel de concordancia fuerte '/ 
                         ¡• nivel de discordancia debil •¡ 
                         /' nivel de discordancia fuerte ª/ 
                         /' funciones para obtener el maximo y el minimo •/ 
                         ¡• matriz de pesos •¡ 
                         /ª arreglo para los parametros de teta •/ 
                         ¡• arreglo para los valores del juego •¡ 
                         /ª matriz de relaciones fuertes •¡ 
                        /ª copia de la matriz de relaciones fuertes ª/ 
                        ¡• matriz de relaciones debiles 1 / 
                       /• copia de la matriz de relaciones debiles •¡ 
                         ¡• conjunto Yk '/ 
                         /* conjunto b */
                         /ª conjunto u •/ 
                        /ª conjunto ak •/ 
                         /ª arreglo para el ordenamiento fuerte •/ 
                        ¡• arreglo para el ordenamiento debil •/ 
                        ¡• caracter auxiliar •/ 
                        ¡• arreglo para la respuesta a una •/ 
                        /• discordancia dinamica •/ 
 int opcion; \frac{1}{2} entero auxiliar para escoger cualquiera \frac{1}{2}/• de las cinco opciones •/ 
 char nomar[15]:
 do 
 { 
                      /* nombre del archivo de datos a utilizar */
  printf ("Lista de opciones : \n") ;
  printf("1) Listado de un archivo\n");
  printf("2) Generar un archivo\n"): 
  printf("3) Hodificacion de un archivo\n")¡ 
  print(f("4) Proceso de un archivo\n");
  print("5) Terminar\n\langle n" \rangle;
  printf(" Opcion deseada (1-5)? "); 
  scanf("%1d\n",&opcion);
  print(f(\mathcal{C})_n);
  if (opcion==l) 
  { 
   printf("NOMBRE DEL ARCHIVO DE DATOS A LISTAR: "); scanf("%s".nomar);
   abrir(opcion,nomar);
```

```
) 
   listado(); 
   fclose(fp); 
   printf("\n\n");
  if (opcion==2 J 
  { 
  ) 
   printf ("NOMBRE DEL ARCHIVO DE DATOS A GENERAR' "1 : 
   scanf ( 11?.s", nomar) ; 
   abrir{opcion,nomar); 
   generar(}; 
   fclose(fp);
   printf("\n\n");
  if (opcion==3l 
  ( 
  ) 
   printf("NOMBRE DEL ARCHIVO DE DATOS A MODIFICAR, "); 
   scanr ( "~s 11
, nomar) ¡ 
   abrir(opcion,nomar); 
   modificartnomar); 
   opcion=3;
   fclose(fpJ; 
   print(f("\n\cdot n^n);if (opcion==4) { . 
  ) 
   printf("NOMBRE DEL ARCHIVO DE DATOS A PROCESAR: "); 
   scanf("%s",nomar);
   abrir(opcion,nomar}; 
   proceso(); 
   fclose(fpJ; 
   print(f("n\ nif (opcion==S) \{) 
   printf("termina el proceso\n11 ); 
   exit(); 
  if (opcion>=6)
  { 
  } 
   printf("ERROR\n"); 
   ext()) /• del do • / 
while (opcioni=5);
} /ª de 111.ain •/ 
/ª subrutina que abre el archivo a utilizar •¡ 
 abrir(nura,nom) 
int num; \qquad /<sup>*</sup> opcion deseada <sup>*</sup>/<br>
char nom[]; \qquad /<sup>*</sup> nombre del archivo de datos <sup>*</sup>/
 { 
  if (num==l ; : num=;:;3 : : num==4} 
   fp=fopen(nom, "r");
  if (num==2)fp=fopen(nom, "w");
```

```
/' de abrir •¡ 
 /' subrutina para generar los datos de un archivo •/ 
generar() 
( 
  int i,J; 
  printf("NUMERO DE ALTER!IATIVAS (2-30) ? "); 
  scanft"%d",&numalt); 
  fprintf ( fp, '''1.d\n", numal t l ; 
  printf("\n"); 
  printf("NUMERO DE CRITERIOS (2-20) ? "): 
  scanr ( "%d 11 , &numcr i t) ; 
  fprintf(fp,"%d\n",numcrit); 
printf("\n"); 
  printf ("NIVELES DE CONCORDANCIA P-.PO.P* (0 \cdot P - \cdot PO \cdot P^* \cdot 1) ? ");
  scanf("1.f %e %f ?.e %f",&pd,&coma.&po,&coma,&pf); 
  fprint(f(p, "Xf Xf\wedge n", pd, po, pf);print(f("\n^n) :
  printf("NIVELES DE DISCORDANCIA QO.Q" (0<00<0"<1) ? ");
  scanf("?.f %e ?.f",&qo,&coma,&qf); 
  fprint(f(p, "Xf Xf\ n\nu", qo, qf);printf("\n");
  for c1~1;ic=numalt;i++) 
   { 
printf("VALORES DE CRITERIOS PARA LA ALTERNATIVA %d\n",i); 
    for (j=1¡jc=numcrit¡j++) 
      { 
     } 
      scanf("%f %e" ,&(a[i] [j]) ,&coma); 
      fprIntf(fp, "Xf", a[1][j]);
    printf( 11 \n")¡ 
    fprintf(fp,"\n"); 
  }<br>printf("CRITERIO
                                   VALOR DE S(K) CORRESPONDIENTE\n");
  for (i=1:i=numberi:i++)( 
    print(f' \quad Zd \quad \cdots);
    scanf("Xf", \&(s[i]);
    front(fp."Xf ",s[i]);
   } 
  print(f('\nn\nu'):
  fprIntf(fp, "\\n"):
  printf("SE QUIERE UNA DISCORDANCIA DINAMICA (SI,NO) ? ");
  scanf ( "~s". teta) : 
  fprintf(fp, "%s\n", teta): 
  print(f("\n^n) :
  printf("PESOS DE LOS CRITERIOS: "); 
  for {i=l;i<=numcrit¡i++) 
   { 
    scanf{"~f %c 11
1 &(juego[i]),&coma);
```

```
fprint(f(p, "Xf",jueg0[i]);\boldsymbol{\Lambda}printf("\n\n");
 \frac{1}{2} /<sup>*</sup> de generar \frac{1}{2}1• subrutina que modificar (noml 
modifica un archivo •/ 
char nom();
{<br>| int
      int res. 
       alt, 
                                 ¡• respuesta al tipo de dato a modificar •/ 
                                 ¡• numero de alternativa a modificar ~1 
       i, j; 
 char d1me[3J; 
                                 ¡• enteros auxiliares '/ 
                                 ¡• respuesta al deseo de modificar otro dato •¡ 
 fscanf(fp,"%d\n",&numalt);<br>fscanf(fp,"%d\n",&numcrit);<br>fscanf(fp,"%f %f\n",&qo,&qf);<br>fscanf(fp,"%f %f\n",&qo,&qf);
 far Ci=l;i<=numalt;i++) 
  for (J=l;J<~numcrit;j++) 
   fsearch(fp, "Xf ", & (a[i][j]));
 for (i=l¡i~=numcrit;i++l 
 fscanf(fp, "%f",&(s[il));<br>fscanf(fp, "%f",&(s[il));<br>fscanf(fp, "%s",teta);
 for (i=l;i<=numcrit¡i++} fscanf { fp, "~f ,. ,& (juego[ i])) ¡ 
 fclose(fp);
 do 
 ( 
  printf ("EN QUE PARTE DESEA HACER CAMBIOS ?\n") ; 
  printf("ll NIVELES DE CONCORDANCIA P-,PO,P'\n"); 
  printf("2) NIVELES DE DISCORDANCIA QO, Q'\n");
  pr1ntf("3) VALORES DE ALTERNATlVAS\n"); 
  pr1ntf("4) VALORES DE TETA\n"); 
  printf("S) PESOS DE LOS CRITERIOS\n");
  printf("Opcion deseada (1-5) ? "); 
  scanft "Xd", &res}; 
  printf("\nº); 
  if Cres=•l) 
  ( 
   print!("DAR NIVELES DE CONCORDANCIA P-,PO,P' (0•P-<PO<P«1) ? "); 
   scanf ( ''1.f %e Xf Xc %f". &pd, &coma, &po, &coma, &pf > ; 
   printf("DESEA SEGUIR MODIFICANDO (SI,NO) ? ");
   scanf('1
's" ,di11e} ¡ 
   print("\n^n);
  } 
  if (res••2) 
  { 
  } 
   print("DAR NIVELES DE DISCORDANCIA QO,Q" (0(QOCQ*(1) ? "));scanf( 0 %! ~ ~f",&qo.&coma,&qf); 
   printf("DESEA SEGUIR HODlFICANDO (SI,NO) ? "); 
   scanf{ 11 'ls" ,dirnel ¡ 
   printf'( 11 \n11 ); 
  1C Cres•=3l 
  ( 
   do
```

```
} 
    { 
    } 
     printf ("EN OUE ALTERNATIVA ? ");
     scanf( 01%dº,&alt); 
     printf("DAR VALORES DE LOS CRITERIOS "); 
     for (i=l;ic=numcrit;i++} 
      \texttt{scanf("Xf %c",\&(\texttt{a[alt][i]}))};print('"\n^n):
     printf("CAMBIOS EN OTRA ALTERNATIVA (SI,NO) 7 "); 
     scanf("%s" ,dime); 
   while {dime[O]=='s'); 
   printf("DESEA SEGUIR MODIFICANDO (SI,NO) 7 "); 
   scanf{ 11%s 11 ,dime); 
   printf { "\nº) ¡ 
  if (res=-=4) 
  { 
  } 
   printf("DAR VALORES DE S[K] "); 
   for (i=l;i<=numcrit;i++) 
     \texttt{scanf("Zf %c", & (s[i]));
   printf("DESEA SEGUIR MODIFICANDO (SI,NO) ? "]; 
   scanf("%s", dime);
   print(f(\n^n\),if (res=5){ 
   printf("DAR PESOS A LOS CRITERIOS "); 
   for (i=l;i<=numcrit:i++) 
     scanf("7f 7c", &(juego[il));
    printf{"DESEA SEGUIR MODIFICANDO {SI ,110] 7 "]; 
   scanf("%s" ,dime); 
   printf("\n"); 
  } 
 }/'deldo'/ 
 while (dime[O]l='n'); 
 abrir(2 1nom); 
 fprintf(fp,"%d\n",numalt);<br>fprintf(fp,"%d\n",numcrit);<br>fprintf(fp,"%d\n",numcrit);<br>fprintf(fp,"%f %f\n",qo,qf);<br>fprintf(fp,"%f %f\n",qo,qf);<br>for (i=l;i<=numalt;i++)<br>{
 } 
  for {j=1¡J<=numcrit¡j++) 
   fprintf(fp, "Xf ", a[i][j]);fprintf(fp, "\\n");
 for (ial;i<snumcrit;i++) 
  fprIntf(fp, "Xf ", s[i]);fprintf(fp,"\n");<br>fprintf(fp,"\n");<br>fprintf(fp,"\2s\n",teta);
 for Ci=l¡i<=numcrit;i++) 
  fprint(fp, "Xf ",juegol1]);} /• de modificar '/ 
/• subrutina que lista un archivo ~1 
 1.istado()
```
#### { **int 1,j;** /• **enteros auxiliares** '/

```
printf ( "\n"); 
 fscanf C fp, 11 'Xd\n" 1 &numal t); 
 printf('NUMERO DF ALTERNATIVAS= Zd\n\hbox{-}N\n,numaltl;
 fscanf(fp,"7.d\n",&numcrit); 
 print('NUMERO DE CRITERIOS= Zd\n\cdot\nn'.,\nnmcrit):fscanf(f_p, "2f 2f 2f\nu",\&pd,2po,2pf);printf("NIVEL DE CONCORDANCIA P-= %f\n",pd);<br>printf("NIVEL DE CONCORDANCIA PO= %f\n",po);
 printf("NIVEL DE CONCORDANCIA PO= \pi(\eta, p_0);<br>printf("NIVEL DE CONCORDANCIA P"= \pi(\eta, p_0);
 printf('NIVEL DE CONCORDANCIA <math>P^{\pi}=
 fsearch(fp."7f 7f\ln''. kqo. 8qf) ;
 printf("NIVEL DE DISCORDANCIA QO= %f\n",qo);
 printf('NIVEL DE DISCORDANCIA Q^* = 7f\n\cdot qf);printf("V A L O R E S D E L A S A L T E R N A T I V A S VS. C R I T E R I printf(" CRIT. ").
 print(' CRIT.
 for (i=1; i \in \text{numcrit}; i++)<br>
printf ("%d ",1);
 printf("%d<br>printf("\n");
 for (i=l;i<=numalt;i++~ 
   { 
    printf('ALT.7d' ', i);for(j=l;j<=numcrit;j++) 
     { 
fscanf(fp,"7.f ",&(a[i][j])); 
      printf("73.2f "a[i1[i]]):) 
   print(''\n''):
 )<br>printf("\n\n");
 printf("CRITERIO VALOR DE S(K)\n");
 for (i=l;i<=numcrit;i++} 
   { 
   fscanf(fp, "Zf", \&(s[i]));<br>printf(" %d
                                    \mathbf{z}f\n".i.s[i]);
  ) 
 print(f("\n'\n'):
 fscanf C fp, "~s º, teta) ; 
 if (teta[OJ=='s') 
     printf("Values DE TETA = VARTAN\nn\nn");
 else;<br>printf("CRITERIO
 printf ("CRITERIO PESO\n");<br>for (i=1;i<=numcrit;i++)
   { 
   fscanf(fp,"%f ",&(juego[i]));<br>printf(" %d %f\n".
                                 Zf\n\in\{1, juego[i]);
   } 
¥.
   t• de listado •/ 
/• subrutina que procesa el archivo •¡ 
proceso() 
{ 
 int i,J.k; 
                                       /* enteros auxiliares •/ 
 float eumap, 
                                       /ª suma total de pesos •/ 
                                       ¡• w+ •¡ pazas,
```

```
pigual, 
       pmenos, 
       temp, 
       dis[30] [30], 
       con[30J[30J; 
fscanf ( fp, "?.d \n" , &numal t) ; 
                                     ¡• w= •¡ 
                                     ¡t. w- •¡ 
                                  /* real auxiliar •/ 
                                  ¡• matriz de discordancia •/ /• matriz de concordancia •¡ 
printf("NUMERO DE ALTERNATIVAS = 7d\n",numalt);
fscanf ( fp, "~d\n", &numcri t) ; 
printf ("NUMERO DE CRITERIOS =7.d\n\n", numcri t); 
fscanf(fp, "Xf Zf Xf\n",\&pd,\&po,\&pf);printf ("COEFICIENTE DE CONCORDANCIA DEBIL = Zf\n\infty", pd);
printf("COEFICIENTE DE CONCORDANCIA MEDIO = %f\n",po);
printf ("COEFICIENTE DE CONCORDANCIA FUERTE = \pif\n\n".pf) ;
.<br>fscanf(fp, "Xf Xf\n" ,&qo,&qf);<br>printf("COEFICIENTE DE DISCORDANCIA DEBIL = Xf\n" ,qo);
print(f("COEFFICIENTE DE DISCORDANCIA FUERTE = <math>zf\ln\ln", qf</math>)printf("TABLA DE UTILIDADES : ALTERNATIVA VS. CRITERIO\n\n");<br>printf(" CRIT. ");
printf(" CRIT.
for (i=l;i<=numcrit;i++) 
 printf("%d
print(f' \n\cdot);
for (i=1:i<=numalt¡i++) 
 { 
  printf("ALT.Kd ",i);for CJ=l;j<=numcrit¡j++} 
    {<br> fscanf(fp,"%f ",&(a[i][j]));<br>printf("%3.2f ",a[i][j]);
   \mathbf{r}print(f' \n\cdot \n'):
  fscanf ( fp, "\n"); 
 } 
print(f' \n\cdot \n):
for (i=l;i<=numcrit¡i+t) 
 { 
  fscanf(fp, "7f", \& (s[i]));
  printf("MEDIDA DE DISCORDANCIA PARA EL CRITERIO %d = %f\n",i,s[i]);
 } 
print(f' \n\cdot n \cdot n' ) ;
fscanf C fp, "\n") ; fscanf(fp, "?.s\nº, teta); 
for Ci=l;i<=numcrit;i++) 
 { 
  fscanf(fp, "Xf", & (juego[i]));
  printf ("PESO ASIGNADO AL CRITERIO Zd = Zf\ln". i. juego [i]);
 } 
suaap=O; 
for (i=1; i \in \texttt{numcrit}; i++)sump++juego[i];for (i=1; i:=numailt:1++)for (jol¡J<•numalt¡j++) 
  { 
   gf[1][1]=0;
   gdf11(j)=0;
```

```
} 
   gf1[1][j]=0;gd1[1][j]=0;
   dis[i][j]=0;
   con[1][1]=0:
for (i=l;i<=numalt;i++) 
 for (J=l;J<=numalt;J++) 
  { 
   if (il•J) 
   { 
   pmas=O; 
   pmenos=O¡ 
   pigual=O; 
   disififififj=0;
   for (k=l;k<=numcrit;k++) 
     { 
     if (a[i][k])a[j][k])pmas+=Juego[k]¡ 
     if (a[iJ[kJ==a[JJ[kJ) 
      pigual+=Juego[k]; 
     it: (a[i)[k)<a[j][k)J 
       { 
        pmenos+=Juego[k); 
        if (teta[0]=1s' s' alj][k],0)
          temp=(a[JJ[kJ-a[iJ[kJ)/mx(a[il(kJ,a[k)l; 
        if (tetaf0]=r'n' 8& afif(k)0)temp=(a[i][k]-a[i][k])/s[k];if (teta[0]=='s' 8& a[i][k](0)temp=(a[i][k]-a[j][k])/mn(a[i][k],s[k]):<br>if (teta[0]=='n' && a[j][k]<0)
          temp•(a[j)(kJ-a(iJ(k)l/s(k]; 
       dis[1][j]=mx(dis[i][j],temp);
      } ;• del if •¡ 
    '<sup>+</sup> del for '/con[i)(JJ=(pmas+pigual)/sumap; 
   if |con[1][j]-pf ==0.000001 && dis[i][j]-qf =0.000001 && pmas>=pmenos :
     con[1][J]-po>=-0.000001 && dis[i][J]-qo<=0.000001 && pmas>=pmenos)
    gf[1][j]=1;if |(con[i][j]-pd>=-0.000001 && dis[i][j]-qf <=0.000001 && pmas>=pmenos)
     gd[1][J]=1;
     / del if \cdotif (i == j)dis(i)[J ]•O; 
  } ;• del for •/ 
printf("\n\n");
printf(ºmatriz de concordancia\n"); 
for (i=1;i<=numalt:i++)
{ 
 f'or CJ=l;J<=numalt;j++) 
  printf ("72.2f ", con[i][j]);
printf("\n");
printf ( "\n\n") : printf'("matriz de discordancia\n")¡ 
for (i•l;i<•numalt;i++) 
{ 
 far CJ•l¡J<=numalt;J++)
```

```
printf("72.2f", dis[i] [j]);printf("\n"); 
  } 
  print(f("\n\cdot n^n) ;
  ciclos(gf); 
  ciclos(\overline{gd});
  for (i=l¡i<~numalt;i++) 
   for (j=l;j<=numalt;j++) 
    { 
     if (gf[i][j]=1)gf1[j][i]=1;if (gd(i)[j]=1)gd1[j][i]=1;} 
  printf("GRAFICA-MATRIZ (ACICLICA) DE RELACIONES FUERTES\n"l; 
  for (i=l;i<=numalt¡i++) 
    ( 
     for (J=1¡J<=numalt¡j++l 
      prIntf("Zd", gf[i][j]);
     print(f("\n'\n');
   } 
  printfC"\n\n"): 
  printf("NOTA: si a(i,J)=1, entonces existe un arco de la alternativa i a la J\ 
  printf("GRAFICA-MATRIZ (ACICLICA) DE RELACIONES DEBILES\n");
  for (i=l¡i<=numalt;i++) 
    ( 
     for (j=1; j<=numalt; j++)print(f("Z1d", gdf1][j]);print(''\n'');
   } 
  printf("\n\n");
  ordenf(vi,gf,gd); /* orden fuerte<sup>*</sup>/<br>ordend(); /* orden debil <sup>*</sup>/
  ordend (); \begin{array}{ccc} \n\sqrt{2} & \text{orden deb1} & \frac{1}{2} \\
\text{ordenn} & \text{orden medio} & \frac{1}{2}\n\end{array}ordenm (); <br>
final(); <br>
/* orden medio */<br>
final(); <br>
/* solucion */
final () ; / • solucion • / /ª de proceso •¡ 
¡• declaracion de funciones y subrutinas ha utilizar •/ float mx(p,q) 
 float p,q ¡ 
  ( 
  if (p)=q)
   return(p); 
  el se 
   return(q)¡ 
 <sup>1</sup>
 float mn(p,q)float p,q; ( 
  if (p \leftarrow q)return(p); 
  el se 
   return(q); J.
```
429 S Notes

ಸಿ ಸರ್ವಾಮಕ

```
/• subrutina para 
obtener una grafica aciclica */ 
ciclos(g) 
int g[30][30J; 
( 
 int ban, 
      numciclo, 
      i, j ,k, 
      ciclo[30], 
      aux1 1 au><2, 
      pred[30] [30], 
      mat[30] [30] ¡ 
                        ¡• nodo que forma parte del ciclo •/ 
                        /* numero de ciclo •/ ¡• enteros auxiliares •¡ 
                         ¡• arreglo para guardar el ciclo al que &/ 
                         ¡• pertenece cada •¡ ¡• nodo •¡ 
                           ¡• enteros auxiliares •/ 
                         /' predecesores de los arcos */ 
                         t• matriz auxiliar */ 
 for (i=O;i<=numalt;i+i) 
  ciclo[i]=O¡ 
 for Ci=l;i<=numalt;i++) 
  for (j=l;j<=numalt;j++) 
    pred[i][j] = i;
 numciclo=O; 
do 
\overline{\mathbf{f}}for (i=l;i<=numalt;i++) 
  for (j=l;Jc=numalt;j++} 
    if (i=1)mat[i](JJ=O; 
    el se 
     if (g[i][j]=1)mat[1][j]=-1;el se 
      mat[i][JJ=99; 
 ban=O¡ 
 for Ck=1¡k<=numalt;k++) 
 { 
  for Ci=l;i<=numalt;i++) 
  { 
   while ((i==k :: mat[i][k]=•99) && i<=numalt) 
     i+=l¡ 
   if (i<=numaltl 
    { 
     for (j=1; j \in \texttt{numalt}; j++){ 
      while ((j=x)! \text{ mat}[k][j]=:99) && j(=numalt)j+::rl¡ 
      if (j (=numalt)
      { 
       if (\text{mat}[i][j])(\text{mat}[i][k]+ \text{mat}[k][j])( 
        } 
        mat[i][j]=mat[i][k]+mat[k][j];pred[i][j]=pred[k][j];if ((i==j) && mat[i] [JJ<Ol 
       { 
        ban=i; 
        k=i=J=numalt; 
       } 
      } /' del if '/
```
```
} ¡a del Cor •¡ 
   } ¡• del if •/ 
  } ¡• del fer s¡ 
 } t• del fer '/ 
 if (ban!=Ol 
 \epsilonnumciclo+=l; 
 auxl=ban¡ 
 do 
 ( 
  if (ciclo(auxll•=Ol 
   ciclo[auxll=numciclo¡ 
  el se ( 
   aux2=ciclo[aux1l; 
   for (i=l¡i<=numalt;i++) 
   if (ciclo[il==aux2l 
    ciclo[i]=numciclo; 
  } 
  aux1=pred[banJ[aux1J; 
 } 
 while (auxll=ban); 
 fer li=l;i<=numalt;i++) 
  if (ciclo[i)==numciclo && g[ban]{il==l) 
   g[ban){ i J=O; 
 for (i=l;i<=numalt¡i+0
+) 
   if (ciclo[il==numciclo && i!=ban} fer (J=l¡j<=numalt;j++) 
     if (g[i][JJ=•l) 
      { 
       g[1][1]=0;
       if (ciclo[j]!=numcicloi 
        g[ban] [j]=1;
     } /' del if '/ 
 ban=O; 
 for (i=1¡i<=numalt¡i++) 
  if (ciclo[i)l=numciclo) 
   ban•l¡ 
 } /' del if '/ 
) /' del do '/ 
while (ban!•O ); 
) /' de ciclo '/ 
¡• subrutina para obtener el orden fuerte •¡ ordenf(vv,gff,gdd) 
int vv[J,gff{30)[30J,gdd[30J[30l; 
{ 
 int contador, 
                   teap, /• enteros auxiliares •¡ 
      i, j, 
     'longyk, 
     'longd, 
      ªloncu. 
     •1ongb,
```

```
•longak, 
      ªlongymas; 
contador=O¡ 
¡• iniciali~amos el vector YK •¡ for Ci=l:i<=numalt;i++) 
   vkii=i;
 •longyk=numalt; 
¡• inicializamos el vector vv '/ for (i=l;i<=numalt;i+~} 
  vv(1)=0:
do 
  { 
   •longd=O; 
   /ª obtenemos el conjunto O '/ 
   kernel(yk,gff,d,longyk,longd); 
   /' obtenemos el conjunto U •¡ 
   ª longu=O; 
   conJu(gdd,longu,longd); 
   ¡• obtenemos el conjunto B */ 
   -1ongb=0;
   kernel(u,gdd,b,longu,longb); 
   /* obtenemos AK */
   •longak=O; 
   resta(d,u,ak,longd,longu,longak>; 
   for (i=1:i=1ongb;i+1{ 
    ªlongak+=l; 
    ak[-b]:
   } 
   /<sup>*</sup> obtenemos el vector v <sup>*</sup>/ contador+=1;
   for (i=1;i)=*longak:i++){ 
    temp=ak ( 1]; 
    vv{temp]=contador¡ 
    for (j=1; j<=numalt:j++){ 
      eff[temp][j] = 0;
     gdd[temp][j] == 0;} 
} /ª del for •¡ 
  ¡• actualizamos YK •¡ 
  ªlongymas=O; 
  resta(yk,ak,yk,longyk,longak,longymas)¡ 
  •1ongyk~•1ongymas¡ 
  } /• del do • ¡ 
   while ('longyk !•O); 
\mathbf{r}/* de ordenf +/
/* subrutina para obtener el kernel */<br>kernel(aa,bb,cc,lon,m)<br>int aa(1,bb(30)(30).ccf).
     aa(J,bb(30j(30j,cc[),
      ªlon,•m; 
{ 
int i,J,k,temp;
```
for  $(j=1; j \in \{100; j++)$ 

```
ŧ
 k = 0:
  temp=aa[j];for (i=1; i=numalt;i++)if (bb[i][temp]=1)i=numalt:
   k = 1:
  Y
  if (k == 0)ſ
   m+2;cc['m]=temp;
  ١
   /* del for
                   \cdot3
\lambda7 de kernel 4/* subrutina para obtener el conjunto U */
  conju(bb, plongu, plongd)
  int bb[30][30], *plongu, *plongd;
  ₹
   int
          i, j, tempi, temp2;
   if (*plongd!=1)
   for(i=1;i:=:plane;i++)ł
    temp1 = d[1]:for (j=2,j)=\text{plongd}; j++)ſ
     temp2 = d[j];if (bb[tempi](temp2]==1 ' bb[temp2][temp1]==1)
      u["plongu+1]=tempi;
      u[*plongu+2]=temp2;
       *plongu+=2;
     ) /* del if
                     \cdot\cdot/* del for
    3
                     \ddot{ }/* del for
   3
 ¥
       /* de conju */
                            /* restamos el conjunto aa con bb, el */
 resta(aa, bb, cc, m, n, q)
                            /* resultado se guarda en c */
 int aa[], bb[], cc[], "m, "n, "q;
  int i.J.E;if (*n == 0)for (i=1; i:=<sup>2</sup> m; i++)+q+2;cc[ *q] =aa[i];
  Y
  else
  for (i=1;i=n+1+i+)\mathbf{C}B = 0:
   for (j=1; j \in \{n, j+1\})
```

```
if (aalf1=bb[j])i = i + 154.1.if (j == (fn+1) 88 s == 0)X
    5q+21;cc['q] = aa[1];\frac{1}{2} /* del for \frac{1}{2}\frac{1}{2} de resta \frac{1}{2}Ą.
/* subrutina para obtener el ordenamiento debil */
or dend()
 €
  int i.i.maxi:
 \operatorname{ordenf}(v2, gf1, gd1);max1=0:
  for (i=1;i <= numalt;i++)
  if (v2[i])maxi)maxiv2[1]:for (i=1; i \in \text{numalt}; i++)v2[i]=1+max1-v2[i];\frac{1}{2} de ordend \frac{1}{2}v
order<sub>n</sub>()\prime^* orden medio \prime€
  int 1for (i=1:i=numalt:i++)v1[i] = (v1[i]+v2[i]/2;Y
final()\mu orden final \muint 1. j, temp1;for (i=1; i \in \text{numalt}; i++)v2[i]-i:
  for (1=1): i \in \mathbb{N}for (i=1: j (= [numalt - i); j++)if (v1[i]iv1[i+1])text = v1[j];V1[\frac{1}{3}]=V1[\frac{1}{3}+1];v1[j+1]=tempi:
    tempi=v2[j];
    v2[3] = v2[3+1];v2f1+11=temb1:
   Y
printf("SOLUCI-ON\n\n");
for (i=1:i=numalt:i++)printf("ALTERNATIVA
                              -3dRANGO
                                                  %d\n".v2[1].i):
\overline{Y} de final \overline{Y}
```
## L I S T A D O E L E C T R A III

```
#include (stdio.h)<br>
FILE 'fp;                 /* apuntador al archivo a utilizar */<br>
int                                   /* numero de criterios */<br>
numerit,                 /* numero de criterios */
        int gradit and the set of the set of the set of the set of the set of the set of the set of the set of the set<br>fun: \frac{1}{2} \frac{1}{2} \frac{1}{2} \frac{1}{2} \frac{1}{2} \frac{1}{2} \frac{1}{2} \frac{1}{2} \frac{1}{2} \frac{1}{2} \frac{1}{float q1,q2a[15][15],
         juego[15]. 
        mn(\overline{y}).
                                    /• entero auxiliar •/ ¡• reales auxiliares */ 
                                    ¡s. matriz de pesos para las alternativas •/ 
                                    ¡• arreglo para el peso de cada criterio •/ 
                                    /• funcion para obtener el minimo entre */ 
                                    ¡• dos reales •/ 
        mx(): '<sup>*</sup> funcion para obtener el maximo entre */<br>'<sup>*</sup> dos reales */
<sup>14</sup>/<sup>1</sup> dos reales •/<br>
char coma; /* caracter auxiliar */
main() 
\overline{\mathbf{f}}int opcion: 
 char nomarf151;
 do 
 { 
                           ¡• entero auxiliar para escoger cualquiera de las •/ 
                           ¡• cinco alternativas •/ 
                           ¡• nombre del archivo de datos a utilizar */ 
  printf("Lista de opciones:\n"); 
  printf("l) Listado de un archivo\n"); 
  printf("2) Generar un archivo\nº); 
  print('3) Modificacion de un archivo\n");
  printf("4) Proceso de un archivo\n"); 
  printf("S) terminar\n");
  printf("Opcion deseada (1-5) ? ");
   scanf("%d",&opcion);
  printf ("\n\{n\}n" :<br>if (opcion==1)
   { 
   } 
   printf{"NOHBRE DEL ARCHIVO DE DATOS A LISTAR: "); 
   scanf("%s",nomar);
    abrir(opcion,nomar); 
    listar():
    fclose(fp):
   print(f("n\nu");
  if (opcion=•2) 
  { 
   } 
   .<br>printf("NOMBRE DEL ARCHIVO DE DATOS A GENERAR: ");
   scanf("s",nonar);
   abrir(opcion,nomar); 
   generar(); 
    fclose(fp):
   print(f("\n\cdot n'n"):
  if Copcion==3) 
   { 
   printf("NOMBRE DEL ARCHIVO DE DATOS A MODIFICAR : "):
   scanf("%s",nomar);
```

```
abrir(opcion,nomar); 
   modificar{nomar)¡ 
   print(f("n\nu);
  } 
  if (opcion==4) 
  { 
printf("NOMBRE DEL ARCHIVO DE DATOS A PROCESAR: "); scanf("%s",nomar);
   abrir(opcion,nomar); 
   proceso(); 
   fclose( fp); 
   printf("\n\n"); 
  } 
  if (opcion==S) 
  { 
   printf{"TERMINA EL PROCESO\n"); 
   ext();
  } 
  if (opcion)=6l 
  { 
   printf ("ERROR''); 
   ext();
  } 
 } ¡• del do • ¡ 
 while (opcion!=5);
} /• de main •¡ 
/ 1 ••••••••••• DECLARACION DE SUBRUTINAS ••••••••••••• •¡ 
/ 1subrutina que abre el archivo a utilizar •¡ 
abrir(num,noml 
                  int num¡ /* opcion deseada •/ 
                  char nom[]¡ /•nombre del archivo de datos•/ 
char nom[]:
 if Cnum=sl ,, num==3 : : num==4) 
  fp=fopen(nom,"r")¡ 
 if (num==2l 
  fp=fopen(nom, "w''l: 
Ŷ.
/ 1subrutina para generar un archivo •¡ 
generar()
{ 
 int 1,j; / 1enteros auxiliares •¡ 
 printf("NUMERO DE ALTERNATIVAS (2-15) ? ");
 scanf("%d",&numalt);
 fprintf(fp,"%d\n",numalt);
 printf("\nNUMERO DE CRITERIOS (2-15)? "); scanf("%d",&numcrit);
 fprint(fp, "Xd\n", numberit);
```

```
printf("\n"l: 
for {i=1;i<=numalt;i++J 
 { 
 printf("VALORES DE CRITERIOS PARA LA ALTERNATIVA Zd (SEPARADOS POR ",i);
 printf("COMAS) ? "): 
 for CJ=l¡j<=numcrit¡j++) 
  { 
 } 
  scanf("7.5 7c", \& (a[i][j]), \& coma);fprint(fp, "Xf", a[i][j]);frIntf(fp, "\\n");} 
printf("\n\nPESOS DE LOS CRITERIOS (SEPARADOS POR COMAS) ? "); 
for (i=l;i<=numcrit;i++} 
 { 
scanf("7.f 7.c",&(Juego[i]} ,&coma); 
 fprint(fp, "7f", juego[i]);} 
fprintf(fp,"\n"); 
printf("\n\nUMBRALES DE INDIFERENCIA\n"): 
for {i=l;i<=numcrit;i++) 
{ 
} 
 printf("UMBRALES DEL CRITERIO %d (SEPARADOS POR COMAS) ? ",i);
 scanf("Xf Xc 7.f",&ql,&coma.&q2): 
 fprint(fp, "Xf Xf\ln".q1,q2);
printf("\n\nUMBRALES DE PREFERENCIA ESTRICTA\n"); 
for Ci=l;i<=numcrit¡i++) 
{ 
} 
 printf("UMBRALES DEL CRITERIO %d (SEPARADOS POR COMAS) ? ".i);
 scanf("%f %c %f",&q1,&coma,&q2);
 fprintf(fp, "%f Xf\n\in ",q1,q2);
printf ( "\n\nUMBRALES DE VETO\n"); 
printf("tipos de funciones\n"); 
printf("l) Cl+C2'G(AJ\n"): 
printf("2) SJ(GJ(A))+CI*G/P\n\cdot":
printf("3) SJ(GJ(A))+Cl/P(J)\n"): 
print(f("\n'\n'):
íor (i=l;i<=numcrit;i++) 
{ 
 printf("TIPO DE FUNCION PARA EL CRITERIO %d (1-3) ? ",1);
 scanfC"Xd11 ,&funl; 
 fprintf(fp,"Xld\n",fun); 
 if (fun==ll 
 { 
 } 
  printf("UMBRALES DE VETO (SEPARADOS POR COMAS) ? "); 
  scanf("%f %c %f", &q1, &q2);
  fprint(fp, "Xf Xf\n\eta", q1, q2);if (fun=•2 :: fun=•3) 
 ( 
  printf("UMBRAL DE VETO ? "); 
  scanf("'lf'1
1 ql) ¡ 
  fprint(fp, "zf\n',q1);
```

```
\frac{1}{2} /* del for */
 printf("\n\nUMBRALES DE DISCRIMINACION\n");
printf("PARAMETROS ALFA Y BETA (SEPARADOS POR COMAS) ? ");
scanf ( .. '7.f 1.c 1.f", &ql. &coma, &q2); 
 fprintf(fp, "%f Xf\n\cdot q1, q2);
 print(f("\n\cdot n') ;
} /ª de generar •¡ 
/' subrutina para listar un archivo •¡ 
listar()
{ 
 int 1,j; /* enteros auHiliarcs •/ 
 fscanf(fp, 11 t¡d\n",&numalt); 
 printf("NUMERO DE ALTERNATIVAS= %d\n",numalt);
 fscanf ( fp, "%d\n" ,&numcrit l; 
 printf("NUMERO DE CRITERIOS= Zd\nn\n'., numberit):printf ("VALORES DE LAS ALTERNATIVAS VS.");
 printf(" C R I T E R I O S \n);
printf(" CRIT. ");
 for (i=l¡i(=numcrit;i++} 
 printf\binom{n}{k}print(f("\n^n);for (i=l;i<=numalt:i++} 
 { 
 printf("ALT \frac{1}{2}d ",i);
  fer (J=l;J<=numcrit;j++) 
  { 
  } 
   f\tan f(fp, "Xf",\&(a[i][j]));
   print("3.2f ",a[i][j]);
 print(''\n'');
 } 
 printf ("\n\nCRITERIO PESO\n");
 for (i=1;i<=numcrit¡i++) 
 { 
 fscanf (fp, "Xf", \lambda(juego[i]));<br>printf (" Xd29.2f\n\pi", i, juego[i]);
 } 
 fprintf(fp,"\n"); 
 printf("\n\nCRITERIO FUN. DE IHDIFERENCIA\n"); 
 for (i=l;i<=numcrit;i++) 
 { 
  fscanf C fp, "llf llf\n", &ql, &q2), 
printf(" lid ll3.2f+ll3.2f'G(A)\n'',i,ql,q2); 
 } 
 printf("\n\nCRITERIO FUN. DE PREFERENCIA ESTRICTA\n"); 
 for (i=l¡i<=numcrit;i++) 
 { 
 fscanf(fp,"%f %f\n",&q1,&q2);<br>printf(" %d
                                  73.2f+73.2f*G(A)\n\sqrt{n''},i,q1,q2);} 
 printf("\n\nCRITERIO FUN. DE VETO\n");
for (i•l;i<•numcrit;i++)
```

```
{ 
  fscanf(fp,"%d\n",&fun);
  if (fun==1)( 
   f\text{scanf}(fp, "Xf Xf\n",\text{Aq1},\text{Aq2});printf(" %d
                                       73.2f+73.2f*G(A)\n\frac{n}{1}.q1.q2);} 
if (fun==2) 
   { 
   f\textrm{scanf}(fp, "Xf\n', \&q1);<br>printf(" 7d
                                       S(G(A)) + (N3.2f*G/P) \n\in [1, q1];} 
if ( fun==3) 
   {<br>fscanf(fp,"%f\n",&q1);
   printf(" \frac{1}{2}d S(G(A))+(23.2f'P)\n\frac{1}{1},q1);} 
 \frac{1}{2} /* del for */
 printf("\n\nUMBRAL DE DISCRIMINACION: \n");
 f\tan f(fp, "7f 7f\ln" . &q1, &q2);
 printf("S(LAMBDA) = 23.2f+LAHBDA*73.2f O(LAMBDA(1\n",q1,q2);
 printf("\n\n"l: 
\frac{1}{2} /* de listar */
/<sup>*</sup> subrutina que modifica un archivo */<br>modificar(nom)
modificar(nom)<br>char nom[];
( 
 int i,j, 
       alt. 
       res, 
       tipo( 151; 
 char dime[3];<br>float funind[15][2],
         runpref(l5][2], 
         veto1[15] [2],
         veto2(15J, 
         veto3[15J, 
         lambda1,lambda2¡ 
                                /• enteros auxiliares •¡ 
                                ¡• numer··:• de alternati 
                                /' respuesta al tipo de dato a modificar •¡ 
                                ¡• arreglo para guardar el tipo de funcion •/ 
                                \frac{1}{2} para umbrales de veto \frac{1}{2}¡• respuesta al desea de modificar otro dato ~1 
                                /* matriz para guardar umbrales •/ 
                                ¡• de indiferencia ª/ 
                                /• matriz para guardar umbrales •/ 
                                ¡• de preferencia •¡ 
                                /• arreglo para guardar umbrales •¡ 
                                ¡• de veto con respecto a la primera funcion •/ /ª arreglo para guardar umbrales de veto con •¡ 
                                /ª respecto a la segunda funcion •/ 
                                /• arreglo para guardar umbrales de veto con •/ 
                                ¡• respecto a la tercera funcion •/ 
                                /' reales para guardar umbrales •/ 
                                /ª de discriminacion '/ 
 fscanf(fp,"%d\n",&numalt);<br>fscanf(fp,"%d\n",&numcrit);
for (i=l;i(=numalt¡i++) 
  .for (j=1;J<=numcrit¡j++) 
   f\tan f(fp, "Xf ", & (a[1][j]));
```
for (i=l;i<=numcrit:i++)  $f\tspace$  fscanf(fp, "%f", &(juego[i]));

```
for Ci=l;i<=numcrit;i++} 
fscanf(fp, "Xf"Xf", \& [fund[i](0]), \& (fund[i](1)]\}; for (i=1:i)=number(i:i+1)fscanf(fp."%f %f", &(funpref[i][0]), &(funpref[i][1]));
fer (i=l;i<=numcrit;i++} 
{ 
 f scanf(fp, "7d", \& (\text{tipo}[i]));
 if {tipo[il==ll 
 f scanf (fp, "xf 'xf", &(vetol [i][0]), &(vetol[i][1]));<br>if (tipo[il==2)<br>if (tipo[il==2)
  fscanf (fp, "Xf", \& (veto2[i]));
 if {tipo[il==3l 
  f\tan\{f(p, "ZF", \& (veto3[i])\};}<br>fscanf(fp,"%f %f",&lambda1,&lambda2);
fclose(fp):
do 
{ 
 printf ("EN QUE PARTE DESEA HACER CAMBIOS ?\n") ;
 printf ( "1) VALORES DE ALTERNATIVAS\n"); 
 printf{"2) PESOS DE LOS CRITERIOS\n"); 
 printf("3) UMBRALES DE INDIFERENCIA\n"); 
 printf{"4) UMBRALES DE PREFERENCIA ESTRICTA\n"); 
 printf{"S) UMBRALES DE VETO\n"); 
 printf{"6) UMBRALES DE DISCRIHINACION\n"); 
 printf(ºOpcion deseada (1-6) ? "}; 
 \text{scanf}(''\%d'',\text{Åres});
 lf (res==l) 
 ( 
 } 
  do 
  ( 
  ) 
   printf("EN QUE ALTERNATIVA ? "); 
   scanf( 11%d" ,&alt}; 
   printf("DAR VALORES DE LOS CRITERIOS (SEPARADOS POR COMAS) :
   for (i=1;i(=numcrit;i++)
    scanf("Xf %c",\&(a[alt][i]));
   printf("\nCAMBIOS EN OTRA ALTERNATIVA {SI ,NO) ? "); 
   scanf("%s" ,dime):: 
  while (dime[0] == 's');
  printf{"DESEA SEGUIR MODIFICANDO {SI,NO) "); 
  scanf("%s" ,dime)¡ 
  printf ( "\n") ¡ 
 if {res•=2) 
 ( 
  printf("DAR PESOS A LOS CRITERIOS (SEPARADOS POR COMAS) :
  for Ci=l;i<~numcrit¡i++)
```

```
\texttt{scanf("2f %c", %(juegof1))};printf("DESEA SEGUIR MODIFICANDO (SI,NO) ? "); 
 scanf("Xs",dime);
print(f' \setminus n''):
if (res==3) 
{ 
do 
 { 
  print("EN QUE CRITERIO ? " ;
  scan!(º1.d",&altl ¡ 
  printf("DAR UMBRALES DE INDIFERENCIA (SEPARADOS POR COMAS) : "); 
  scanf ("Xf Xc Xf", & ( funind [alt] [0]), &coma, & ( funind [alt] (1)));<br>printf ( "\pCAMBIOS EN OTRO IMBRAL DE INDIFFRENCIA (SI NO) . ?
  printf("\nCAMRIOS EN OTRO UMBRAL DE INDIFERENCIA (SI,NO) ? "): 
  scanf("Xs",dime); 
 } /• del do •/ 
while (dime[OJ=='s'): 
printf("DESEA SEGUIR MODIFICANDO (SI, NO) ? ");<br>scanf("%s", dime);
 printf("\n");
} /• del if •¡ 
1f (res==4) 
{ 
do 
 { 
 ) 
  printf("EN QUE CRITERIO ? "); 
  scanf("?.d" 1 &alt); 
  printf("DAR UMBRALES DE PREFERENCIA ESTRICTA (SEPARADOS POR COMAS) :
  scanf ("Xf %c %f", & (funpref [alt] [O] ), &coma, & (funpref [alt] [1] ) );
  printf("\nCAMBIOS EN OTPO UMBRAL DE PREFERENCIA ESTRICTA (SI,NO) ? "); 
  sean! ( "?.s" ,dime)¡ 
while (dime[OJ=='s'); 
printf("DESEA SEGUIR MODIFICANDO (SI,NO) ? ");
printf("\n");<br>} /* del if */
if (res==S) 
{ 
do 
 { 
  printf("EN QUE CRITERIO ? "); scanf("%d",&alt);
  printf("\ntipos de funciones\n"); 
  print(f("1) C1+C2*G(A)\n\langle n" \rangle;printf("2) SJ(GJ(A))+C1*G/P\n");
  print(f("3) SJ(GJ(A)) + CI/P(J)\n\langle n" \rangle;print("TIFO DE FUNCTION PARA EL CRITERIO %d (1-3) ? ", alt);scanf("%d",&(tipo[alt]));
  printf("DAR UMBRALES DE VETO: "); 
  if (tipofalt)=-1)scanf("%f %c %f",&(veto1[alt][0]),&coma,&(veto1[alt][1]));
  if (tipo[altl=•2l 
  scanf("%f",&(veto2[alt]));
  if (tipo[alt]==3J 
  scanf("Zf", \& (veto3[alt]));
 printf("\nCAMBIOS EN OTRO UMBRAL DE VETO (SI.NO) ? "): 
 scanf("Xs".dime); 
J /' del do •¡ 
while (dime[O]=='s'): while (dime[0]=='s');<br>printf!"DESEA-SPOUID ::DDIEICANDA.(3I-46).
```

```
scanf ("%s", dime);
   print(''\n''):
  \overline{Y} /* del if */
  if (res == 6)printf ("DAR UMBRALES DE DISCRIMINACION (SEPARADOS POR COMAS):
                                                                       н.
   scanf ("%f %c %f", &lambda1, &coma, &lambda2);
                                                   m_{1,2}printf("DESEA SEGUIR MODIFICANDO (SI.NO)
   scan('?s", time):print("\n'\n} / /* del if */
 Y /* del do */
 while (dime[0]=='s'):
 abrir(2, non):fprintf(fp,"%d\n",numalt);
 fprintf(fp, "%d\n", numcrit);
 for (i=1:i(=numalt:i++)
  for (j=1:j \in number i:j++)fprint(fp, "Xf", a[i][j]);fprint(f(p, "\\ n''):for (i=1:i=numcrit:i++)fprintf(fp, "%f", juego[i]);
 fprint(f(p, "\\ n");for (i=1;i(=numcrit;i++)
  frontf(fp, "Xf Xf\n", fund[1][0], fund[1][1]);
 for (i=1;i=n\text{uncrit};i++)fprintf(fp,"%f %f\n",funpref[i][0],funpref[i][1]);
 for (i=1:1:1 and nfprint(f(p, "X1d\nu", tipo[i]);if (tipo[i]=1)fprintf(fp, "%f %f\n", veto1[i][0], veto1[i][1]);
  if (tipo(i)=2)fprintf(fp,"%f\n",veto2[i]);
  if (tipo[i]=3)fprintf(fp."%f\n",veto3[i]);
 Þ
 fprintf(fp, "%f %f", lambda1, lambda2);
\} /* de modificar \cdot /
/* subrutina que procesa un archivo */
proceso()
 int 1.3.k./* enteros auxiliares */
     cd[15].ca[15]: /* arreglos para la destilacion descendente */
                     /* y ascendente */
 float 'disi,'dis2, /' umbrales de discriminacion '/
       a[15][15].
                     /* matriz para la funcion de indiferencia y de veto */
       s[15][15].
                     /* matriz para la funcion de preferencia estricta */
       1115111511151.
                       /* matriz para obtener L(x,y) y la matriz de */
                       /* discordancia */
       con[15][15].
                       /* matriz de concordancia */
                       \frac{1}{2} real auxiliar \frac{1}{2}mult:
 fscanf(fp, "%d\n", &numalt);
 printf("NUMERO DE ALTERNATIVAS= %d\n".numalt);
 fscanf(fp."%d\n".&numcrit);
 printf("NUMERO DE CRITERIOS= %d\n\n",numcrit);
                                 AT TEDHATTIES HO
 DEIBECCHTABLA DE HTTLTDADES :
                                                  CRITERIONANA"):
```
## printf(" CRIT. : ")

```
for (i=1; i \in \text{numcrit}; i++)<br>printf(" %d ",i);
 printprint('\n"):
for <i=l;i<=numalt;i++) 
 { 
 } 
printf ( "\n") 1 
 printf("ALT. %d ",i)¡ 
 for (j=1;j(=numcrit¡j++) 
  { 
fscanf(fp,"%f ",&(a(i][JJ))¡ 
 } 
   print('33.2f ",a[i][j]);
 print(f("\n'\n');
 fscanf { fp, "\n"); 
for (i=1¡i<=numcrit;i++) 
 { 
fscanf(fp,"'?.f ",&(juego(i]))¡ 
 printf("PESO ASIGNADO AL CRITERIO %d = %f\n",i,juego[i]);
} 
printf ( "\ln\ln"\ ) :
/ª obtenemos la funcion de indiferencia para toda alternativa •/ for (j=l;j<=numcrit:J++) 
 { 
 fscanf ( fp, "7.f ~f\n", &q 1, &q2) ; 
 for (1~1¡i<=numalt;i++) 
  q[1][j]=q1+q2*a[i][j];/ª obtenemos la funcion de preferencia estricta para toda alternativa ª/ for (j=l;J<=numcrit;J++l 
{ 
 f<sub>scant(f<sub>p</sub>."% f<sub>K</sub>(n'',kq),kq):
 for (i=11i<=numalt;i++} 
  s[i][JJ=ql+q2'a[i][JJ; 
) 
/• obtenemos L{x,y) ª/ 
for (i=1:i=numail:i++)for {j=l;J<=numalt;j•+) 
  for Ck=1;k<=numcrit;k++) 
    1[i][j][k]=[s[i][k]-mn(a[1][k]-a[i][k],s[i][k])]/(s[i][k]-mn(a[j][k]-a[i][k])¡• obtenemos la runcion de veto para toda alternativa •/ for (J=l;J<=numcrit;j++l 
 { 
 fscanf(fp,"%d\n",&fun);
 if (fun==ll 
  { 
 } 
  !scanf(fp,"%f %f\n",&ql,&q2J; 
  for (i=l;i<=numalt;i++) 
    q[i][JJ=ql+q2ªa[i][j]; 
 if (fun=2)fscanf(fp, "%f\n", &q1);
  for C1=1;i<=nuMalt¡i+~)
```

```
q[i][JJ•s[i][JJ+ql'a[i)[J)/Juego[J]; 
 } 
if (fun==3) 
 { 
fscanf ( fp, "1.f\n", &ql) ; for (i=l;i<=numalt;i++} 
\frac{1}{2}/* del for */
  for (i=1; i \in numality[i+1])<br>q(i)[j]=s[i][j]+q1'juego[j];
\overline{a1}=0:
/ 1suma de pesos •/ 
for (i=l¡i<=numcrit;i++) 
ql+=Juego[i]; 
/ 1indice de concordancia •¡ 
for (i=l;i<=numalt;i++) 
 for (j=l¡jc=numalt¡j++) 
 { 
  conf11[1]=0;for (k=l;k<=numcrit;k++) 
   conf11f11+ = jueg0[k1/a1*1[1][j1][k];} 
printf("HATRIZ DE CONCORDANCIA\n\n")¡ 
for Ci=1;i<•numalt;i++) 
{ 
} 
 for (j=l¡jc=numalt;j++) 
  printf("%3.2f ",con[iJ (JJ); 
 printf("\n"); 
¡• obtenemos el indice de discordancia •/ for (i=l;ic=numalt;i++) for (j=l;J<=numalt;j++) 
  for Ck=l;k<=numcrit;k++) 
  { 
   mult•(a[jJ[kJ-a[iJ(kJ-s[iJ[k])/(q[iJ[kJ-s[iJ(kJ); 
   1[1][j][k]=mn(1.0,mx(0.0,mult));
  } 
;• obtenemos la matriz de grados de credibilidad •¡ 
for (i=l;i<anumalt;i++) 
 for (j=1:j\in\texttt{numalt}:j++){ 
  mult=1.0:
  for (k=l;k<=numcrit;k++) 
   if (l[il[JJ[kl>con[i][JJ) 
    mult•=(l-l[iJ[JJ[kJ)/(1-con[i][jJ); 
  q[i][j] = con[i][j]*mult:
 } ¡• del for •/ 
printf("\nHATRIZ DE ORADOS DE CREDIBILIDAD\n\n"J; 
for (i=l;i<=numalt;i++) 
{ 
 for (Jcl;J<=numalt;J++) 
  printf("73.2f "q[i][j]);printf("\n"); 
} 
¡• leeaos los umbrales de discriminacion •/ 
fscanf(fp, "7f 7f", 8q1, 8q2);
t•·deatilacion descendente •¡ destil(q, l ,ca); 
printf("\n DESTILACION DESCENDENTE\n");
```

```
printf("ALTERNATIVA CLASE\n");
 for (i=1; i \in \text{numalt}; i++)<br>
printf[i' - z]Zd\lambda n".i, cafi):
 ¡• destilacion ascendente •¡ 
 destillg.0.cd):
 i=1;
 do 
 ( 
  j=cd[1];k=numalt-i-tl; 
  cd[iJ=cd[kJ; 
  cd[kJ=J: 
  i+=l¡ 
 ) 
 while (i \in (numalt/2));printf ("\n\n DESTILACION ASCENDENTE\n");<br>printf ("ALTERNATIVA CLASE\n");
 printf("ALTERNATIVA
 for (i=1; i \in \text{numalt}; i++)<br>printf(" %d
                                            % d\ln".i.cd\{i\}):
 ¡• ordenamiento final •¡ 
 for {i=l;i<=numalt;i++) 
  { 
  ca[iJ=ca[i]+cd[il: 
  cd(1)-1;} 
 for (i=l;i<=numalt;i++) 
  for (j=1; j:= (numalt-1); j++)if (ca[J]>ca[J+l}l 
    { 
     k = cafj:
     cal(il=ca[j+1];
     ca[j+1]=k:
     k=cd[j J; 
     cd[j]=cd(j+1);cd(j+1)=k;} 
 printf("\n\n SOLUCION:\n");<br>printf("ALTERNATIVA CLASE\n");
 printf("ALTERNATIVA
 for (i=1;i<=numalt¡i++) 
                                          Zd\langle n".i, cdli]:
} /* de proceso •/ 
/* runcion para obtener el minimo entre dos reales •; float mn(p,rl 
float p,r; 
{ 
 if (pre-<sub>r</sub>)return(p) ¡ 
 el se 
  return(r);
Y
float mx(p,r) 
float p, r;
{ 
 if (p)ar)
```

```
return(p); 
el se 
  return(r) ¡ 
} 
destil ( l, ban, e) 
int ban, 
       c[J; 
\overline{\text{float}}\ \textcolor{red}{\tilde{\text{list}}}15];
{<br>_int
                     ¡• longitud del arreglo b •/ 
       longb.
                     ¡• longitud de la matriz e •¡ 
       longc, 
      *longok, 
                     /' longitud del arreglo ok '/ 
                     /' longitud del arreglo ok1 •¡ 
       longokl, 
       contc, 
                     /' contador •/ 
       i, j, k, 
       temp, 
                     ¡• enteros auxiliares '/ 
       temp1, 
      •maxq, 
                     /' lambda-calificacion maxima y minima •/ 
       b(15)/' arreglo para guardar las alternativas '/ 
                     /' del conjunto Bi */ 
       ok[lS], 
                     ¡• arreglo para guardar las alternativas '/ 
                     ¡• del conjunto Ok •¡ 
       ok1[15].
                     /' arreglo para guardar las alternativan '/ 
                     I' del conjunto Ok+l •/ 
       p[lS], 
                     /' arreglo para calcular las lombda-potencia */
       f [15]; 
                     /' arreglo para calcular las lambda-debilidad •¡ 
 float lambdak.
        lambdak1:
t• lnicializacion •/ 
for (i=1:i=numa[t:i++){ 
b[i]•i; 
  c[i]=0;
 > 
longb=numalt; 
contc=0;
do 
 { 
  for (i=1; i \in \text{longb}; i++)<br>
ok[i]=b[i];\prime<sup>*</sup> paso 2 \prime*longok=longb;<br>lambdak=0.0:
  lambdak=0.0;<br>for (i=1;ic=*longok;i++)<br>\frac{f}{f} calculando lambdak */
  { 
   temp=ok[i];
   for (j=1; j<=1longok;j++){ 
    templ=ok[JJ; 
    if (l[temp][temp1](1.0 && l[temp][temp1])lambdak)
     lambdak=l[tempJ[templ]; 
   } 
  } 
 do 
  ( 
   lambdaki=0.0; /* calculando lambdak+1 */<br>for (i=1:i<=*longok;i++)
   { 
    temp=ok[i];<br>for (j=1;jc=*longok;j++)
     { t = 1
```

```
ししのピエーシれもよう
   if (l[temp][temp1]<1.0 && l[temp][temp1]>lambdak1 &&
        l[temp][temp1]((lambdak-(q1+q2*lambdak)))
    lambdak1=1[temp][temp1];
  <sup>1</sup>
 for (i=1:i=1ongok:i++)/* paso 5 */
  temp=ok[i];
  p[temp]=f[temp]=0;for (j=1; j:=1 longok; j+1)
   temp1 = ok[j];if (l[temp][temp1];lambdak1 &&
        l[temp][temp1];(l[temp1][temp]+q1+q2*l[temp][temp1]))
    p[temp]+1:
   if (l[temp1][temp];lambdak1 &&
        l[temp1][temp] (l[temp][temp1]+q1+q2*l[temp1][temp]))
    f[\text{temp}] += 1;
  \rightarrow<sup>}</sup>
 if (ban=1)ł
  maxq=0;
  desc(p f.ok.longok.maxq);
 Ŷ.
 else
 €
  *maxq=numalt;
  asc(p.f.ok.longok.maxq):
 ٠
 longok1=0;/* paso 6 */
 for (i=1; i \in * longok: i++)temp=ok[i];if (p[temp] == * maxq)
   longok1+1;oki[longoki]=temp;
  <sup>1</sup>
 э
                                       \mathcal{F}if (longoki)1 && lambdaki)0.0)
                                          paso 7 */
 ∢
  lambdak=lambdak1;
  *longok=longoki;
  for (i=1:i=1ongok1;i++)ok[i]=ok1[i];i=0;\overline{1} /* del if */
} /* del do */
while (i=0):control:for (i=1; i:=longok1; i++)
                                 /* paso 8 */
 temp = ok1[i];c[temp]=contc;
 for (j=1; j:=l)ongb; j++)if (b[j]==temp)
                                 /* paso 9 */
   b[i]=0;
```

```
J=longb; 
} 
  } 
  i=0;
  for (j=1; j=1)ongb; j++)<br>if (b(j)! = 0)\epsiloni+s:l; 
     b(i)=b(i);
    } 
 longb•i; 
} /ª del do •¡ While (i •1) 1 
 if (i•=l) 
 { 
 } 
  contc+=l; 
  temp•b(l]; 
  c[tempJ~contc; 
\int f^* de destil \frac{1}{\sqrt{2}}¡• subrutina dese ª/ 
desc{p,f,ok,longok,m} 
int p(J,f[J,ok[J, 
(<br>int i.temp:
     •longok, 
     •m; 
                        i^* enteros auxiliares i^*for Ci=l;ica•longok;i++) 
 { 
  temp=ook[i]: 
  p[tempJ•p(temp]-f[tempJ; 
  if (p[templ >'ml 
    •m=p[teni:p]: 
  } 
1• subrutina ase •/ 
asc(p,f,ok,longok,m) 
int p(J,f[J,ok(J, 
{ 
     ªlongok, 
     •m; 
 int i,temp¡ 
 for (i=l:i<~•iongok;i++l 
  ( 
  temp•okCil; 
  p[temp]=p[temp]-f [temp];<br>if (p[temp] \binom{n}{m}"m=p[temp] :
 } 
}
```